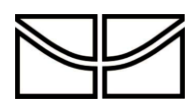

# **UNIVERSIDADE DE BRASÍLIA**

**INSTITUTO DE QUÍMICA - UNB**

JOÃO VICTOR NEVES CAMPOS DE JESUS

**TRABALHO DE CONCLUSÃO DE CURSO**

**PROJETOS DE ENGENHARIA QUÍMICA**

BRASÍLIA

2021

# 1 Sumário

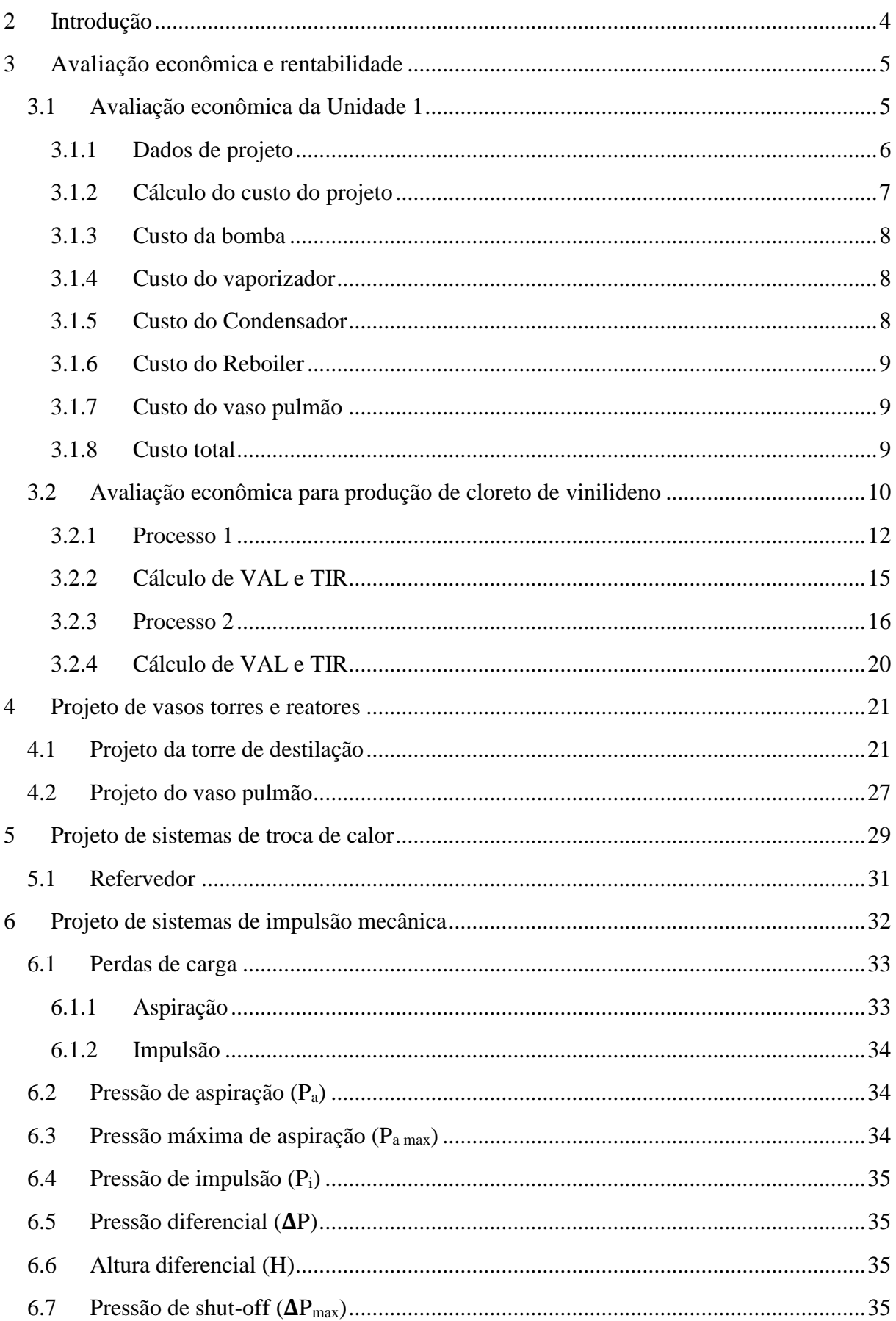

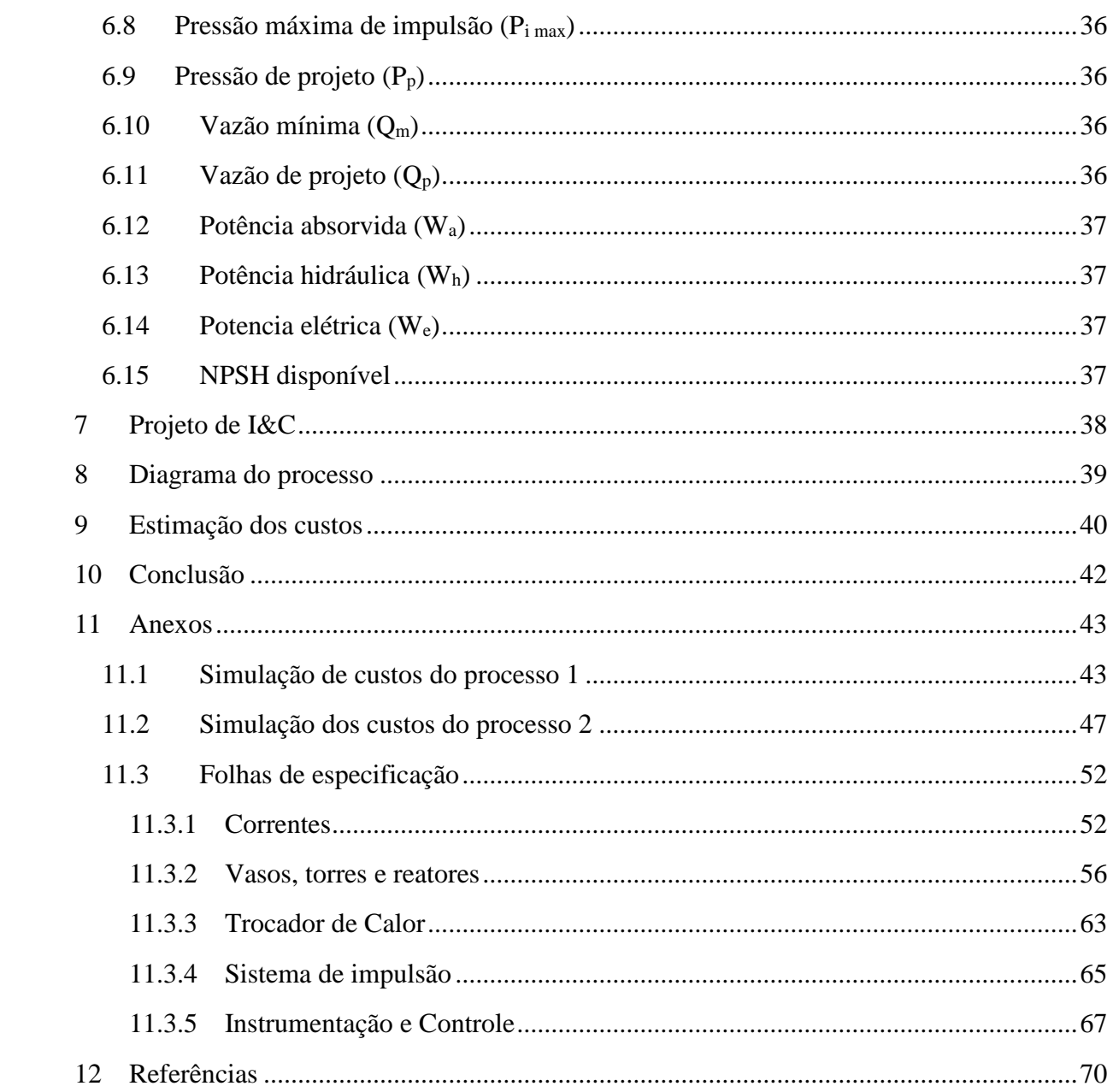

#### <span id="page-3-0"></span>**2 Introdução**

O presente Trabalho de Conclusão de Curso consiste na elaboração de projetos presentes no ramo da engenharia química, vistos nas disciplinas de Projeto de Engenharia Química 1 e 2 da Universidade de Brasília.

Nestas disciplinas, foram realizadas atividades intimamente ligadas ao projeto de uma planta industrial, envolvendo diversos equipamentos industriais como torres de destilação, vasos, trocadores de calor, bombas, bem como seus componentes como tubos, válvulas, sistemas de controle, instrumentação entre outros.

Será desenvolvido um detalhamento da avaliação econômica e rentabilidade a fim de possibilitar ou não a execução do projeto. Inicialmente, será estimado os custos de projeto de uma torre de destilação e seus componentes, por meio do método das porcentagens mínimas.

Seguidamente, será escolhido entre dois projetos apresentados no capítulo 2.2. A viabilidade econômica será avaliada segundo os métodos do Valor Atualizado Líquido (VAL) e pela Taxa Interna de Retorno (TIR).

Assim, será feito o projeto de cada equipamento: torre de destilação, vaso pulmão, condensador, refervedor e bomba, estimando o custo de cada equipamento a 20%, 30%, 40% e 60% acima da taxa de refluxo. Desta forma, será avaliado a taxa de refluxo que necessitará de um investimento menor, sendo assim, um projeto economicamente mais atrativo.

No final deste trabalho, será apresentado os sistemas de controle e instrumentação da unidade mencionada, assim como o diagrama mecânico do processo e todas simulações e folhas de especificações.

#### <span id="page-4-0"></span>**3 Avaliação econômica** e **rentabilidade**

Será feito uma avaliação econômica preliminar por meio de cálculos de rentabilidade para colocar uma planta de uma torre de destilação e todos equipamentos envolvidos na separação.

Em seguida, será analisado dois processos de produção de venilideno a fim de constatar o processo que será mais viável para investir.

#### <span id="page-4-1"></span>3.1 Avaliação econômica da Unidade 1

Objetiva-se estimar o investimento total para colocar a unidade em funcionamento, constituída por uma bomba de alimentação, vaporizador, torre de destilação, condensador, refervedor (reboiler) e vaso pulmão.

Na unidade, há uma coluna de destilação, usada a fim de purificar uma corrente de entrada (alimentação) formada por um 40% de benzeno e um 60% de tolueno. O pré-projeto da planta, permitiu estimar um processamento de 25.000 kg/h da mistura, como ilustra a Figura 1. A unidade é alimentada com uma corrente fria a 25 °C e pressão atmosférica (referida como 0 kg/cm<sup>2</sup>g). A alimentação é impulsionada com ajuda de uma bomba centrífuga a uma pressão de 1,2 kg/cm<sup>2</sup>g, para depois ser direcionado a um evaporador, que permite vaporizar 50% da corrente de entrada após elevar a temperatura até 112,6 °C, com uma perda de pressão de 0,7 kg/cm<sup>2</sup> . Em seguida, o alimento é introduzido em a coluna a fim de obter o benzeno destilado com pureza de 95% e uma corrente de resíduo constituída majoritariamente de tolueno (pureza de 95% em tolueno).

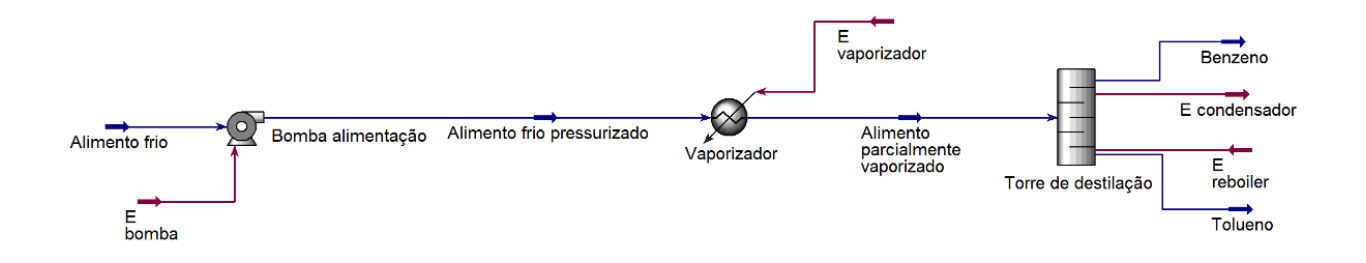

*Figura 1. Desenho esquemático do processo de separação do benzeno e tolueno.*

<span id="page-5-0"></span>Segundo dados obtidos na planta a escala piloto, chegaram-se aos seguintes dados de projeto:

- Bomba de alimentação. Potência necessária 2,507 kW, com uma vazão operacional de 57,53  $m^3/h$ .
- Vaporizador. Quantidade de calor necessária: 3,958 Mkcal/ h. Considerar um valor do coeficiente global de transmissão de calor de 1000 kcal/ (h m<sup>2</sup>). Será utilizado vapor de baixa pressão para aquecimento, cuja pressão operacional é 6 kg/cm<sup>2</sup>g e 160 °C.
- Torre de destilação. A torre de destilação contém 15 pratos do tipo válvula. O diâmetro da torre é de 2,9 m para atender à demanda hidráulica e a altura correspondente é de 15,5 m, considerando a separação entre os pratos (2 pés), a folga no topo e no fundo (0,91 m) e a separação específica do prato de alimentação (0,61 m). Para o cálculo da altura também se considerou um tempo de retenção do líquido no fundo de 10 minutos. A pressão no topo é de 0 kg/cm<sup>2</sup>g e no fundo de 1 kg/cm<sup>2</sup>g.
- Condensador. Quantidade de calor a retirar: 7,209 MKcal/ h. Considerar um valor do coeficiente global de transmissão de calor de 700 kcal/ (h m<sup>2</sup>). Será utilizada a água de refrigeração, cuja temperatura de entrada é 28 °C e cuja máxima temperatura de saída é de 45 °C. Considerar uma temperatura do fluído de processo de 81,19 °C.
- Refervedor (reboiler) da torre de destilação. Quantidade de calor necessário: 5,146 Mkcal/h. Considerar um valor do coeficiente global de transmissão de calor de 1000 kcal/ (h m<sup>2</sup>). Será utilizado vapor de baixa pressão para aquecimento, cuja pressão operacional é 6 kg/cm<sup>2</sup>g e 160 °C. Considerar uma temperatura do fluído de processo de 133,6 °C.
- Pulmão da torre. Para o cálculo, considerar uma razão geométrica de L/D 5, uma vazão volumétrica de destilado de 21,86 m<sup>3</sup>/h e de refluxo de 73,44 m<sup>3</sup>/h. Em função disto, para um tempo de retenção de 10 minutos, considerando um nível normal de líquido de 50% do diâmetro do tanque, estimou-se que este último se corresponde com 2,1 m e um comprimento de 10,5 m. A pressão de operação correspondente é de 0 kg/cm<sup>2</sup>.

#### <span id="page-6-0"></span>3.1.2 Cálculo do custo do projeto

Para calcular o peso do vaso, necessita-se calcular o parâmetro t (espessura), definida pelas expressões abaixo:

$$
t1 = \frac{Pi \, Di}{2SE - 1, 2Pi} \quad (1)
$$

$$
t2 = \frac{Pi \, Di}{4SE - 0, 8Pi} \quad (2)
$$

$$
t = t_1 + t_2 \quad (3)
$$

Assumindo Pi = 3,5 kg/cm2; Di = 2,9 m; S = 12900 psi; E = 0,85;  $\delta$  = 3mm. Temos que a espessura é de 9,6 mm. Para o cálculo de Wv (peso do vaso), usa-se a expressão:

$$
Wv = 240 \, \text{Cw} \, \text{Dw} \, ( \, Hv + 0.8 \, \text{Dm})t \, (4)
$$

Onde Cw = 1,15; Dm = 2,9 m; Hv = 15,5 m; t = 9,6 mm.

Assim, Wv = 136 926,03 N. A massa do vaso é definida pela expressão:

$$
m = \frac{Wv}{g} \quad (5)
$$

Sendo g a aceleração da gravidade  $(9, 82 \text{ m/s}^2)$ .

Logo, temos que a massa da torre é de 13.957,8 kg e para calcular o custo da torre, utiliza-se a equação (6).

$$
Ce = a + bS^n \quad (6)
$$

Sendo a = 10.000;  $b = 29$ ;  $S = 13.957,8$  kg e n = 1,9. Assim, concluiu-se que o custo da torre é de aproximadamente \$ 106.714,70.

Para calcular o custo dos pratos, utiliza-se a mesma expressão, onde a= 180; b = 29; S  $= 13957.8$  e n = 0,85.

Resulta-se que o custo de cada prato é de \$ 2750,60. Para uma torre com 15 pratos, o custo total é de \$ 41.259,05.

<span id="page-7-0"></span>3.1.3 Custo da bomba

Utiliza-se a expressão (6) novamente, onde S é a vazão operacional pré-estabelecida em L/s; a = 6900; b = 206 n = 0,9 e S = 15,98 L/s.

Assim, temos que o custo da bomba é de \$ 9395,09.

## <span id="page-7-1"></span>3.1.4 Custo do vaporizador

Usando a equação de troca de calor, sendo S (A) a área de troca térmica. Calculando a LMTD, é possível calcular a área de troca térmica pela equação (7).

$$
Q = U A L M T D \quad (7)
$$

Onde Q é o fluxo de calor, U é o coeficiente global de troca térmica, A é a área de troca, e o LMTD é definido pela equação (8).

$$
LMTD = \frac{(T - T_1) - (T - T_2)}{\ln \frac{(T - T_1)}{(T - T_2)}}
$$

(8)

Calculando o LMTD pela expressão (8), onde  $T_1 = 112.6$ °C;  $T_2 = 25$ °C; T = 160 °C. Assim temos que LMTD é 83,7 °C. Considerando Q = 3958 M kcal/h e U = 1.000 kcal/hm<sup>2</sup>, calcula-se a área pela expressão (7),  $A = 47.3$  m<sup>2</sup>.

Usando a equação (6), estima-se o custo do vaporizador, sendo este de \$28.705,34.

#### <span id="page-7-2"></span>3.1.5 Custo do Condensador

Analogamente ao cálculo de custo do vaporizador, por meio da equação (8), calcula-se o LMTD para o condensador a fim de determinar a área de troca térmica. Considerando a temperatura do fluido de processo constante de 81,9 °C,  $T_1 = 28$ °C e  $T_2 = 45$ °C, tem-se que LMTD = 44,1°C, A = 233,5 m<sup>2</sup> (Q = 7.209 M kcal/h; U = 700 kcal/hm<sup>2</sup>) e custo de \$ 55.289,20.

### <span id="page-8-0"></span>3.1.6 Custo do Reboiler

O mesmo calculo segue para o "reboiler". Tem-se que o LMTD = 47,92°C, onde

T = 160°C; T<sub>1</sub> = 81,19 °C; T<sub>2</sub> = 133,6°C. A área de 107,4 m<sup>2</sup> foi calculada usando os seguintes parâmetros:  $Q = 5.146$  M kcal/h;  $U = 1.000$  kcal/hm<sup>2</sup>. Assim, usando a equação (6), estima-se um custo de \$ 36588,20.

#### <span id="page-8-1"></span>3.1.7 Custo do vaso pulmão

O custo do vaso pulmão é calculado de acordo com a massa (m) do vaso. É estimado o a espessura por meio das expressões (1) e (2), onde  $P_i = 3.5 D_i = 2100$  mm  $SE = 906,95$ . Assim,  $t = 4,78$  mm.

Por meio da equação (4), calcula-se o peso W [N] assumindo  $D_i = 2,1$  m e H = 10,5 m para, em seguida, usar a expressão (5) e estimar a massa (m) que, no caso, foi de 3.230 kg. Com a massa, é possível estimar o custo usando a equação (6). Assim, estimou-se um custo de \$ 37.878,50 para projetar o vaso pulmão.

#### <span id="page-8-2"></span>3.1.8 Custo total

Pelo método das porcentagens, estimou-se o custo total dos equipamentos assim como outros custos como materiais, obra civil, pintura, construção entre outros.

Segue na tabela 1, os custos do projeto segundo a soma total de todos equipamentos de \$308.557,30.

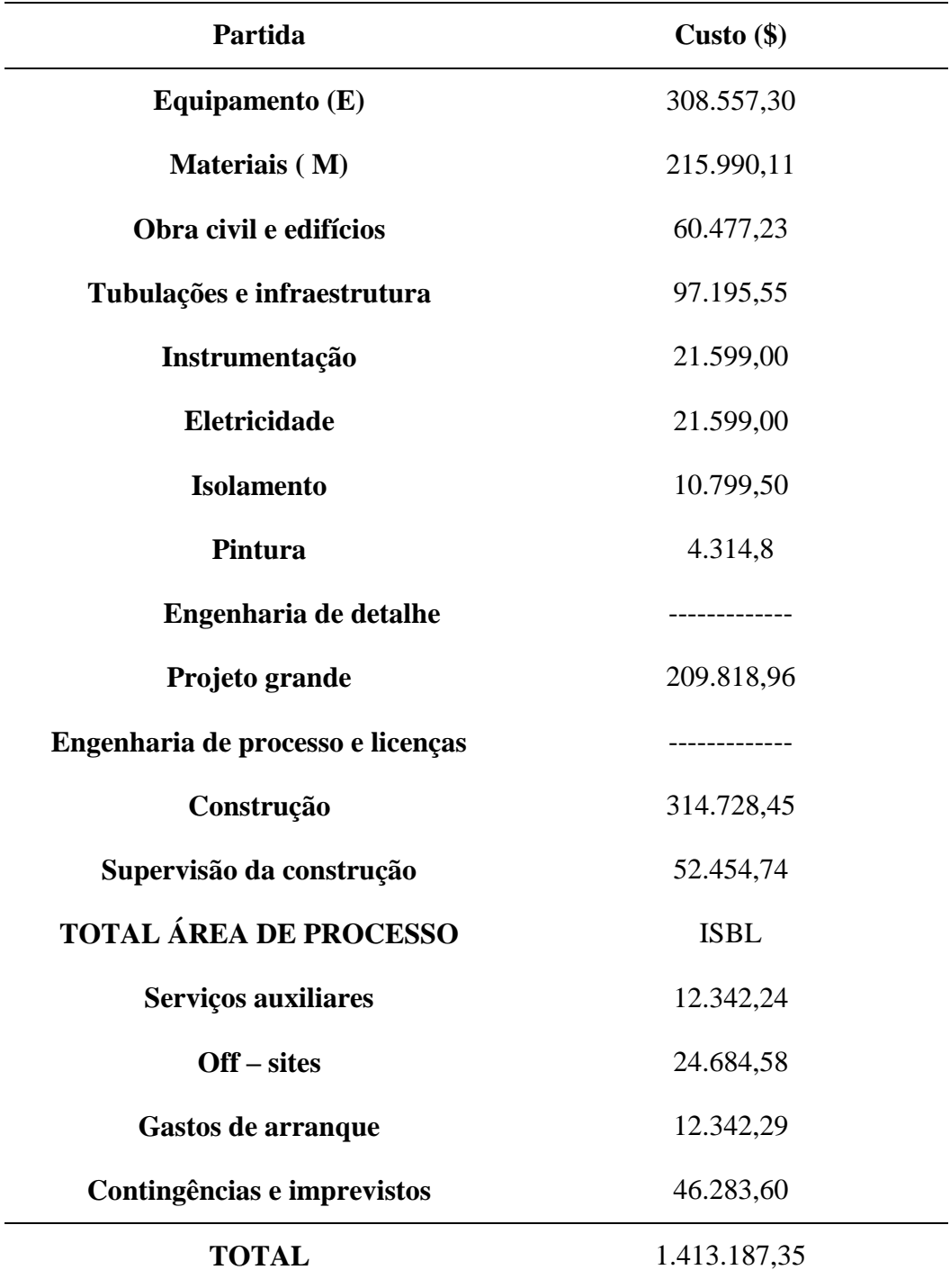

**Tabela 1.** Custos do projeto usando método das porcentagens.

## <span id="page-9-0"></span>3.2 Avaliação econômica para produção de cloreto de vinilideno

Objetiva-se instalar uma planta de 40 quilo toneladas (kt) de capacidade para produzir cloreto de vinilideno. Existem duas possíveis alternativas cuja viabilidade técnica se encontra comprovada, fazendo-se necessária a participação da análise econômica para decidir.

As tabelas abaixo mostram os dados obtidos pelo balanço de massa em cada um dos dois processos.

• Processo 1

**Tabela 2.** Dados dos balanços de massa para produção de vinilideno no processo 1.

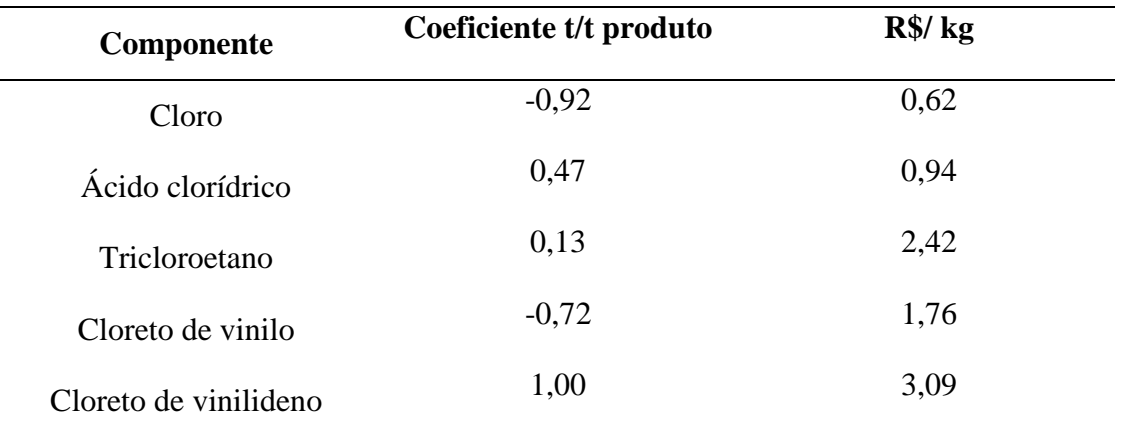

- o Custo de energia: 247,08 R\$/t de produto.
- o Investimento fixo para uma planta de 23 kt: 83,72 MR\$.
- Processo 2

**Tabela 3.** Dados dos balanços de massa para produção de vinilideno no processo 2.

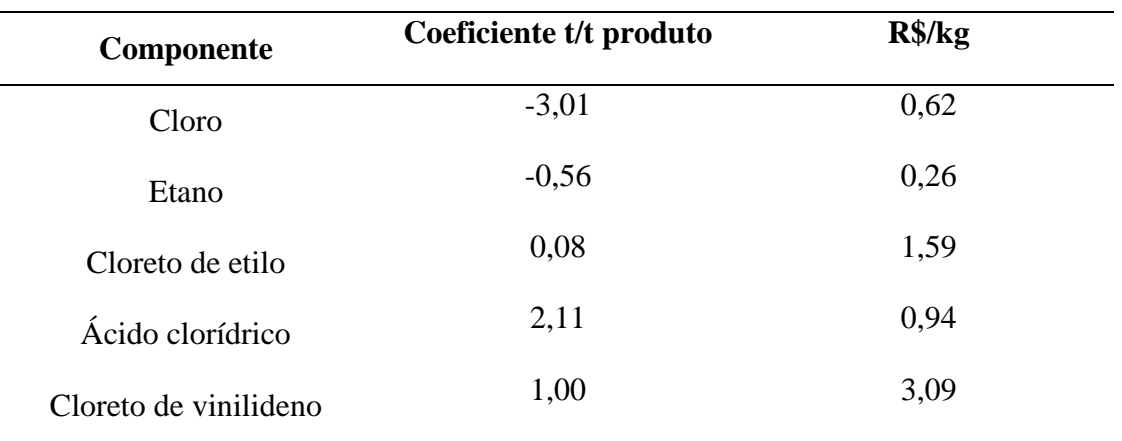

- o Custo de energia: 437,68 R\$/ t de produto.
- o Investimento fixo para uma planta de 23 kt: 101,2 MR\$.

Supondo que a taxa mínima de juros de 10%, a taxa de impostos de 35% e a depreciação de 10% anual (amortização linear a 10 anos). Considerou-se a necessidade de 3 vagas, sendo cada vaga ocupada por 4,8 operários em média, com um salário anual bruto para a empresa de R\$ 180.000,00. Para calcular os custos, considerando que o setor industrial possui maturidade elevada, utilizou-se as porcentagens mínimas. Considerou-se uma inflação anual constante de 5%, horizonte temporal de 3 anos para colocar a planta em funcionamento e 15 anos de operação.

Para a estimação da projeção econômica temporal considerou-se:

- Ano 0: 30% do investimento  $+ 33,3%$  dos gastos prévios
- Ano 1: 60% do investimento  $+ 33,3\%$  dos gastos prévios
- Ano 2: 10% do investimento + gastos de entrada em funcionamento + capital de giro + 33,3% dos gastos prévios.
- No último ano, recupera-se todo o capital de giro (corrigido pela inflação) junto com um 10% do investimento em sucata (sem correção da inflação).

Com todos estes dados, foi possível estimar o projeto mais rentável pelo método do VAL e do TIR, calculando todos custos envolvidos em cada processo.

## <span id="page-11-0"></span>3.2.1 Processo 1

Com a informação de todos dados do processo, foi possível calcular o investimento, vendas, custos fixos e variáveis, como mostra nas tabelas abaixo.

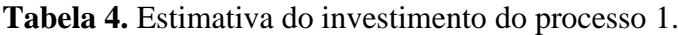

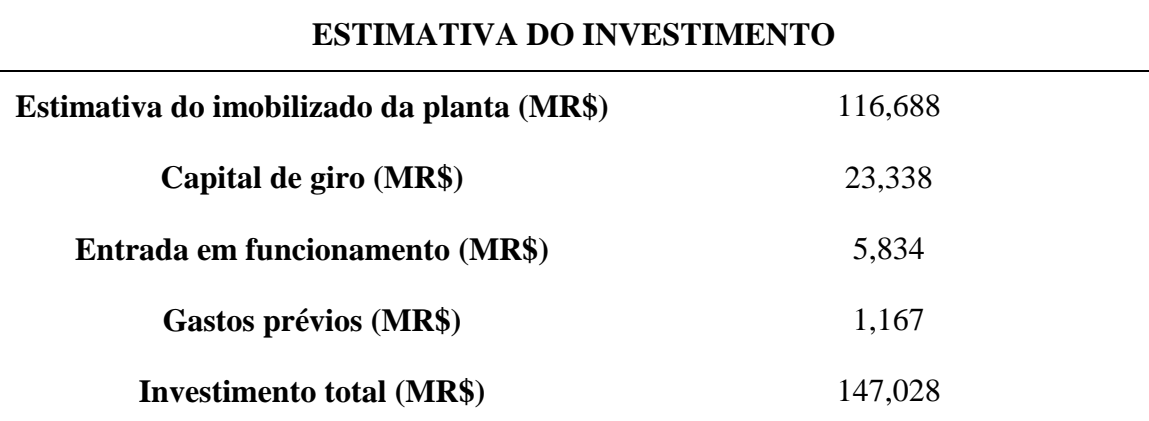

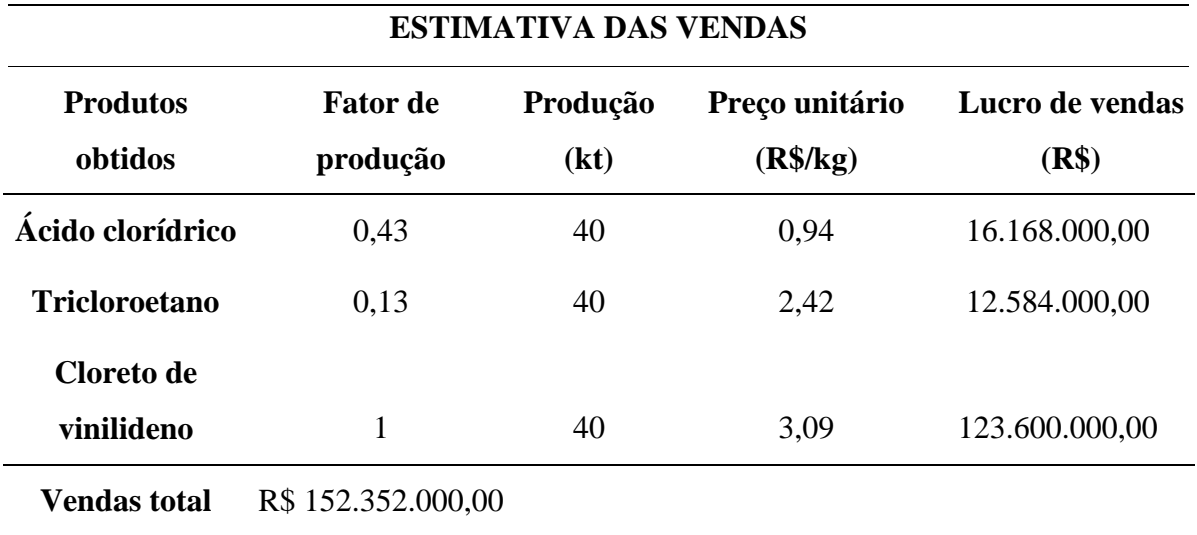

**Tabela 5.** Estimativa das vendas do processo 1.

**Tabela 6.** Estimativa dos custos diretos de fabricação do processo 1.

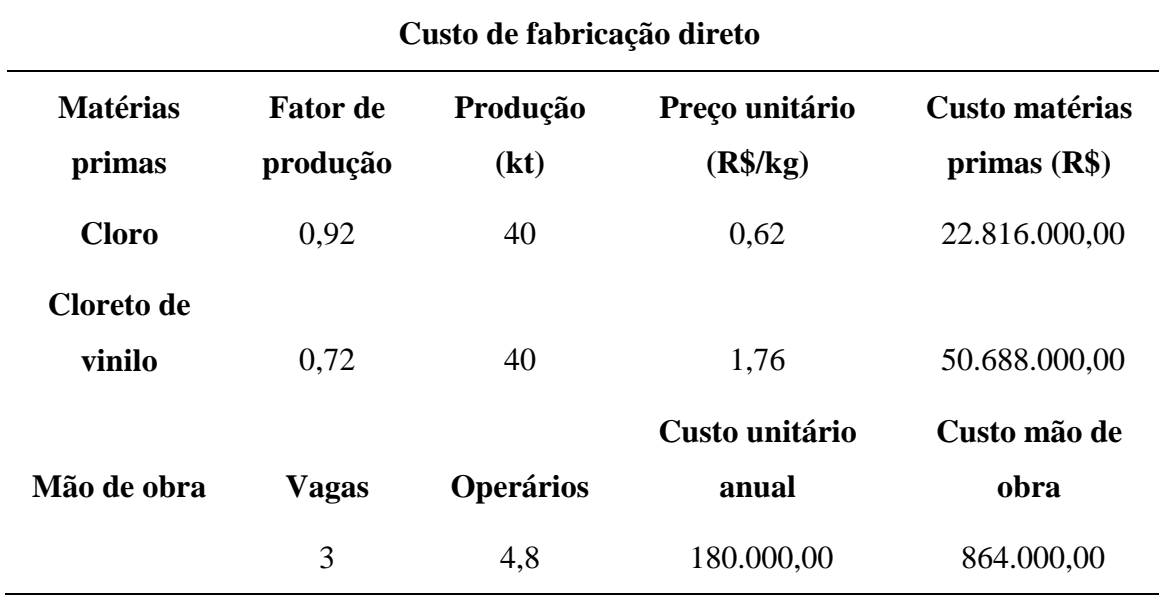

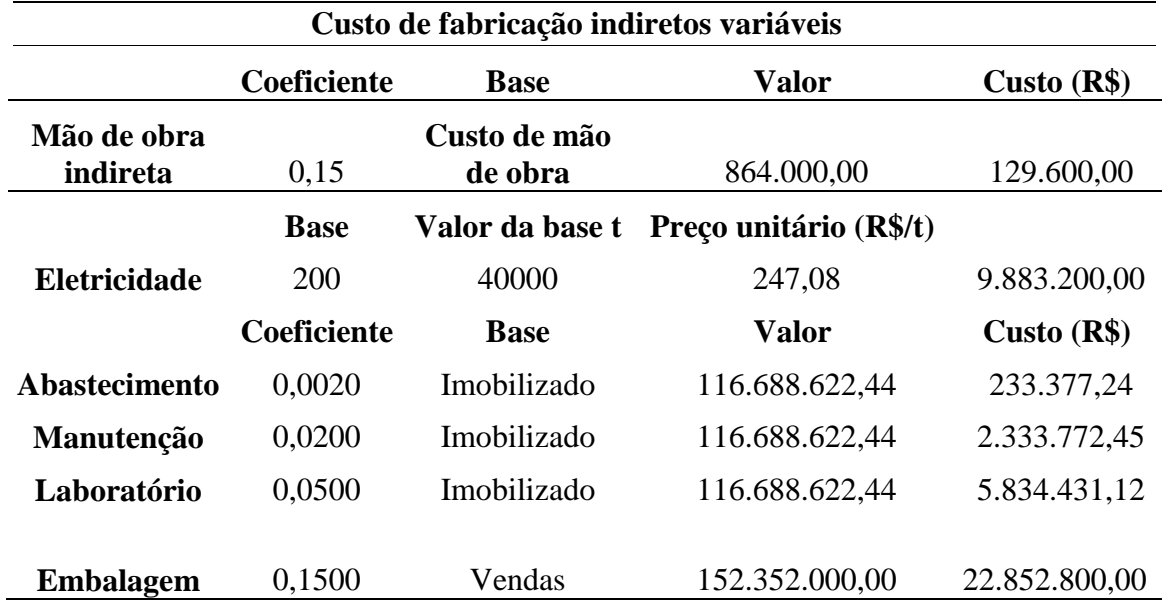

**Tabela 7.** Estimativa dos custos indiretos variáveis de fabricação do processo 1.

**Tabela 8.** Estimativa dos custos indiretos fixos de fabricação do processo 1.

## **Custos de fabricação indiretos fixo**

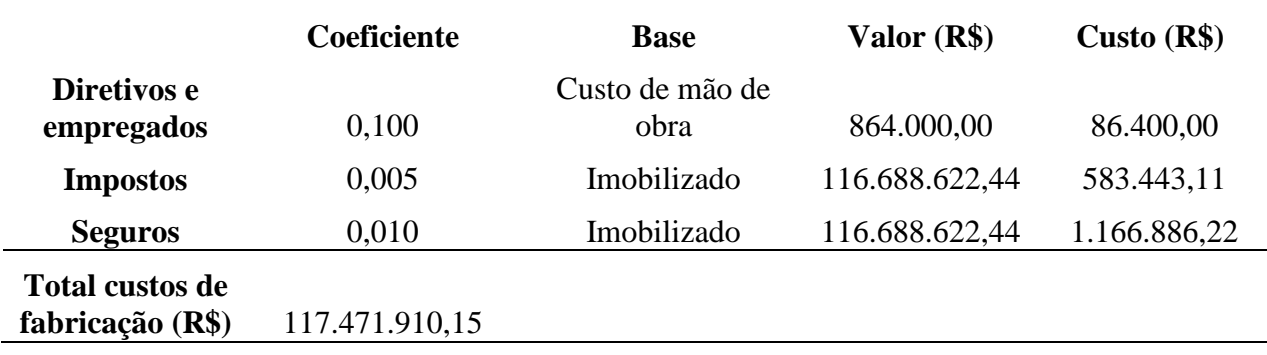

**Tabela 9.** Estimativa dos gastos gerais do processo 1.

 $\ddot{\phantom{a}}$ 

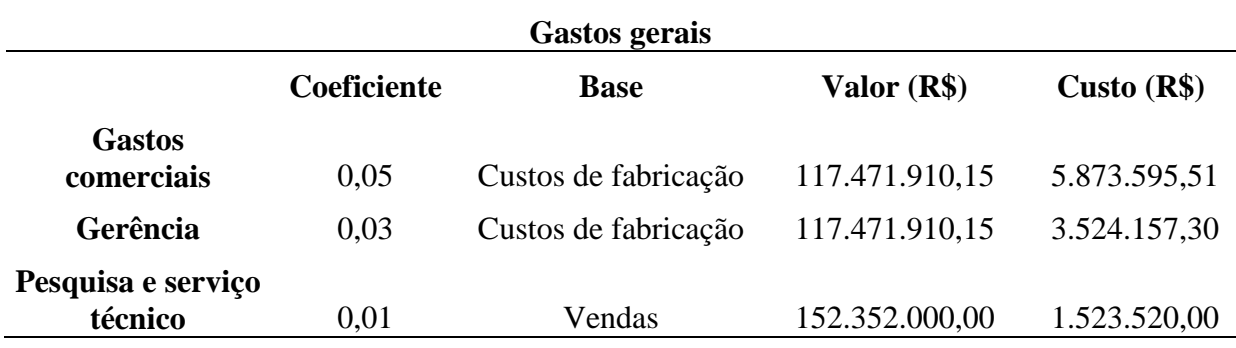

**Tabela 10.** Estimativa custos totais e lucros do processo 1.

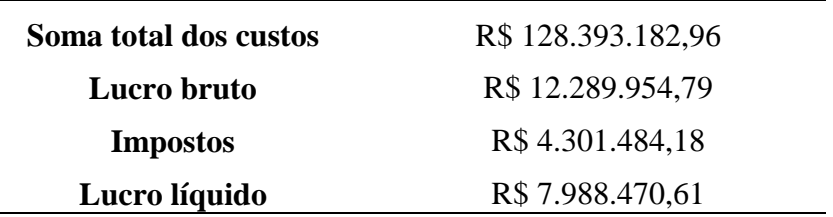

Obs. Os dados de todos os custos do processo 1, ao longo de cada um dos 17 anos, foram simulados e estão presentes no anexo 12.1 deste trabalho.

#### <span id="page-14-0"></span>3.2.2 Cálculo de VAL e TIR

A fim de avaliar se o projeto vai ser rentável ou não, utilizou-se dois métodos: Valor Atualizado Líquido (VAL) e a Taxa Interna de retorno (TIR).

No método VAL, considera-se a soma dos fluxos de caixa ao longo da vida do projeto corrigidos pelo ano atual. Caso a soma seja positiva, o projeto é atrativo; caso seja zero, significa que o fundo investido é igual ao fundo gerado; caso seja negativo o projeto não é viável. Desta forma, utiliza-se a equação (9) para fazer essa análise.

$$
VAL = \sum_{i}^{n} \frac{Fi}{(1+k)^{i}} \quad (9)
$$

Onde n é a quantidade de anos, i é o ano analisado,  $F_i$  é o fluxo de caixa no ano i e k é a taxa de juros definida no valor de 10%.

Fazendo a análise do VAL, calculou-se um valor de VAL de -1.435.946, ou seja, o VAL < 0, implica que o projeto não é viável para este processo 1.

O método TIR, considera-se uma equação similar ao de VAL, porém o somatório da equação deve dar próximo de zero para que o projeto seja atrativo, caso contrário, o projeto não é interessante. Segue abaixo a equação usado na TIR.

$$
TIR = \sum_{i}^{n} \frac{Fi}{(1+r)^{i}} \quad (10)
$$

A diferença em relação ao VAL é os juros "r" foi chutado inicialmente de forma que zere a equação (10). No entanto, o somatório não convergiu, dando um valor de TIR de - 78.099,68.

Assim, concluiu-se que o processo 1 não é atrativo. É possível analisar os valores calculados para o método da TIR na tabela 11.

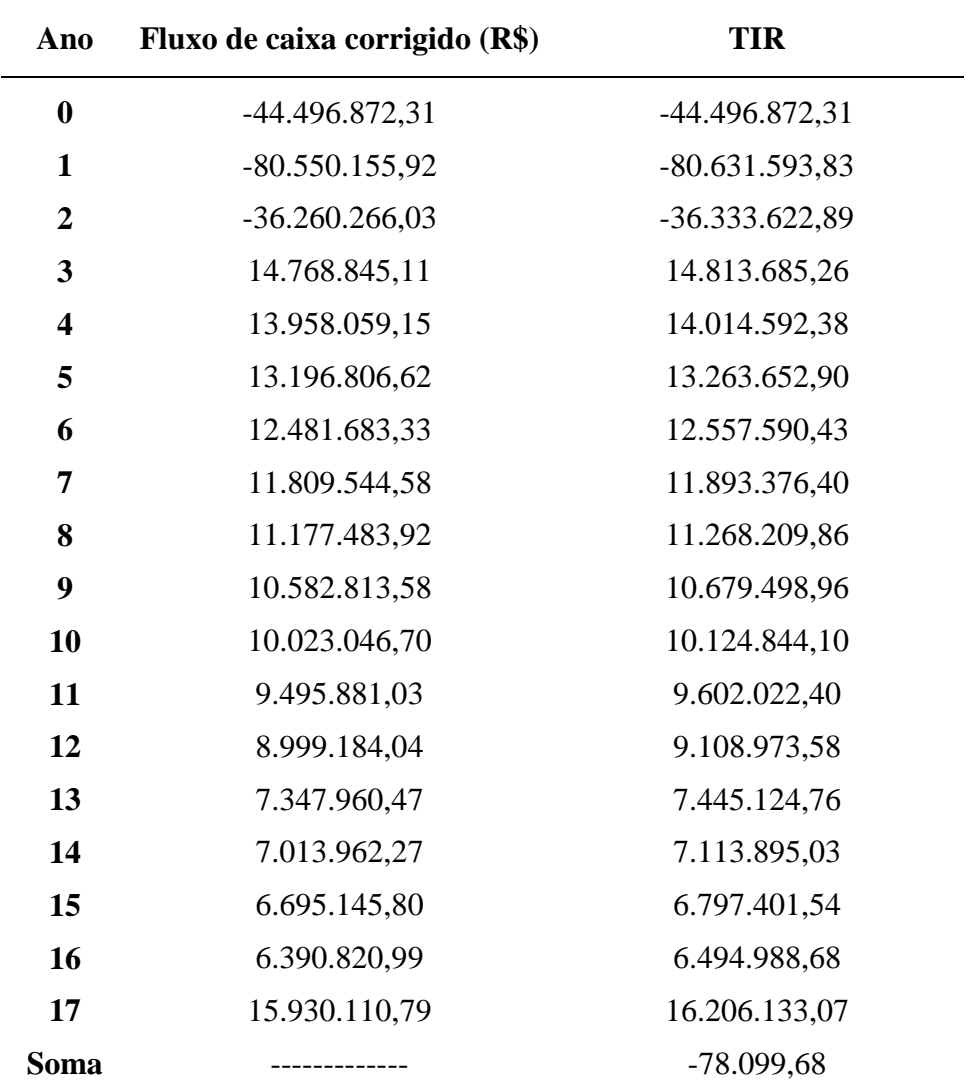

**Tabela 11.** Valores de TIR para cada ano do processo 1.

### <span id="page-15-0"></span>3.2.3 Processo 2

Analogamente ao processo 1, foram calculados todos os custos para o processo 2.

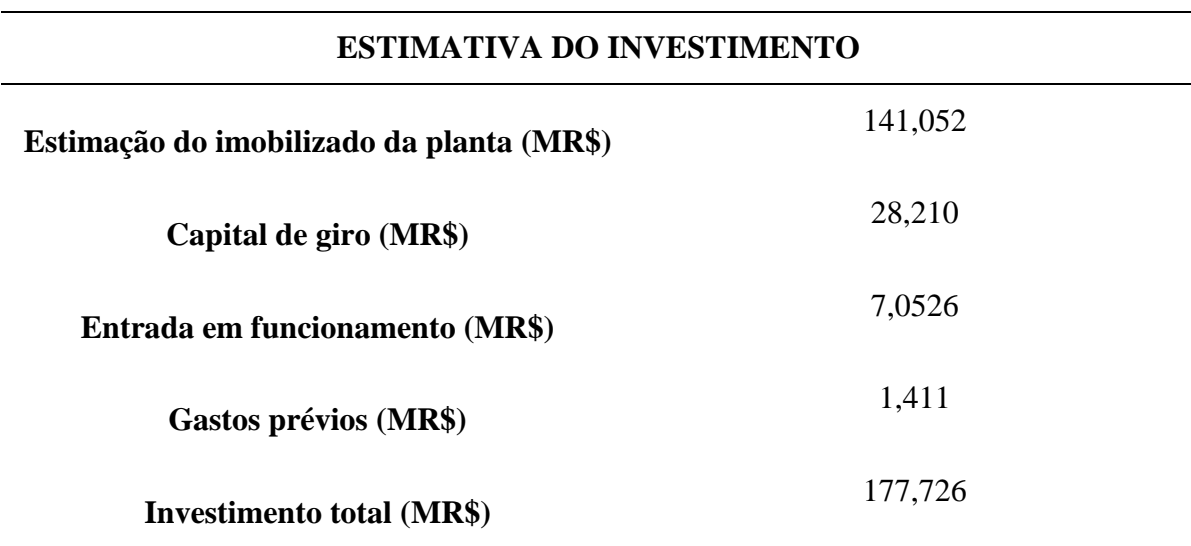

**Tabela 12.** Estimativa do investimento do processo 2.

**Tabela 13.** Estimativa das vendas do processo 2.

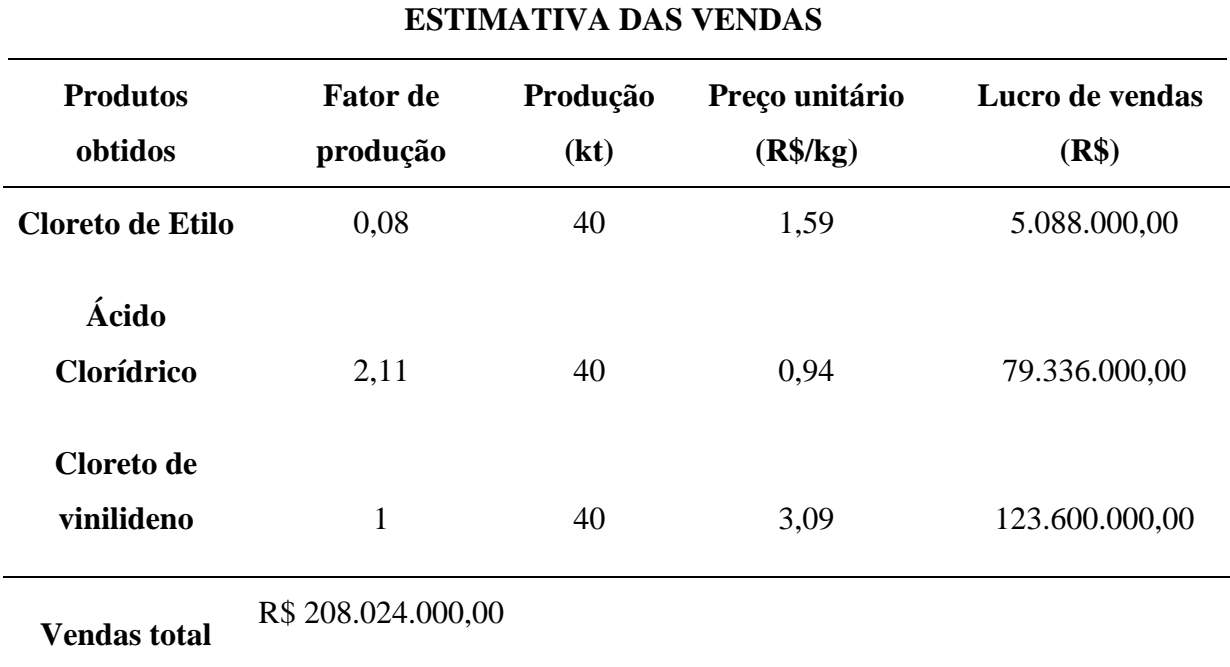

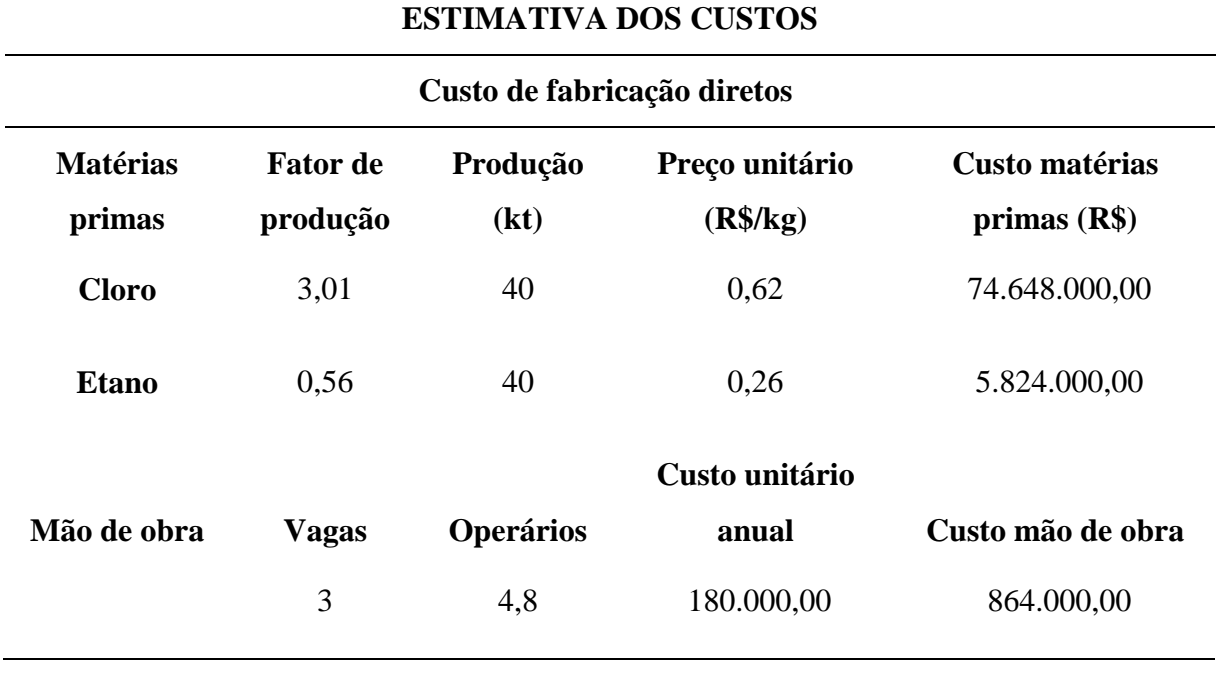

**Tabela 14.** Estimativa dos custos diretos de fabricação do processo 2.

**Tabela 15.** Estimativa dos custos indiretos variáveis de fabricação do processo 2.

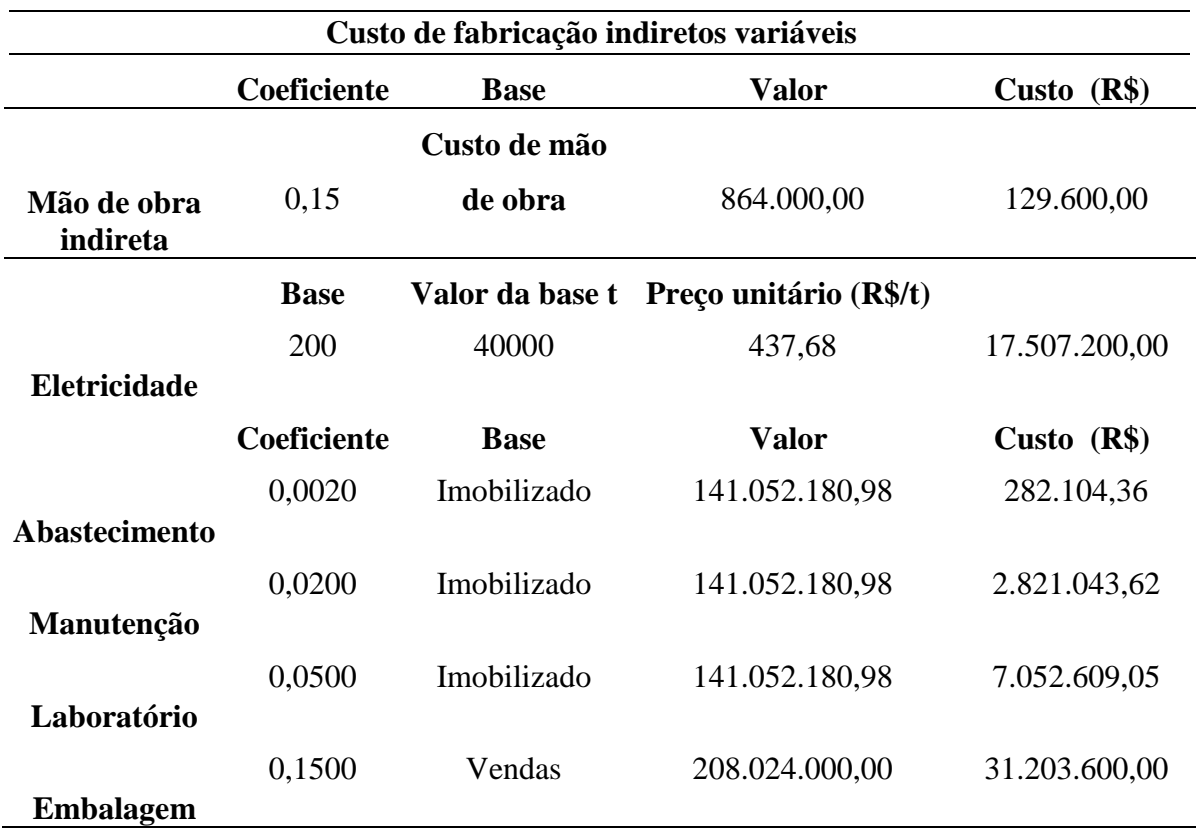

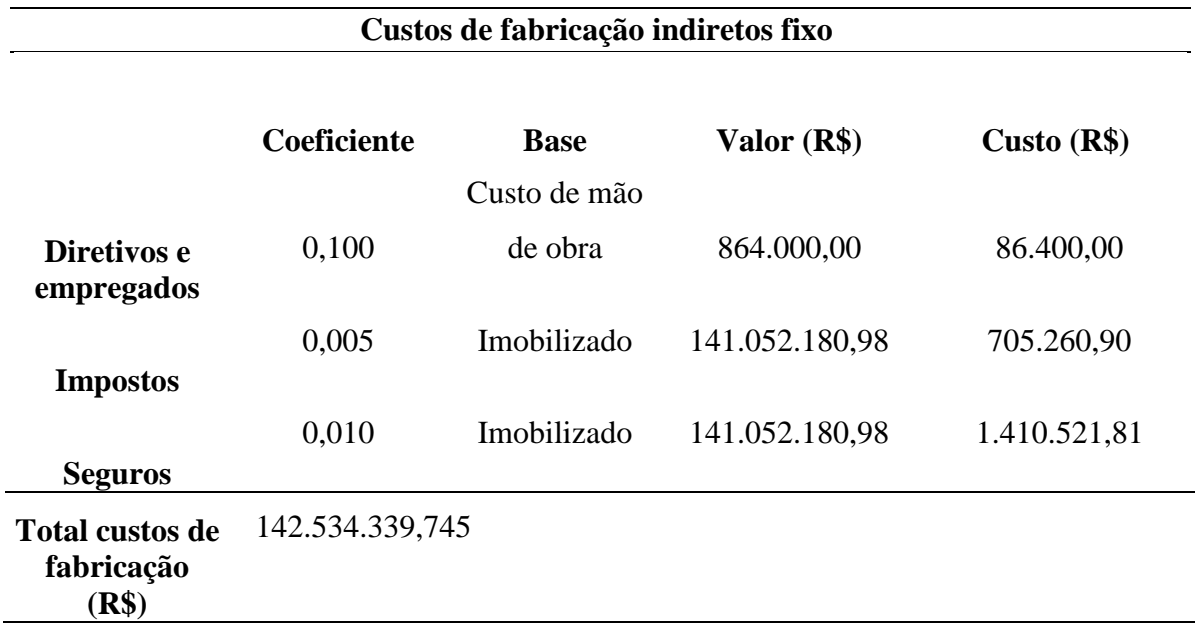

**Tabela 16.** Estimativa dos custos indiretos fixos de fabricação do processo 2.

**Tabela 17.** Estimativa dos gastos gerais do processo 2.

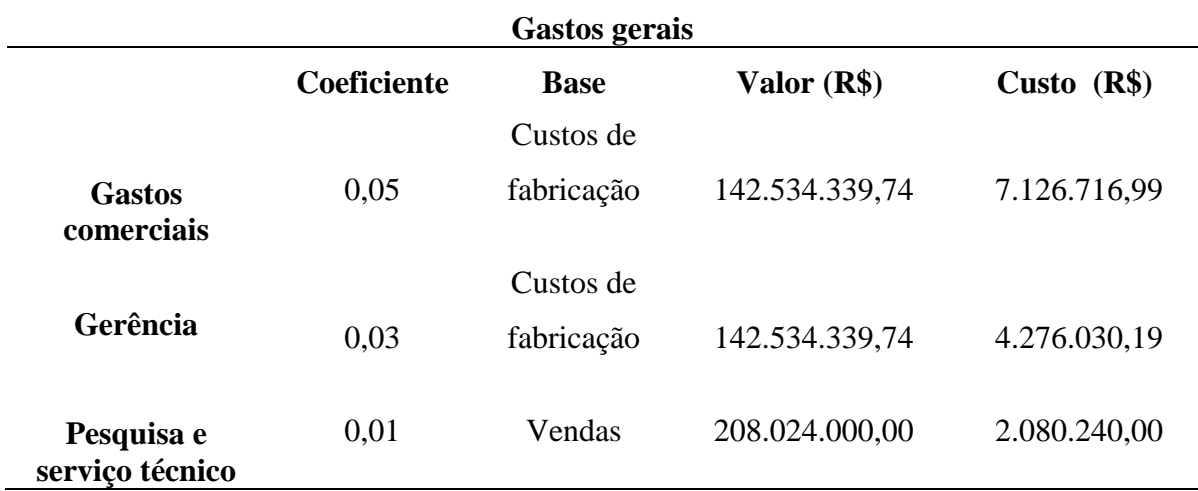

**Tabela 18.** Estimativa custos totais e lucros do processo 2.

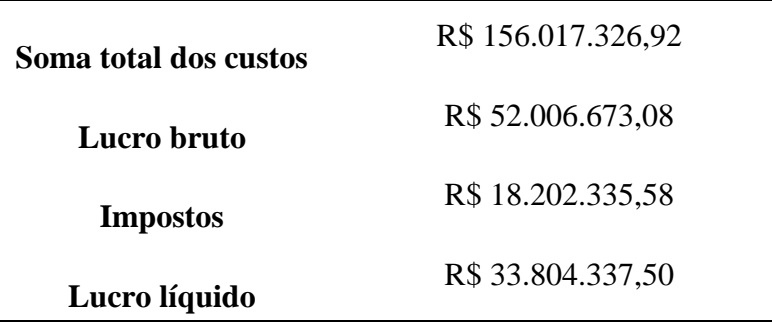

Obs. Os dados de todos os custos do processo 2, ao longo de cada um dos 17 anos, foram simulados e estão presentes no anexo 12.2 deste trabalho.

## <span id="page-19-0"></span>3.2.4 Cálculo de VAL e TIR

Fazendo o procedimento análogo ao processo 1, constatou que o VAL foi 170.719.371, ou seja, VAL > 0 (projeto economicamente viável). Enquanto a TIR alcançou um valor de - 0,34, ou seja, TIR ficou próximo de zero, reforçando a viabilidade econômica do projeto.

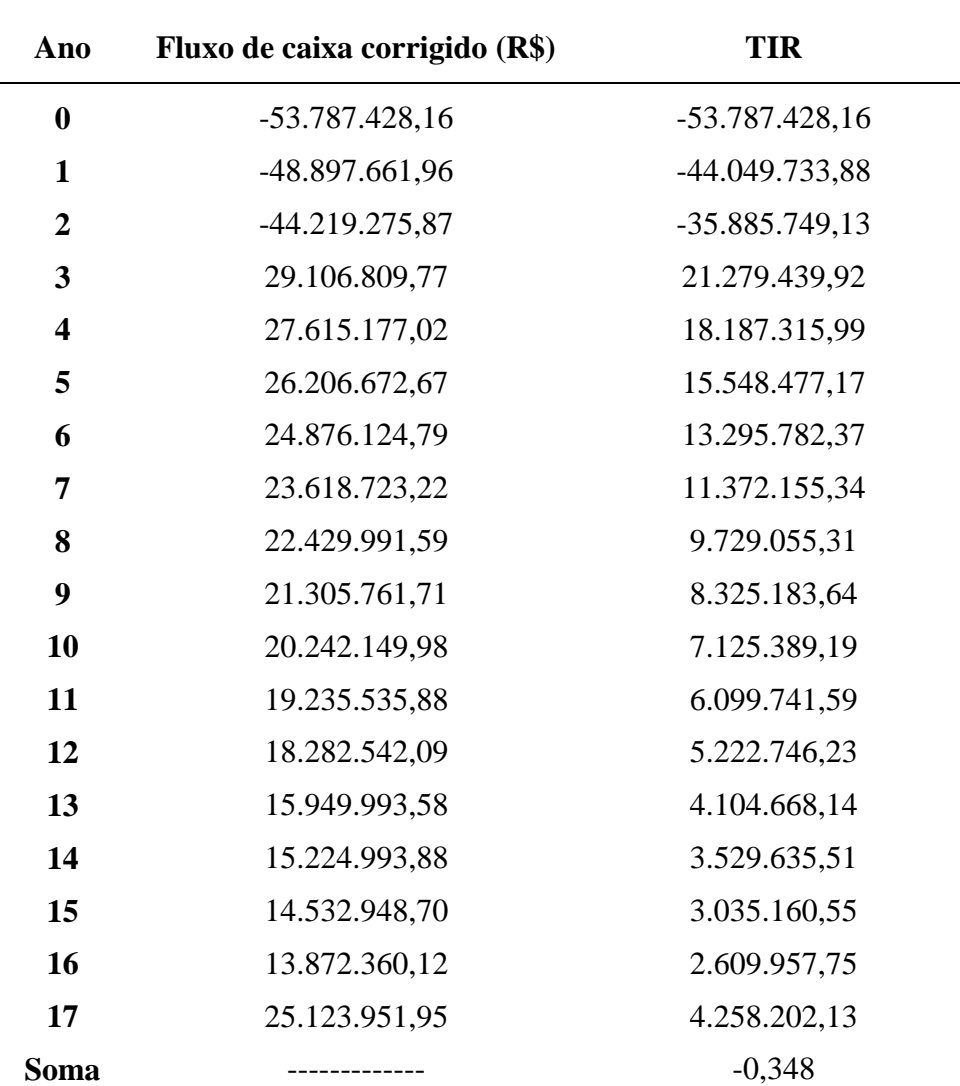

**Tabela 19.** Valores de TIR para cada ano do processo 2.

#### <span id="page-20-0"></span>**4 Projeto de vasos torres e reatores**

#### <span id="page-20-1"></span>4.1 Projeto da torre de destilação

Objetiva-se projetar uma torre de destilação multicomponente com ajuda de um método de cálculo aproximado. Será estimado o melhor projeto em função de testar taxas de refluxo que são de 20, 40, 60 e 100% acima da taxa de refluxo. Será escolhido a combinação que resulte nos menores custo totais. Com essa combinação, será feito o preenchimento das folhas de especificação dos dois vasos que formam parte da unidade. Também serão preenchidas as folhas de especificação dos balanços de massa e energia e a dos pratos. Estas folhas de especificação se encontram nos anexos.

A primeira estimação que deve feita é a taxa de refluxo mínima, Rm, que pode ser estimada com ajuda das duas equações apresentadas a seguir:

$$
\frac{\alpha_{cl}x_{cl_{\theta}}}{\alpha_{cl} - \theta} + \frac{\alpha_{cp}x_{cp_{\theta}}}{\alpha_{cp} - \theta} + \dots + \frac{\alpha_{i}x_{ia}}{\alpha_{i} - \theta} + \dots = 1 - q
$$
\n
$$
\frac{\alpha_{cl}x_{cl_{D}}}{\alpha_{cl} - \theta} + \frac{\alpha_{cp}x_{cp_{D}}}{\alpha_{cp} - \theta} + \dots + \frac{\alpha_{i}x_{iD}}{\alpha_{i} - \theta} + \dots = R_{m} + 1
$$
\n(11)

Nelas, aparecem os seguintes parâmetros:

- $\bullet$   $\alpha_{\rm cl}$ : volatilidade relativa do componente chave leve referido ao próprio componente chave pesado;  $\alpha_{cp}$ : volatilidade relativa do componente chave pesado referido ao componente chave pesado (1);  $\alpha_i$ : volatilidade relativa do componente i referido ao componente chave pesado.
- xcla, xcpa, xia: composição do componente chave leve, chave pesado e i no alimento (subscrito "a"), respectivamente;  $x_{cID}$ ,  $x_{cID}$ ,  $x_{ID}$ : composição do componente chave leve, chave pesado e i no destilado (subscrito "D"), respectivamente.
- q: razão entre o calor requerido para vaporizar 1 mol de alimento com o calor latente de vaporização deste ( assume 1 para líquido em ponto de bolha, assume 0 para vapor em ponto de orvalho, entre 0 e 1 para misturas bifásicas, maior que 1 para líquido subresfriado; menor que 0 para vapor superaquecido).
- θ: raíz da equação 1, entre α<sub>cl</sub> e α<sub>cp</sub>

Caso a mistura possua um componente com volatilidade relativa entre as correspondentes aos componentes chave leve e pesado, é necessário estimar um valor de θ. Caso houverem 2 componentes, seriam 2 valores de  $\theta$ ,  $\theta$ <sub>1</sub> e  $\theta$ <sub>2</sub>. Neste caso, estimou-se somente um valor obtendo o valor de 1,17.

•  $R_m$  ((L/D)<sub>min</sub>): taxa de refluxo mínima.

As frações de fluxos de n-hexano, n-heptano e n-octano são caracterizadas segundo a tabela a seguir.

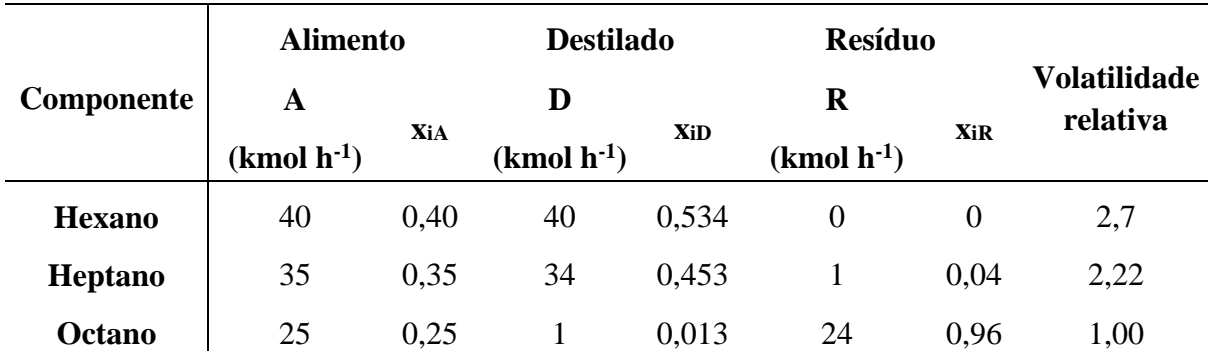

**Tabela 20.** Frações de fluxos de n-hexano, n-heptano e n-octano.

Considerando que o alimento entre na forma de líquido em ebulição, a primeira sequência de cálculo foi estimar a taxa de refluxo mínima, que servirá para os cálculos posteriores. Com todos dados e equações apresentadas, estimou-se o R<sub>m</sub> e o N<sub>min</sub> e obteve-se a tabela a seguir.

**Tabela 21.** Estimativa da taxa mínima de refluxo.

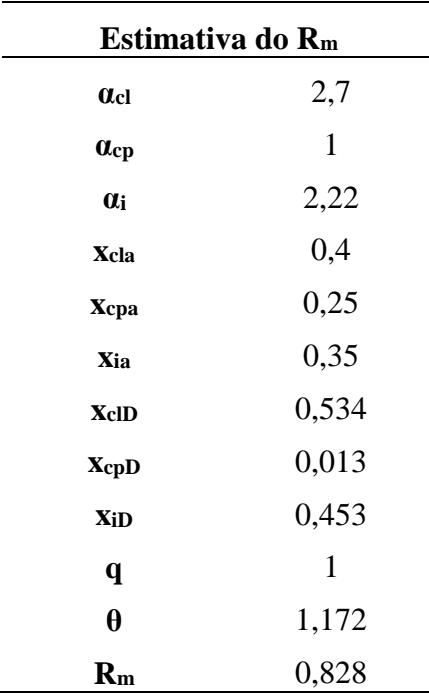

Indo ao outro extremo operativo, em condições de refluxo total, a coluna requereria do número de pisos mínimos. Fenske propôs uma equação aproximada que permite estimar o número mínimo de pisos em função das composições do componente chave leve e chave pesado no destilado e no resíduo. Considerou-se que o componente "chave leve" é o n-heptano, e o "chave pesado", o n-octano.

Com isso, a equação (12) permite estimar o número mínimo de pisos é " $N_{min}$ ".

$$
N_{min} + l = \frac{\log \left[ \left( \frac{x_{cl}}{x_{cp}} \right)_D \left( \frac{x_{cp}}{x_{cl}} \right)_R \right]}{\log \left( \alpha_{cl,cp} \right)_{m\acute{e}dio}} \qquad (12)
$$

Assim, obteve-se a tabela abaixo.

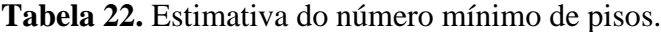

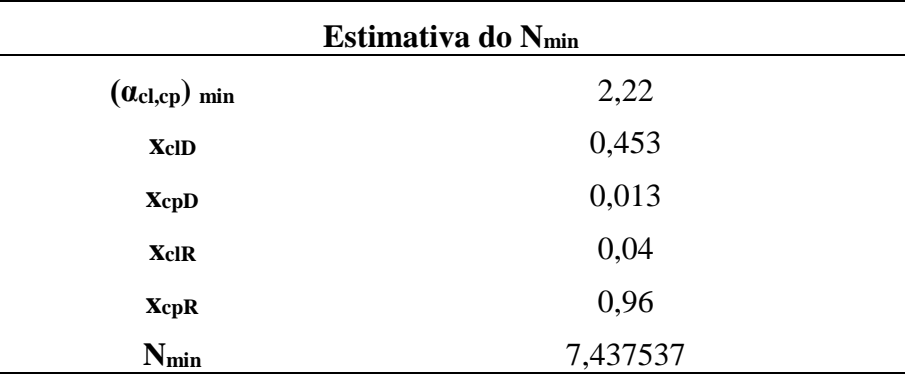

Para estimar o número aproximado de estágios, utilizou-se a correlação empírica de Gilliland, cuja equação numérica é:

$$
Y=1-exp\left[\left(\frac{1+54,4X}{11+117,2X}\right)\left(\frac{X-1}{\sqrt{X}}\right)\right]
$$
 (13)

Os parâmetros X é apresentado na equação (14), enquanto o parâmetro Y permite estimar o número aproximado de andares da torre de acordo com a equação (15).

$$
X = \frac{L/D - (L/D)_m}{L/D + 1} \qquad (14)
$$

$$
N = \frac{N_{\min} + Y}{1 - Y} \quad (15)
$$

Com esta sequência de cálculo, foi possível estimar o número de andares necessários para satisfazer a separação para diferentes taxas de refluxo.

**Tabela 23**. Estimativa do número de pratos para cada porcentagem acima do refluxo.

| Estimativa do N |        |        |        |        |  |  |
|-----------------|--------|--------|--------|--------|--|--|
|                 | 20%    | 40%    | 60%    | 100%   |  |  |
| Taxa de Refluxo | 0,994  | 1,160  | 1,326  | 1,657  |  |  |
| X               | 0,083  | 0,153  | 0,214  | 0,312  |  |  |
| Y               | 0,571  | 0,502  | 0,449  | 0,372  |  |  |
| N               | 18,675 | 15,940 | 14,307 | 12,440 |  |  |
| N (arredondado) | 19     | 16     | 15     | 13     |  |  |

Seguidamente, para focar na hidráulica da torre será necessário trabalhar com os balanços de massa para conhecer as vazões de vapor e líquido que circulam dentro dela. Segue o desenho esquemático do processo.

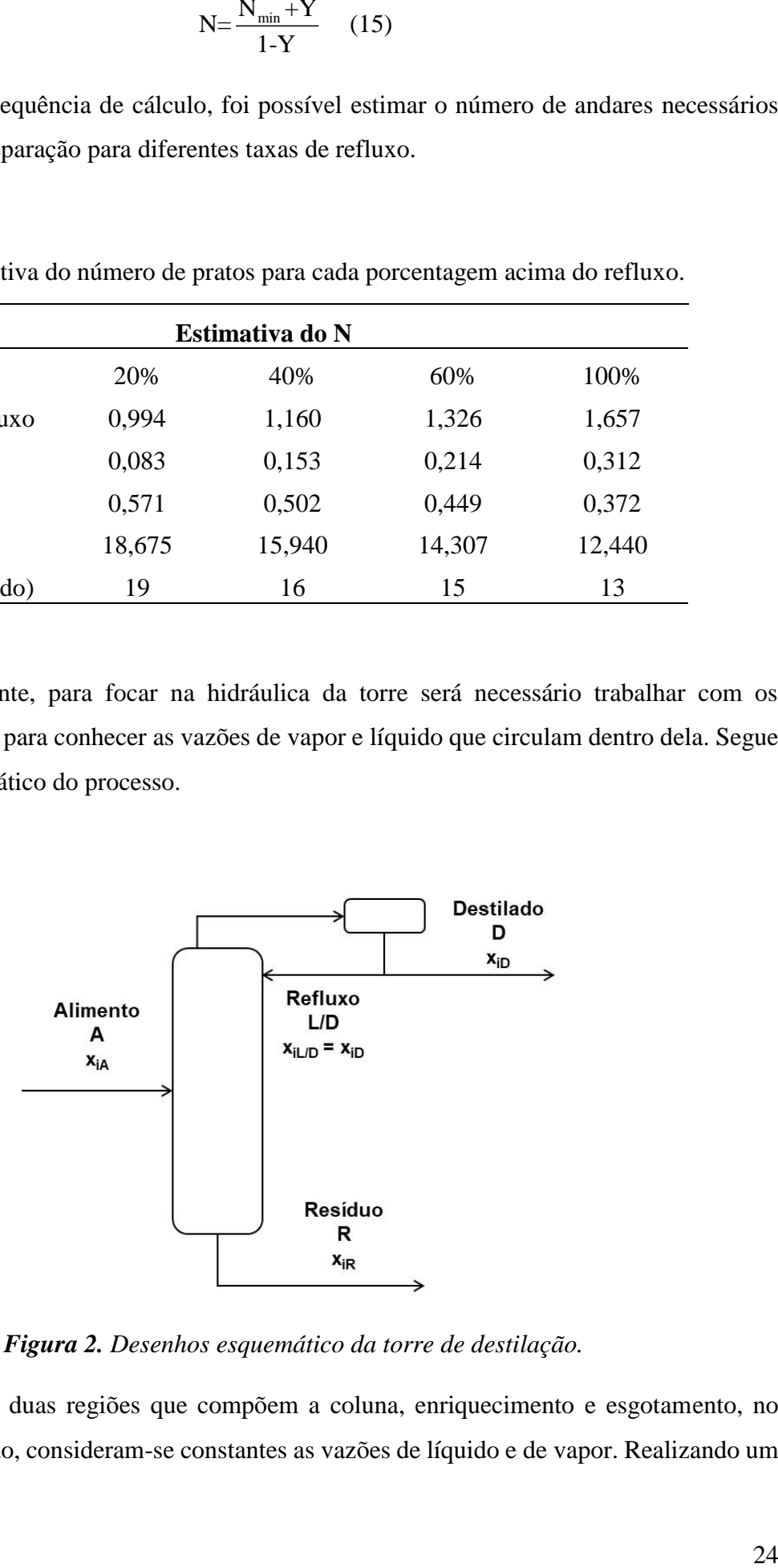

*Figura 2. Desenhos esquemático da torre de destilação.*

Dentro das duas regiões que compõem a coluna, enriquecimento e esgotamento, no método aproximado, consideram-se constantes as vazões de líquido e de vapor. Realizando um

balanço de massa ao setor de enriquecimento, o líquido que circula por ele será equivalente ao refluxo, visto que o alimento entra na forma de líquido em ebulição. No caso do vapor circulando pela torre, o valor se corresponde com o vapor ascendente pela torre procedente do refervedor de fundo, saindo pelo topo que é condensado completamente, e forma as correntes refluxo e destilado.

Considerando estas condições, é possível estimar a vazão molar de vapor que aproximadamente circula pela torre. Para transformá-la em vazão volumétrica, necessita-se da densidade molar da mistura que sai pelo destilado. Foi considerado um valor aproximado de  $0,0349$  kmol/m<sup>3</sup>.

Assim, estimou-se, de forma aproximada, a vazão de vapor da coluna que permitirá estimar o diâmetro. Segue a tabela com os valores de diâmetro para as quatro porcentagens acima do refluxo.

Em seguida, estimou-se a velocidade limite da fase vapor. Assim, utilizou-se a equação de York. Novamente, precisaremos de valores das densidades mássicas das fases vapor e líquida, cujos valores são, respectivamente,  $3,242 \text{ kg/m}^3$  e 616,1 kg/m<sup>3</sup>, completando com isto os cálculos necessários na estimação do diâmetro.

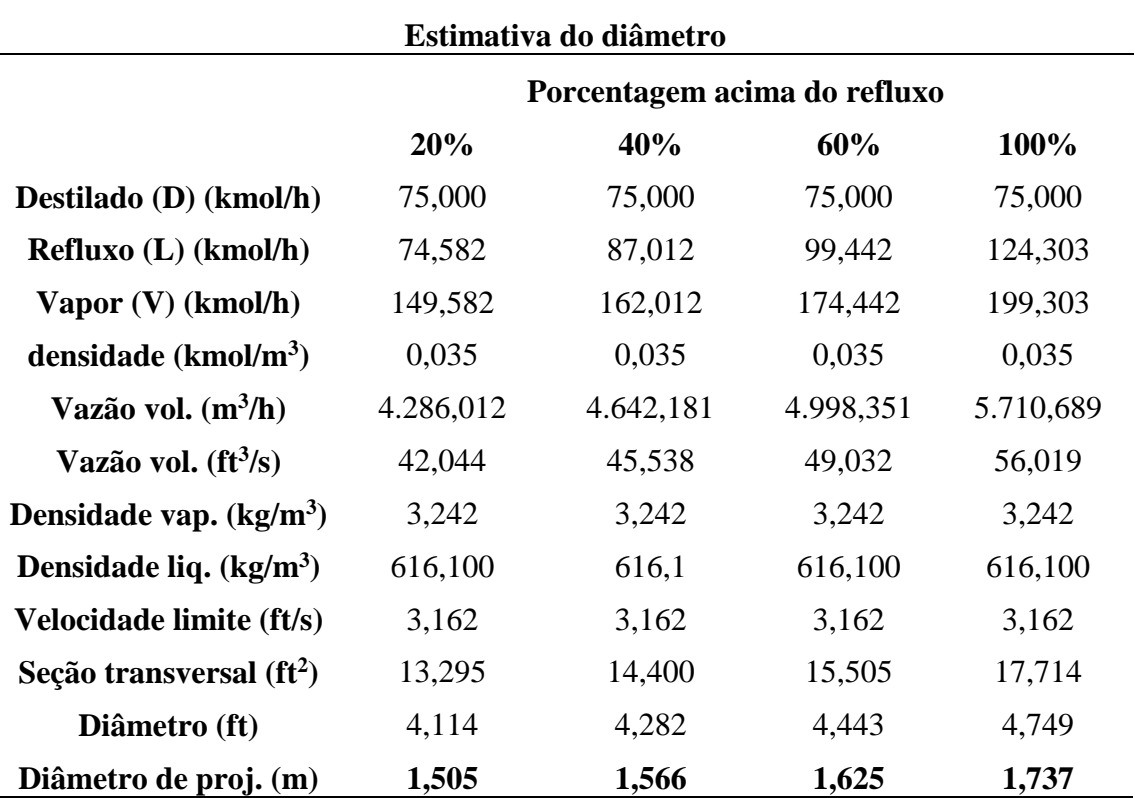

**Tabela 24.** Estimativa do diâmetro da coluna.

Para estimar a altura da torre, considerou-se uma separação entre os pratos de 1,5 ft por tratar-se de um serviço considerado limpo. Considerou-se um espaçamento no prato de alimentação e no fundo da torre. Para estimar esse valor, foi necessário conhecer as vazões de líquido que são retiradas, correspondentes à vazão de líquido que desce pela coluna, somatória do valor do líquido entrante pelo refluxo e o alimento.

Foi aplicado um tempo de retenção de 10 minutos. Para transformar esse valor em vazão volumétrica, novamente é necessário conhecer o valor da densidade da corrente de resíduo, cujo valor molar é 5,375 kmol/m<sup>3</sup>. Assim, segue a tabela da estimação da altura da torre.

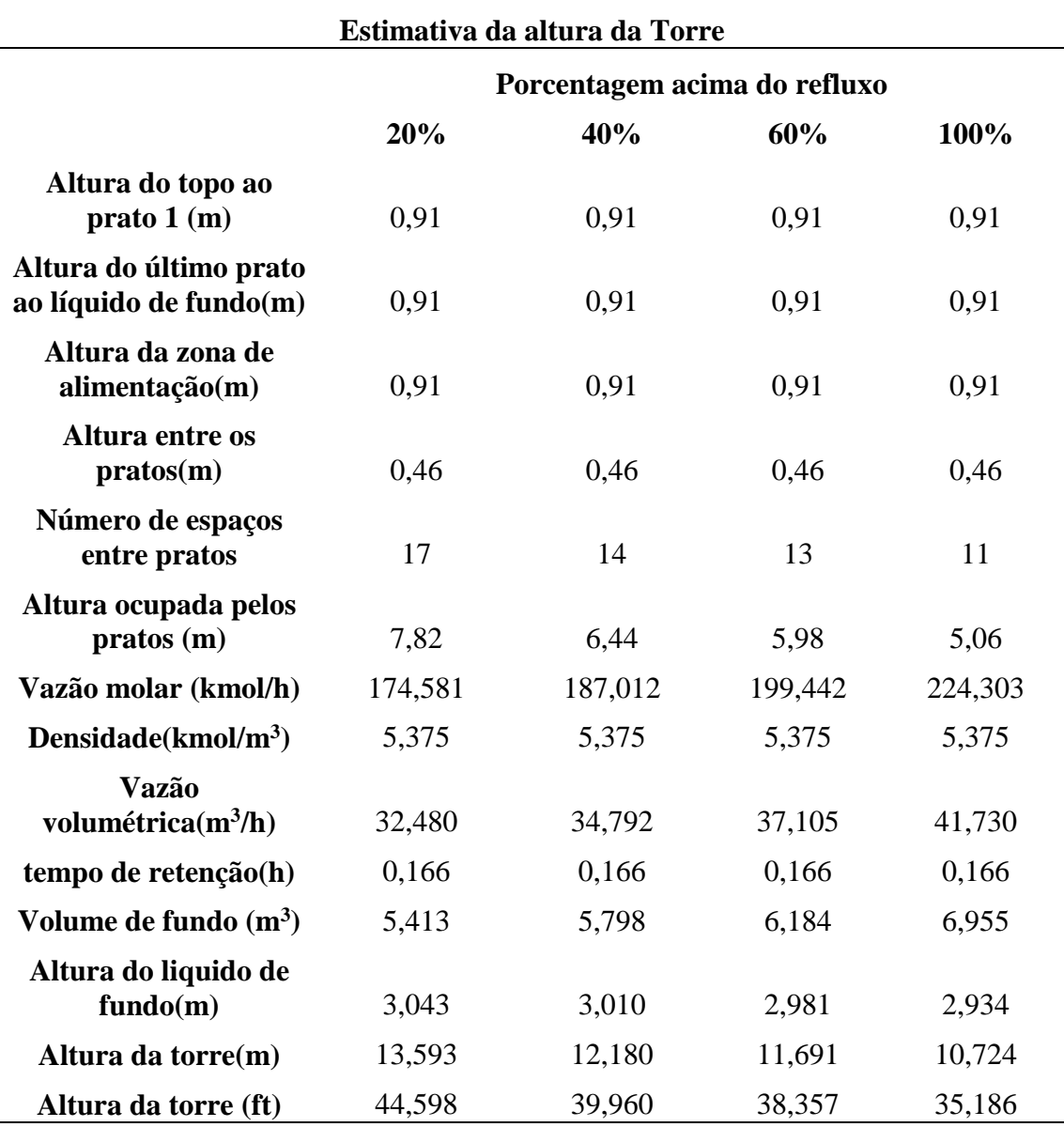

**Tabela 25.** Estimativa da altura da torre.

#### <span id="page-26-0"></span>4.2 Projeto do vaso pulmão

Para o projeto do vaso pulmão do refluxo, foi considerada as vazões volumétricas de líquido que são retiradas, formadas pelo refluxo e o destilado que está sendo retirado da torre. Com isto, foi possível calcular o volume do vaso, diâmetro, espessura, peso e, por fim, o custo de fabricação do vaso pulmão. Segue esses valores nas tabelas abaixo.

**Estimativa do volume geométrico** 20% 40% 60% 100% **Vazão de entrada(m<sup>3</sup> /h)** 4286,012 4642,181 4998,351 5710,689 **Tempo de residência (h)** 0,166 0,166 0,166 0,166 0,166 **Volume útil (m<sup>3</sup> )** 714,335 773,6968 833,058 951,781 **Volume geométrico (m<sup>3</sup> )** 1428,671 1547,394 1666,117 1903,563

**Tabela 26**. Estimativa do volume geométrico do vaso.

**Tabela 27.** Estimativa do diâmetro do vaso.

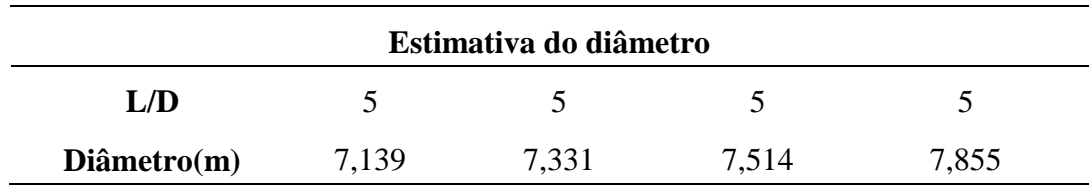

**Tabela 28.** Estimativa da espessura do vaso.

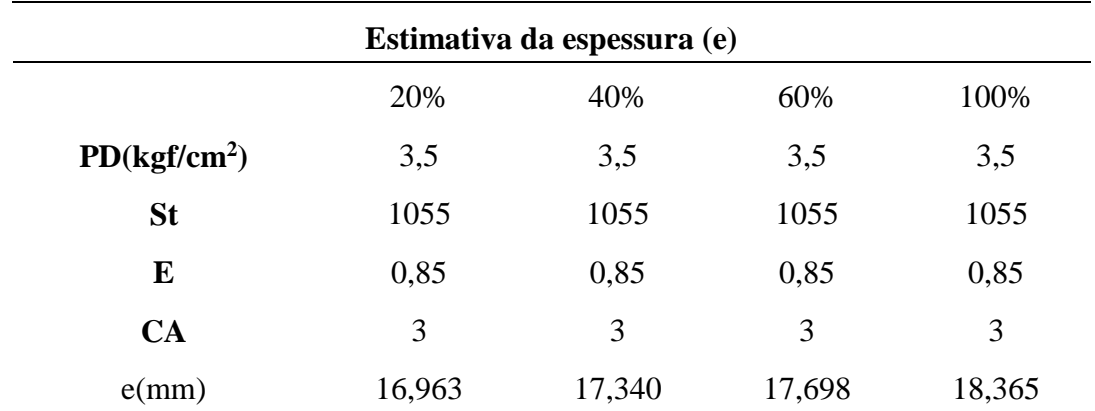

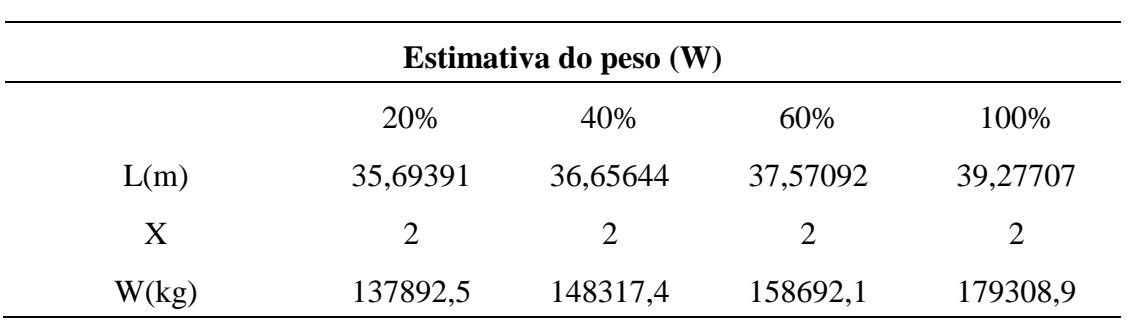

**Tabela 29.** Estimativa do peso do vaso.

**Tabela 30.** Estimativa do custo do vaso.

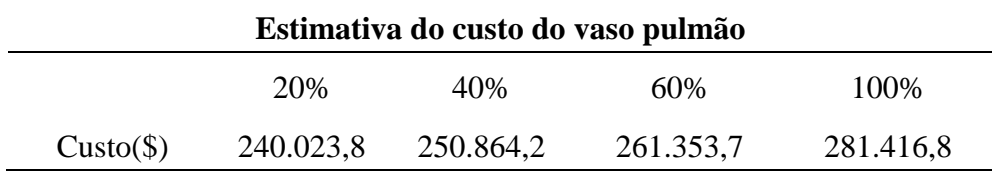

## <span id="page-28-0"></span>**5 Projeto de sistemas de troca de calor**

Para o projeto do sistema de troca de calor, é necessário conhecer os calores latentes de vaporização da mistura do topo e do fundo da torre, cujos valores, respectivamente, são 81,83 e 73,32 kcal/kg. Com estes dados, foi possível estimar os calores necessários para poder projetar o condensador de topo e o refervedor de fundo.

Segue nas tabelas seguintes o custo para o projeto de cada trocador de calor.

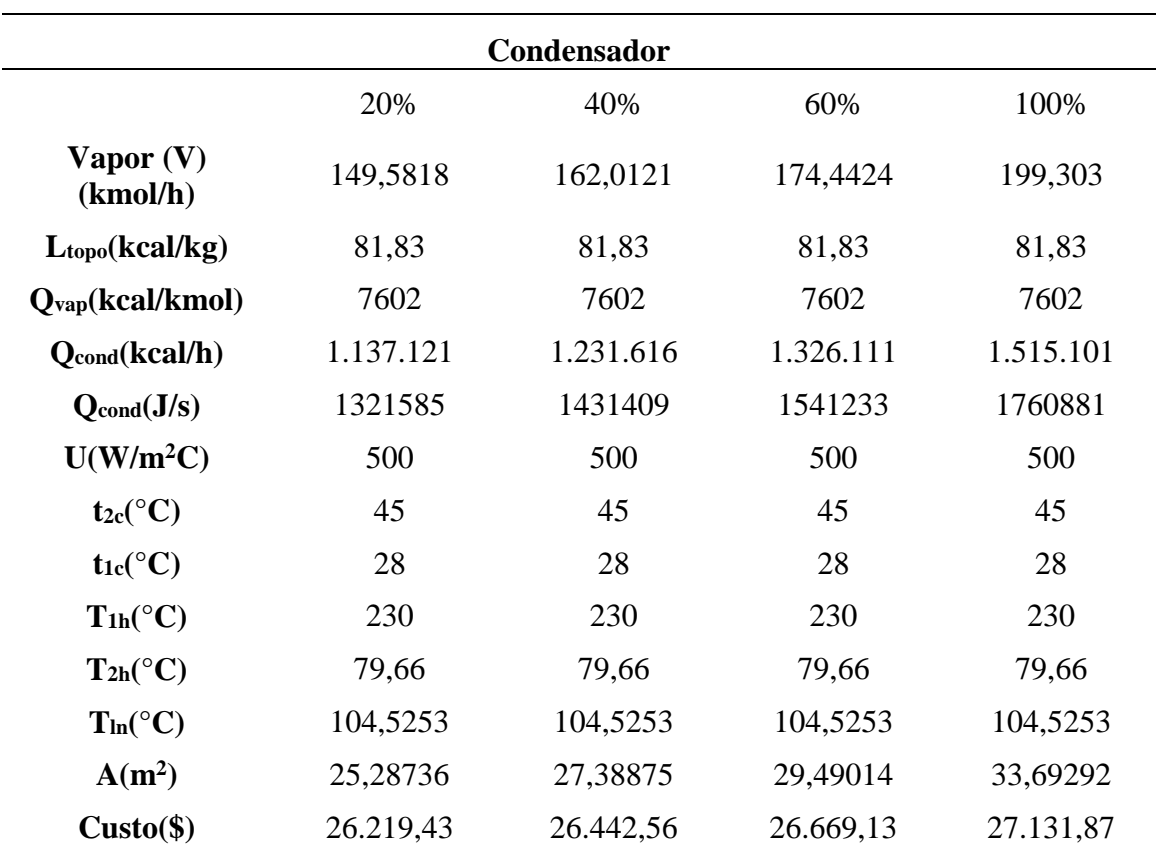

**Tabela 31.** Custo do condensador.

**Tabela 32.** Custo do refervedor.

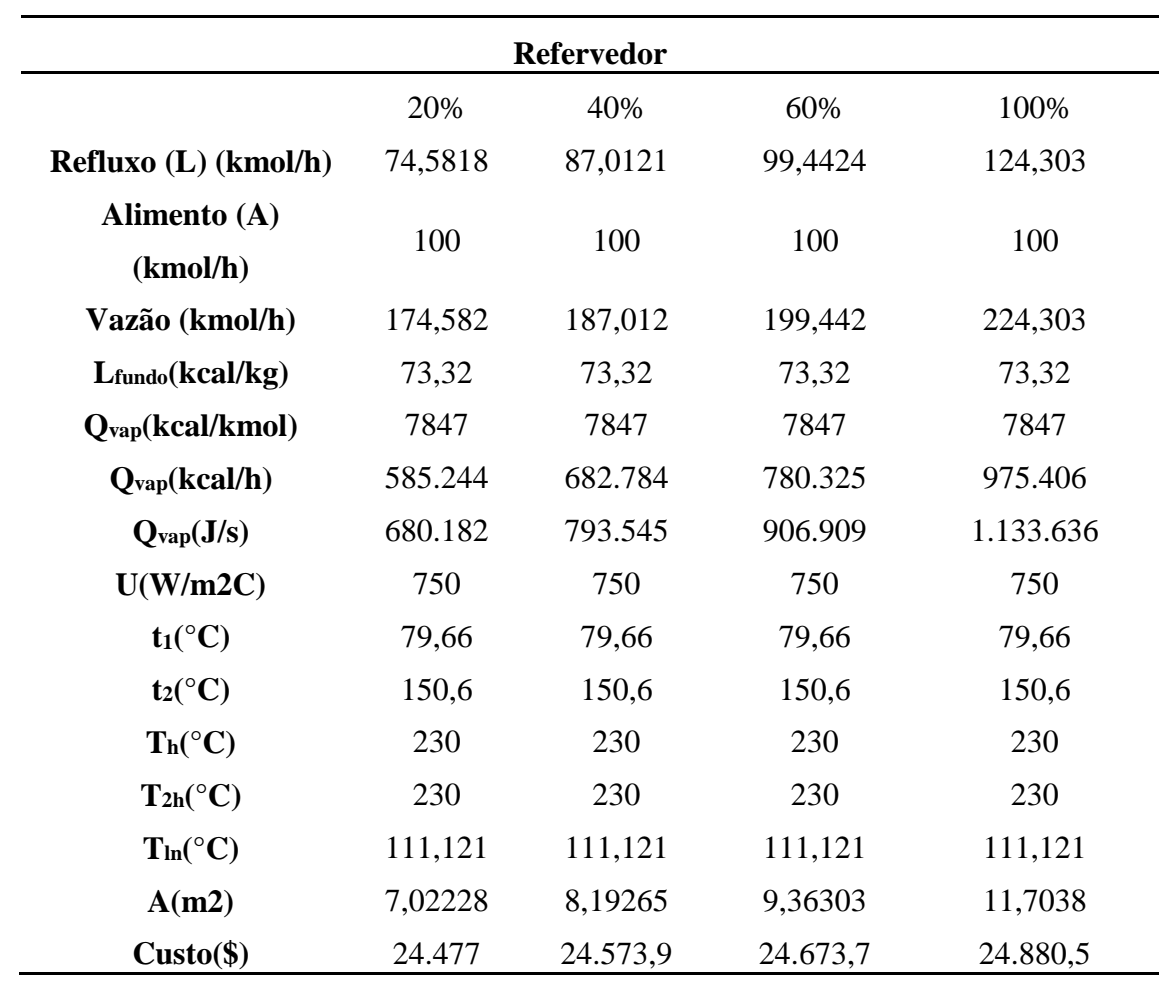

#### <span id="page-30-0"></span>5.1 Refervedor

Para preencher a folha de especificação de trocador de calor, considerou-se um refervedor de fundo de um sistema de destilação. Assumindo que o projeto ótimo da torre se alcançou para um número de 16 pratos e uma taxa de refluxo de 1,07. Após simulação, chegou-se à necessidade do refervedor de 796 Mcal/h. A figura 3 mostra o desenho esquemático do funcionamento do refervedor. O líquido de fundo desce para o refervedor (to reboiler), é aquecido e parte volta a coluna como vapor.

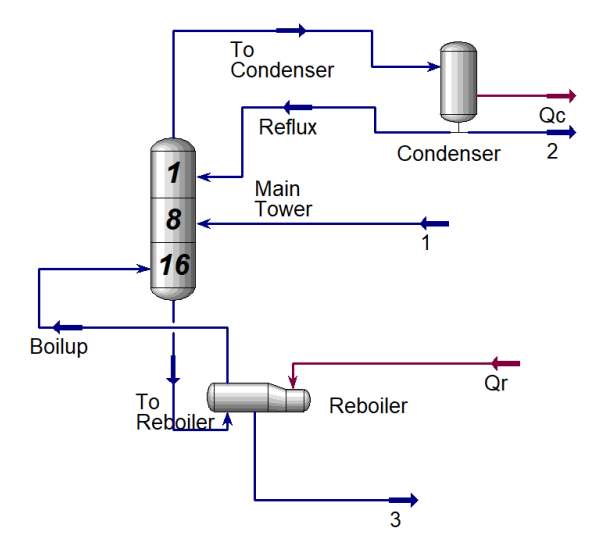

*Figura 3. Desenho esquemático do funcionamento da coluna de destilação.*

Para realizar este processo de aquecimento, considerou-se um vapor de baixa pressão cuja temperatura de condensação é de 180 °C (10 bar) e usou-se a equação de Regnault para estimar o calor latente de vaporização a esta temperatura.

Usando algumas propriedades da corrente que entra no refervedor (to Reboiler) e da corrente que sai (Boilup), juntamente com todos os dados para o projeto do refervedor, foi possível completar a folha de especificação do trocador de calor.

A folha de especificação do "reboiler" se encontra no anexo 12.3.3 ao final do trabalho.

#### <span id="page-31-0"></span>**6 Projeto de sistemas de impulsão mecânica**

Os parâmetros que devem ser estimados para o projeto da bomba são a vazão volumétrica, correspondente ao refluxo, e a perda de carga que será vencida. Para este último item, é necessário estimar a pressão na admissão e na impulsão. No primeiro caso, considerou-se que o vaso do pulmão se encontra levantado 3 metros sobre o solo, além do nível normal (50%) do vaso pulmão (horizontal), somado isto à pressão à que opera este vaso (pressão atmosférica).

Na impulsão, considerou-se a pressão do topo da torre, onde sairá o refluxo (considerou-se que o condensador provoca uma perda de pressão de 0,35 kg/cm<sup>2</sup>), de forma que a pressão no topo foi de 0,35 kg/cm<sup>2</sup> relativos (normalizados frente à pressão atmosférica). Além disso, considerou-se toda a cota correspondente à altura da coluna somado a  $0,1$  kg/cm<sup>2</sup>, correspondente a perda de pressão que uma válvula de controle que será colocada na tubulação do refluxo. A tabela 33 mostra os parâmetros de projeto da bomba com o custo aproximado para cada porcentagem acima do refluxo.

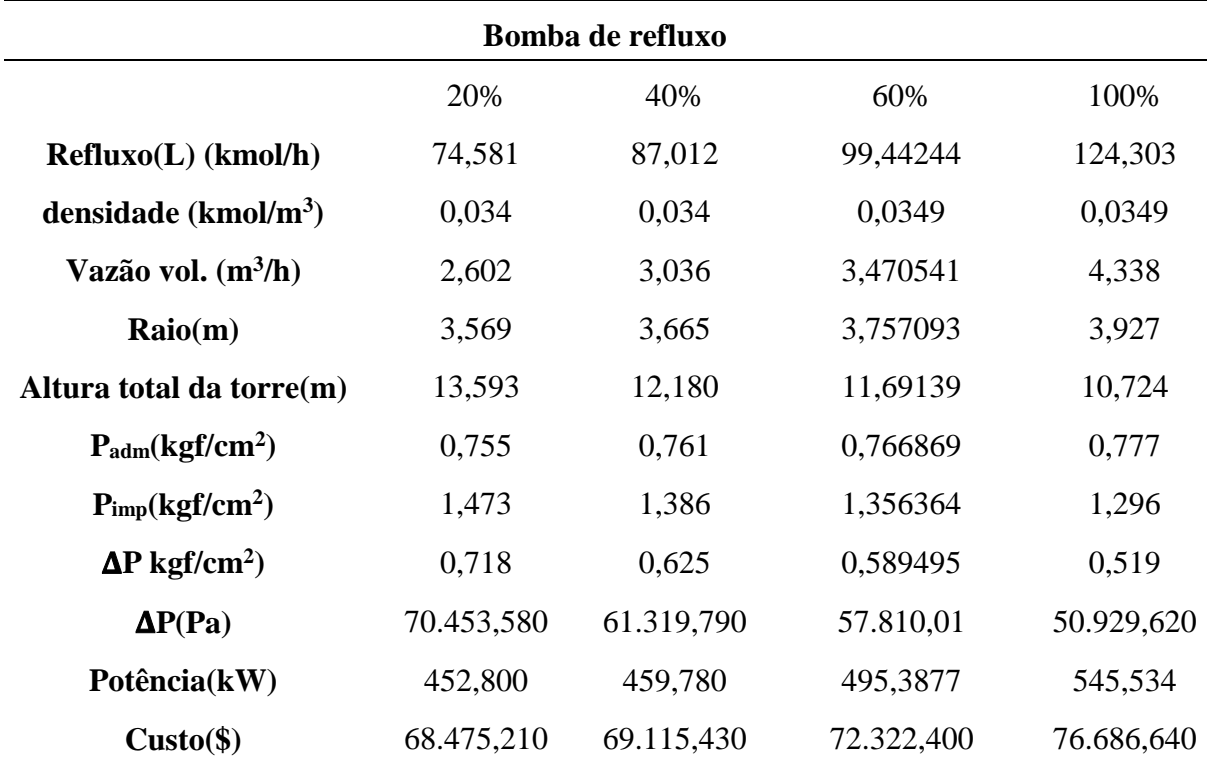

**Tabela 33.** Custo da bomba de refluxo

Para projetar a bomba de refluxo a fim do preenchimento da folha de especificação, é necessário calcular os seguintes parâmetros: pressão na aspiração, a pressão máxima na aspiração, a diferença de pressão da bomba, a pressão de *shut-off*, a pressão máxima na impulsão, a potência de projeto e as vazões de operação, projeto e mínima, bem como o NPSH disponível.

Abaixo encontra-se o desenho esquemático do sistema da bomba centrífuga usada para impulsar uma corrente rica em n-hexano, vinda da coluna de destilação.

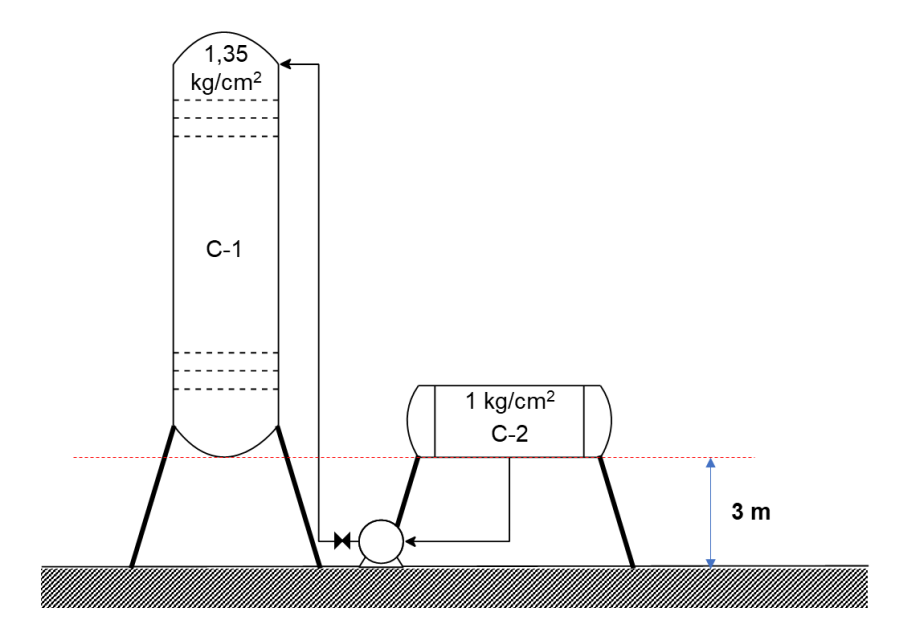

*Figura. 4. Esquema do sistema de bombeamento do refluxo.*

Com essas informações, é possível calcular esses parâmetros.

#### <span id="page-32-0"></span>6.1 Perdas de carga

Para o cálculo das perdas de carga na aspiração é levado em consideração o tamanho do tubo antes da aspiração da bomba e a perda de carga por centímetro quadrado de tubo. Considera-se a perda de carga devido ao filtro.

#### <span id="page-32-1"></span>6.1.1 Aspiração

Primeiramente, é calculado o tamanho L da tubulação (16) que em seguida é utilizado na equação (17) a fim de calcular a perda de carga na aspiração.

Tubo: 
$$
L = 1,3 x H
$$
 (16)  
\n $L = 1,3 x 3 = 3,9 m$   
\nΔ*Pt* =  $\frac{P(\frac{kg}{cm^2})}{1000} x L(m)$  (17)

$$
\Delta Pt = \frac{0.5}{1000} x 3.9 = 0.002 \ kg/cm^2
$$

Considerou-se que o filtro gera uma perda de carga correspondente a  $\Delta Pf = 0.05 kg/cm^2$ .

#### <span id="page-33-0"></span>6.1.2 Impulsão

O mesmo raciocínio é aplicado na perda de carga na impulsão da bomba, considerando a perda de pressão ocasionada pela válvula.

$$
L = 1,3 x (3 + 12,3) = 19,89 m
$$

$$
\Delta Pt = \frac{2}{1000} x 19,89 = 0,04 kg/cm2
$$

Considerou-se que a válvula gera uma perda de carga correspondente a  $\Delta P v = 0.1 kg/cm^2$ .

#### <span id="page-33-1"></span>6.2 Pressão de aspiração (Pa)

Para o cálculo da pressão de aspiração, utiliza-se a equação (18), na qual considera a pressão atmosférica, a pressão gerada pela altura de líquido e as perdas de carga da válvula e filtro.

$$
Pa = P + \rho gh - (\Delta Pt + \Delta Pv) \quad (18)
$$
  

$$
Pa = 1 + \frac{616, 5 \times 9, 8 \times (0.5 + 3)}{98067} - 0,052 = 1,163 \ kg/cm^2
$$

<span id="page-33-2"></span>6.3 Pressão máxima de aspiração (Pa max)

Usando a equação acima, calcula-se a pressão máxima admitida na aspiração.

$$
P_{a\,max} = 3.5 + \frac{616.5 \, x \, 9.8 \, x \, (1+3)}{98067} - 0.052 = 3.694 \, kg/cm^2
$$

#### <span id="page-34-0"></span>6.4 Pressão de impulsão (Pi)

A mesma equação é usada para calcular a pressão na impulsão da bomba.

$$
P_i = 1,35 + \frac{616,5 \times 9,8 \times (12,3+3)}{98067} + 0,14 = 2,43 \ kg/cm^2
$$

#### <span id="page-34-1"></span>6.5 Pressão diferencial  $(\Delta P)$

A pressão diferencial é definida como a diferença entre a pressão de impulsão e aspiração. Assim, calcula-se o  $\Delta P$  por meio da equação (19).

$$
\Delta P = \text{Pi} - \text{Pa} \quad (19)
$$
  

$$
\Delta P = 2.43 - 1.16 = 1.27 \, kg/cm^2
$$

### <span id="page-34-2"></span>6.6 Altura diferencial (H)

Por meio da equação (20) é calculado a altura diferencial.

$$
H = \frac{\Delta P}{\rho} x 10 \quad (20)
$$

$$
H = \frac{1.27}{0.616} x 10 = 20.61 m
$$

## <span id="page-34-3"></span>6.7 Pressão de shut-off  $(\Delta P_{max})$

A pressão de shut-off é a pressão a 20% acima da pressão diferencial, sendo calculada por meio da equação abaixo.

$$
\Delta P_{i \max} = 1.2 \times \Delta P \quad (21)
$$

## $\Delta$ Pi max = 1,2 x 1,27 = 1,524  $kg/cm<sup>2</sup>$

#### <span id="page-35-0"></span>6.8 Pressão máxima de impulsão  $(P_{i max})$

A pressão máxima de impulsão foi calculada somando a pressão de shut-off com a pressão máxima de aspiração, como mostra a equação (22).

$$
P_{imp \, max} = \Delta Pi \, max + \Delta Pa \, max \quad (22)
$$
\n
$$
P_{imp \, max} = 1,524 + 3,694 = 5,22 \, kg/cm^2
$$

<span id="page-35-1"></span>6.9 Pressão de projeto (Pp)

A pressão de projeto que vai ser usada é o valor mais alto da soma entre  $P_1$  e  $P_2$ . A pressão P<sup>1</sup> é definida como a soma entre a pressão máxima de aspiração e a pressão diferencial e P<sup>2</sup> é a soma entre a perda de carga na aspiração e pressão de shut-off.

$$
P_1 = P_{imax} + \Delta P \quad (23)
$$

$$
P_2 = Pa + \Delta P_{max} \quad (24)
$$

Na aspiração, tem-se que:

$$
P_{ap} = 3.7 + 1.27 = 4.97 kg/cm^2
$$

Na impulsão, tem-se que:

$$
P_{ip} = 5.11 + 1.27 = 6.38 \, kg/cm^2
$$

<span id="page-35-2"></span>6.10 Vazão mínima (Qm)

A vazão mínima é definida como 60% da vazão de operação.

$$
Q_m = 0.6 \times Q \quad (25)
$$

$$
Q_m = 0.6 \times 13.1 = 7.86 \, m^3/\text{h} \quad (26)
$$

<span id="page-35-3"></span>6.11 Vazão de projeto  $(Q_p)$ 

A vazão de projeto é 20% acima da vazão de operação.

$$
Q_p = 1,2 x Q
$$
 (27)  

$$
Q_p = 1,2 x 13,1 = 15,72 m3/h
$$

#### <span id="page-36-0"></span>6.12 Potência absorvida (Wa)

Por meio da equação abaixo, calcula-se a potência absorvida.

 $W_a = Q \Delta P$  (28)

$$
W_a = \frac{15,72 \times 1,524}{27,4} = 0,874 \text{ CV} = 0,65 \text{ kWh/h}
$$

### <span id="page-36-1"></span>6.13 Potência hidráulica (Wh)

A potência hidráulica é a potência absorvida normalizada por um rendimento de 30%.

$$
W_h = \frac{wa}{\eta_h} \quad (29)
$$

$$
W_h = \frac{0.65}{0.3} = 2.16 \, kWh/h
$$

<span id="page-36-2"></span>6.14 Potencia elétrica (We)

A potência elétrica é a hidráulica normalizada por um rendimento de 85%.

$$
W_e = \frac{Wh}{\eta_e} \quad (30)
$$

$$
W_e = \frac{2,16}{0,85} = 2,54 \text{ kWh/h}
$$

ℎ

#### <span id="page-36-3"></span>6.15 NPSH disponível

O NPSH disponível é calculado pela diferença entre a pressão de aspiração e a pressão de vapor do líquido de aspiração, normalizado pela densidade da corrente.

$$
NPSH_d = \frac{(Pa - Pvap)x 10}{\rho} \quad (31)
$$

$$
NPSH_d = \frac{(1,163 - 1,033)x 10}{0,6165} = 2,11 \, m
$$

#### <span id="page-37-0"></span>**7 Projeto de I&C**

Objetiva-se montar o esquema de instrumentação e controle do sistema de fracionamento da mistura n-hexano, n-heptano e n-octano. O esquema do sistema completo se apresenta na Figura 1.

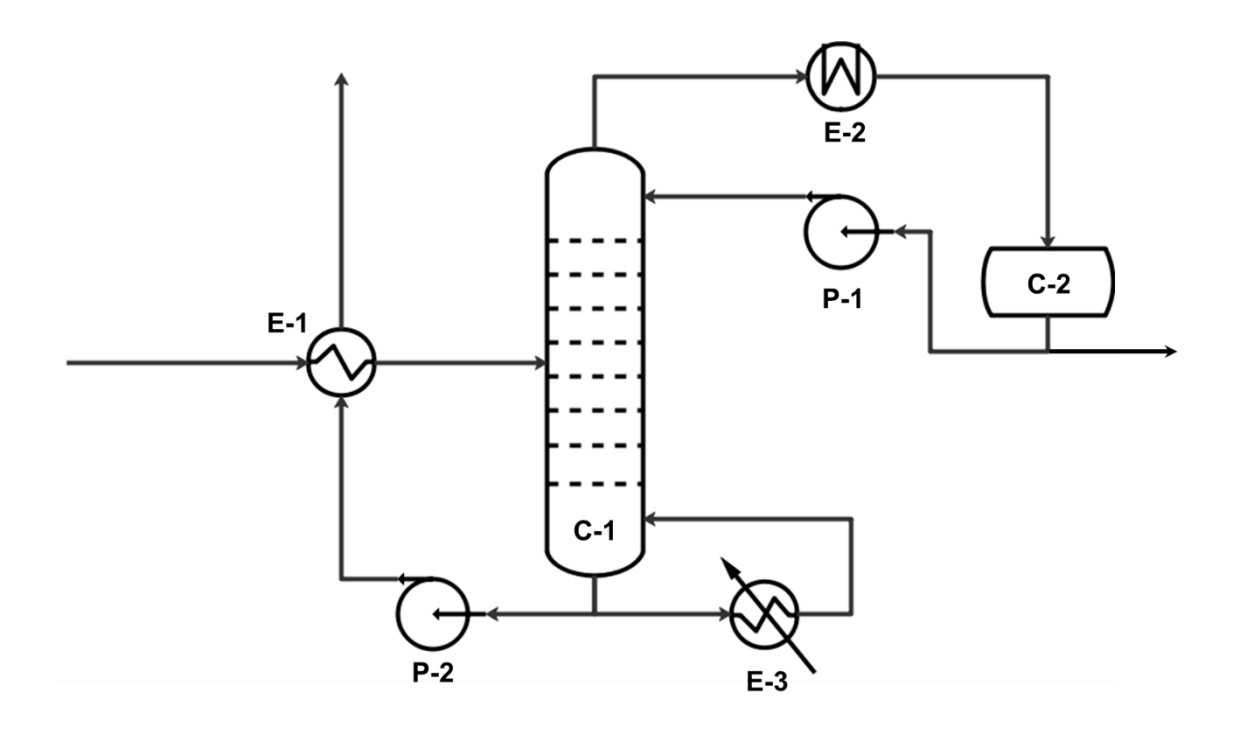

*Figura 5. Diagrama básico do sistema de fracionamento da mistura n-C6, n-C7 e n-C8.*

Como pode ser observado, o alimento entra à unidade prévio pré-aquecimento mediante trocador de calor E-1 com a corrente de saída do fundo da torre. Desta forma, o alimento acessa à torre C-1 onde se produz a separação. Pelo topo, obtém-se uma corrente de vapor enriquecida em n-hexano que será condensado em sua totalidade e enviado a um vaso pulmão C-2. Dele, obtém-se a corrente refluxo, devolvida à torre C-1 com ajuda de uma bomba e o destilado que sai do sistema. Pelo fundo da torre é extraída uma corrente que é dividida para formar uma parte que irá para o refervedor E-3 e formará o vapor que sobe pelo setor de esgotamento e a corrente resíduo que é enviada para aproveitamento de sua energia ao trocador E-1 com ajuda da bomba P-2.

Foi enumerado as correntes deste processo; inserido a instrumentação e sistemas de controle necessários como mostra o diagrama presente no capitulo 7. Depois de fazer toda identificação, preencheu-se as folhas de especificações referentes aos sistemas de controle e instrumentação.

# <span id="page-38-0"></span>**Diagrama do processo**

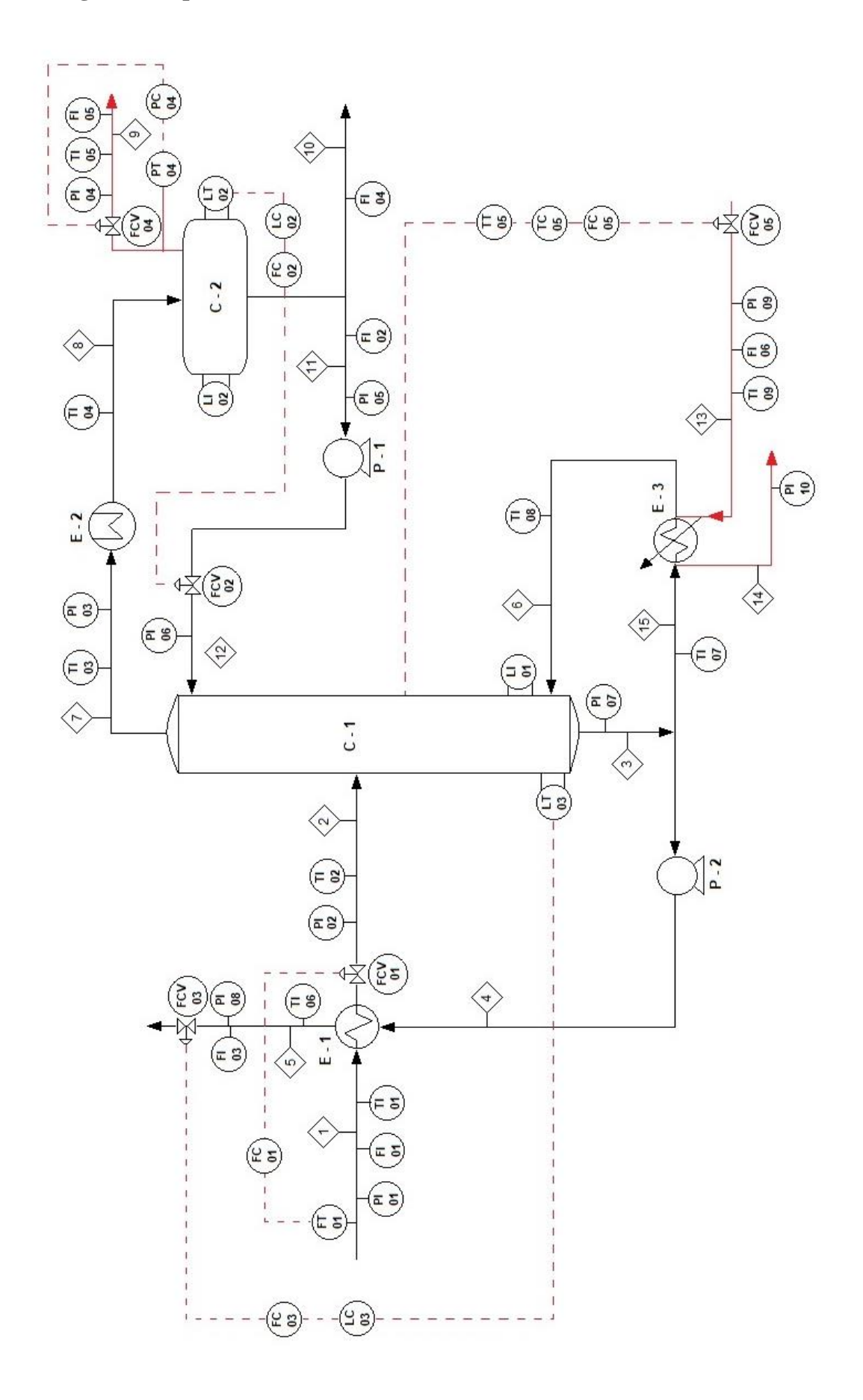

<span id="page-39-0"></span>Foi possível estimar o valor bruto do investimento com ajuda das equações, presentes no capítulo 6 do livro *Chemical Engineering Desing*, que disponibiliza os valores correspondentes aos custos dos equipamentos, sendo necessário aplicar o fator de correção de Lang para obterse o investimento.

Aplicou-se a equação para a torre, o vaso pulmão, o condensador de topo, o refervedor de fundo e a bomba do refluxo. Além disso, considerou-se os pratos da torre sendo do tipo válvula.

Seguidamente, foram avaliados os custos operacionais. Para isto, considerou-se uma vida da planta de 15 anos. Estimou-se os consumos de água de refrigeração no topo da torre, vapor de caldeiras no fundo e eletricidade para a bomba de refluxo e obteve-se as seguintes tabelas.

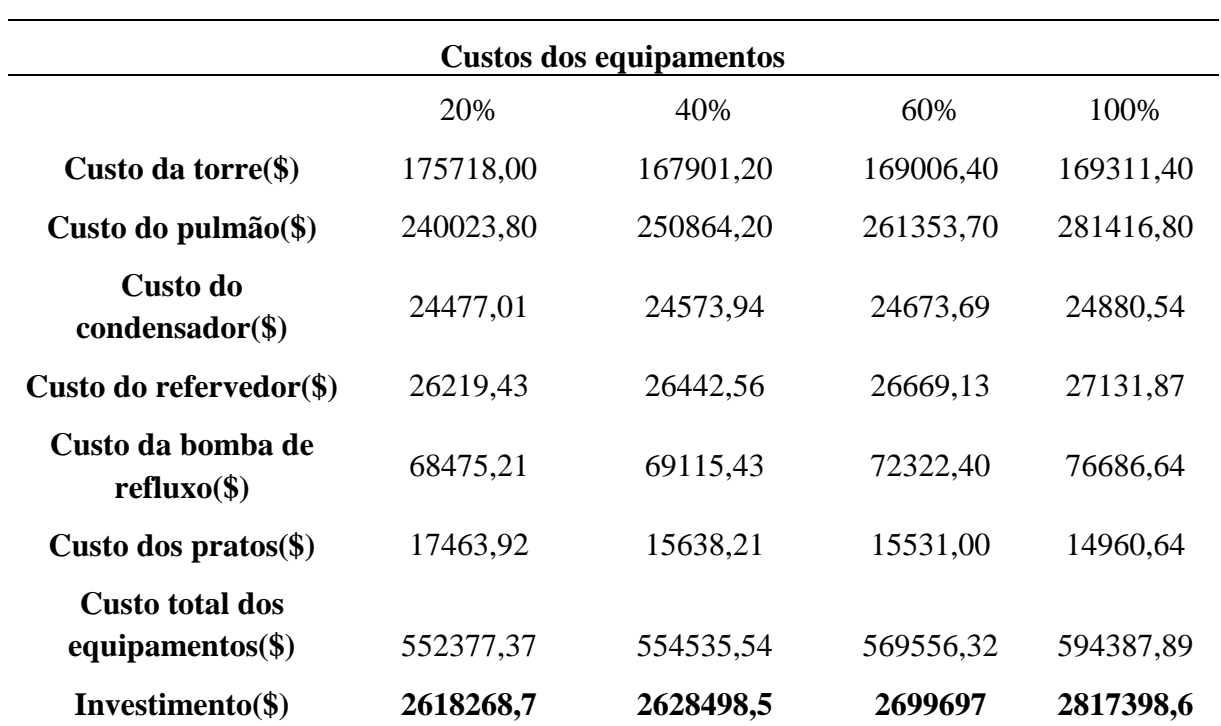

**Tabela 34.** Custo de todos equipamentos.

**Tabela 35.** Custos operacionais.

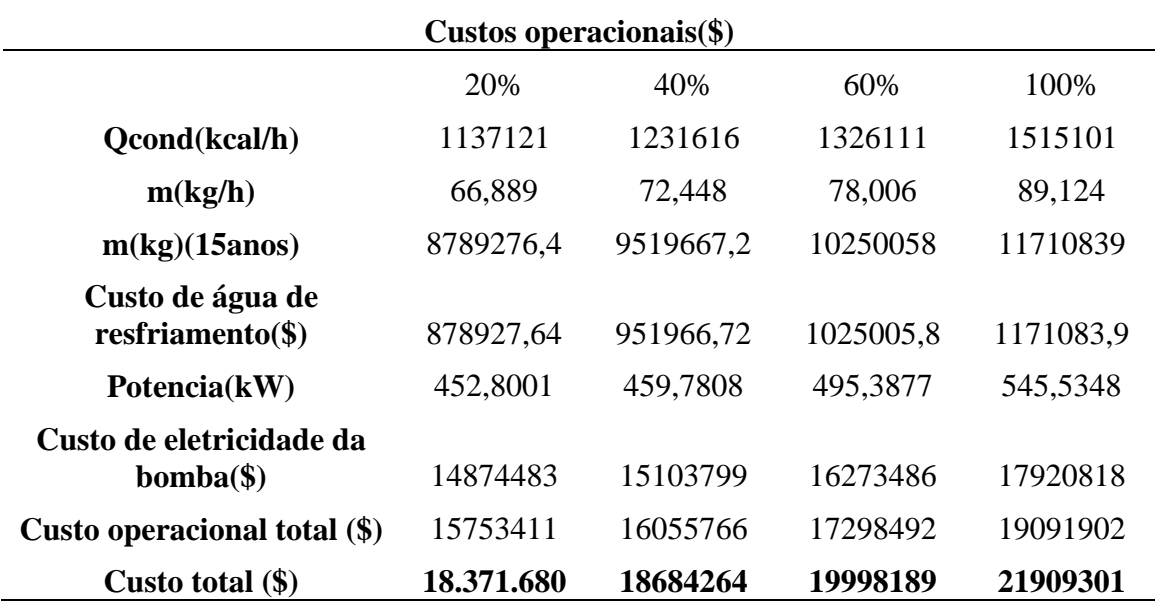

#### <span id="page-41-0"></span>**10 Conclusão**

Ao analisar ambos processos mencionados no capítulo 2.2, observou-se que o processo 2 foi mais viável, pois fazendo os cálculos VAL e TIR, obteve-se um VAL2 > VAL1, sendo VAL2 a análise do VAL para o processo 2 e o VAL 1 correspondente ao processo 1. Além disso, o VAL1 deu negativo, indicado que o projeto não é viável. O mesmo foi concluído fazendo os cálculos TIR. Para o processo 1 não foi possível encontrar o "r", pois o algoritmo não convergiu. No processo 2, foi possível encontrar uma aproximação de "r" tal que satisfaça a equação do somatório igual a zero.

Após ser feito todos os cálculos, concluiu-se que uma porcentagem de 20% acima do refluxo é mais viável para o projeto, mesmo necessitando de mais pratos para garantir a separação. O custo total (investimento e custo de operação) será de, aproximadamente, 18 milhões de dólares.

Portanto, este Trabalho de Conclusão de Curso auxiliou no meu aprendizado, dando uma noção em relação aos projetos que podem ser desenvolvidos nas indústrias químicas.

# <span id="page-42-0"></span>**11 Anexos**

# <span id="page-42-1"></span>11.1 Simulação de custos do processo 1

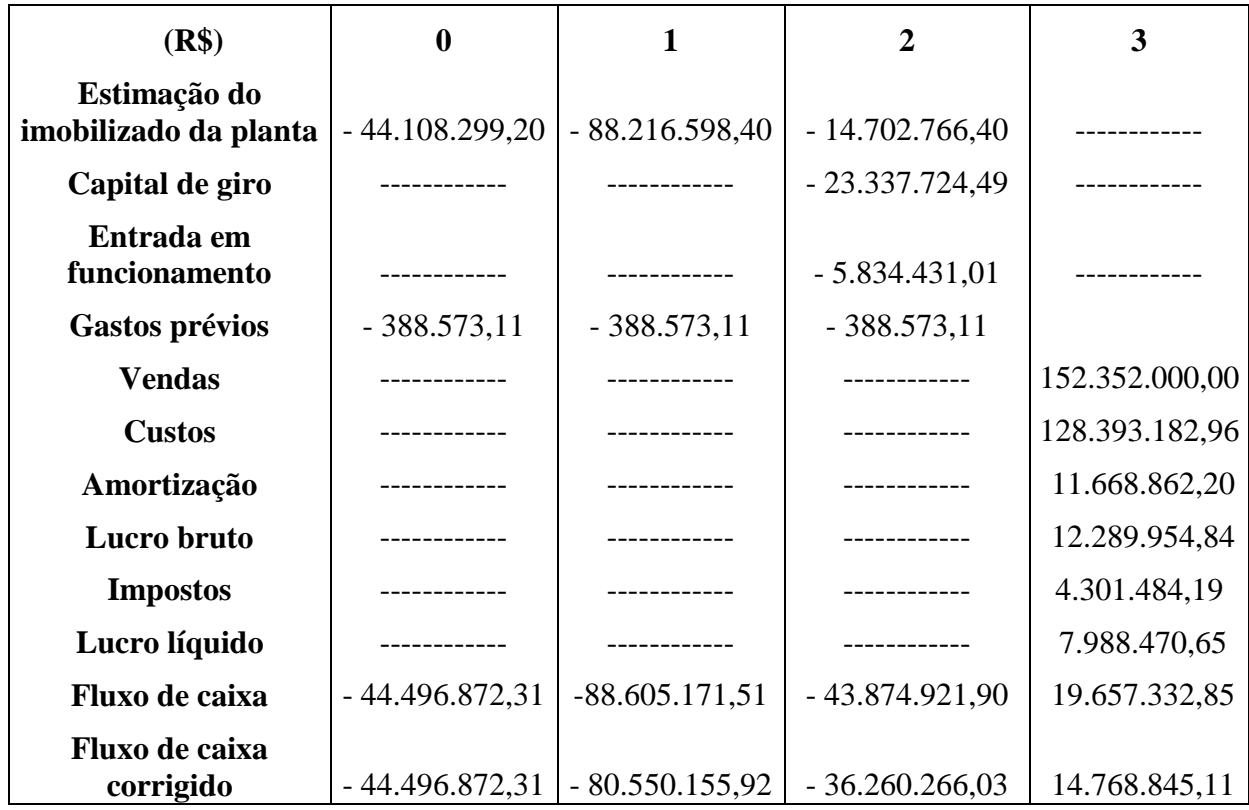

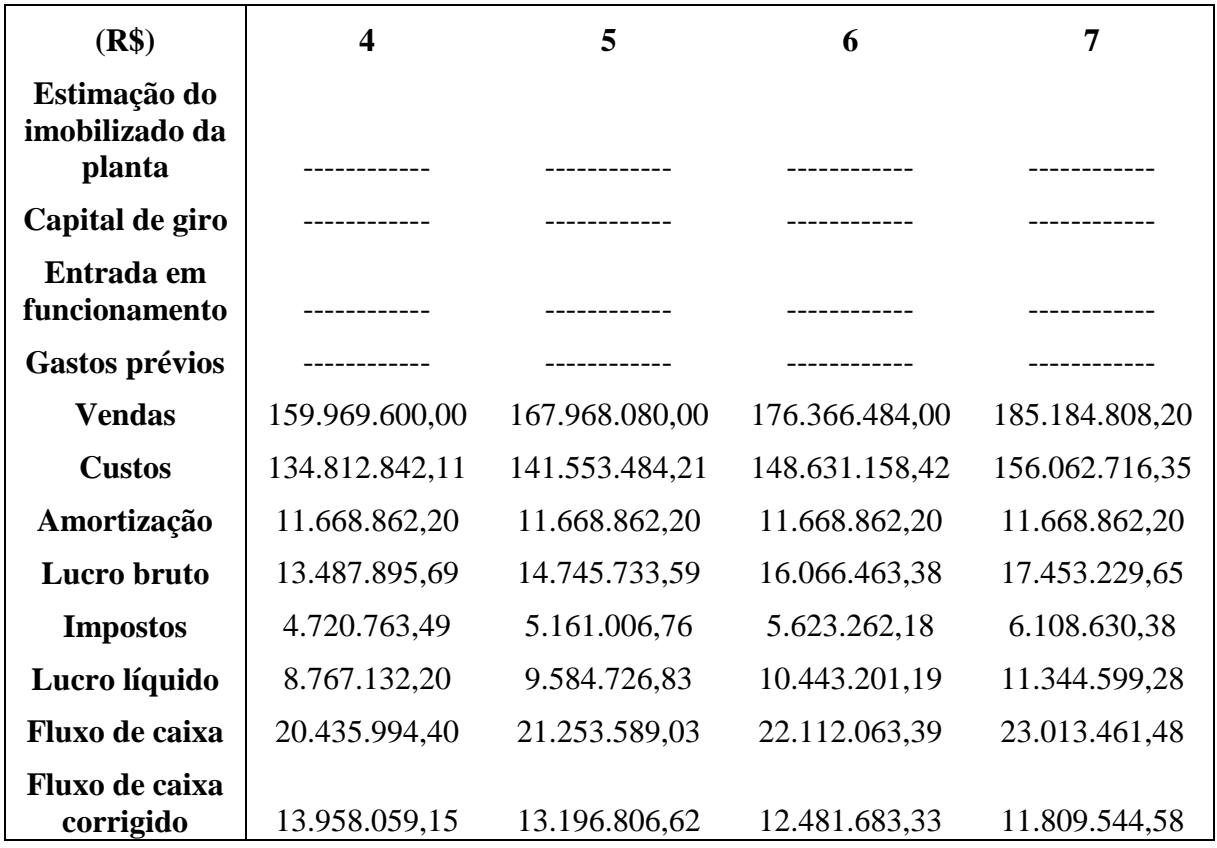

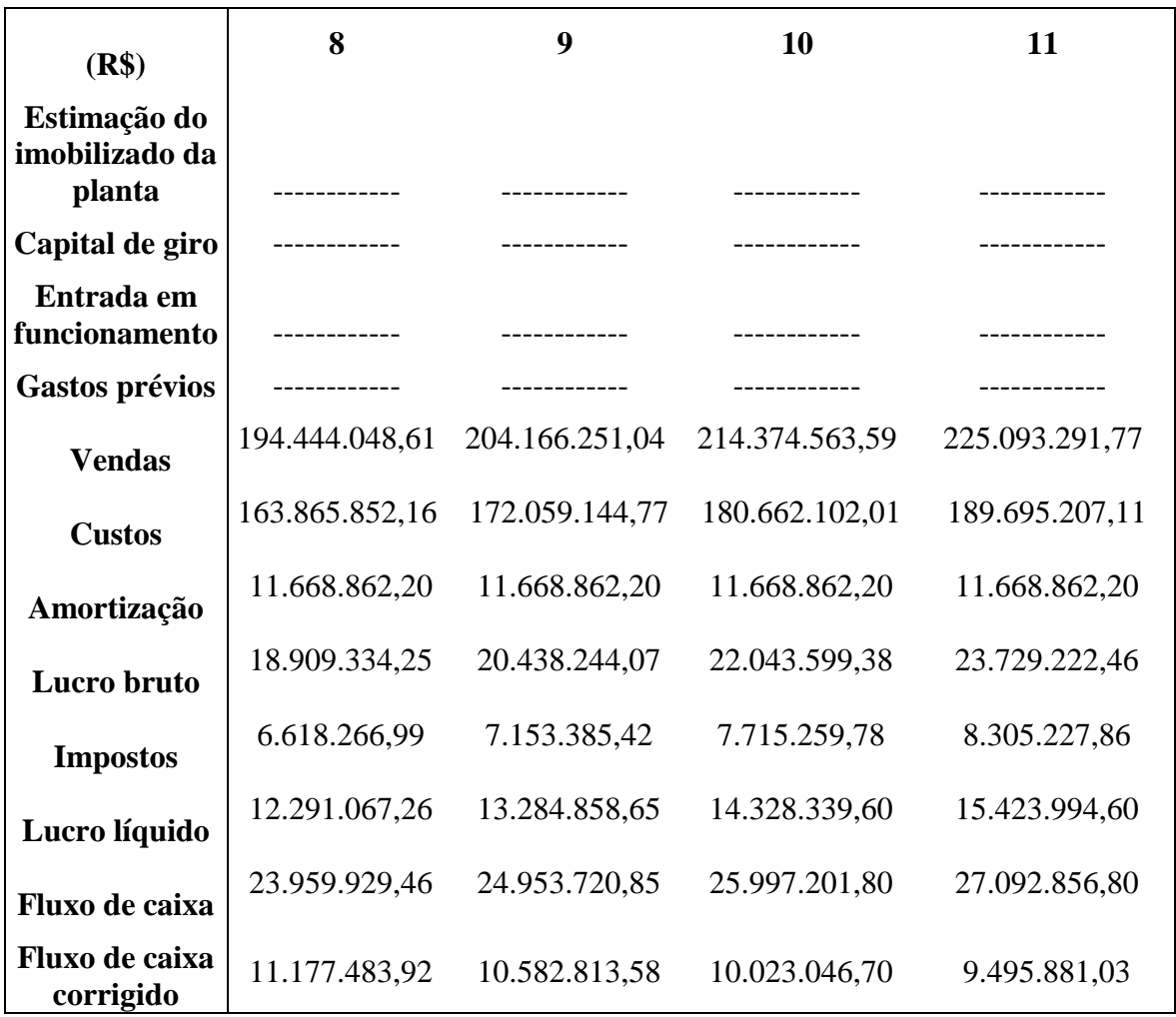

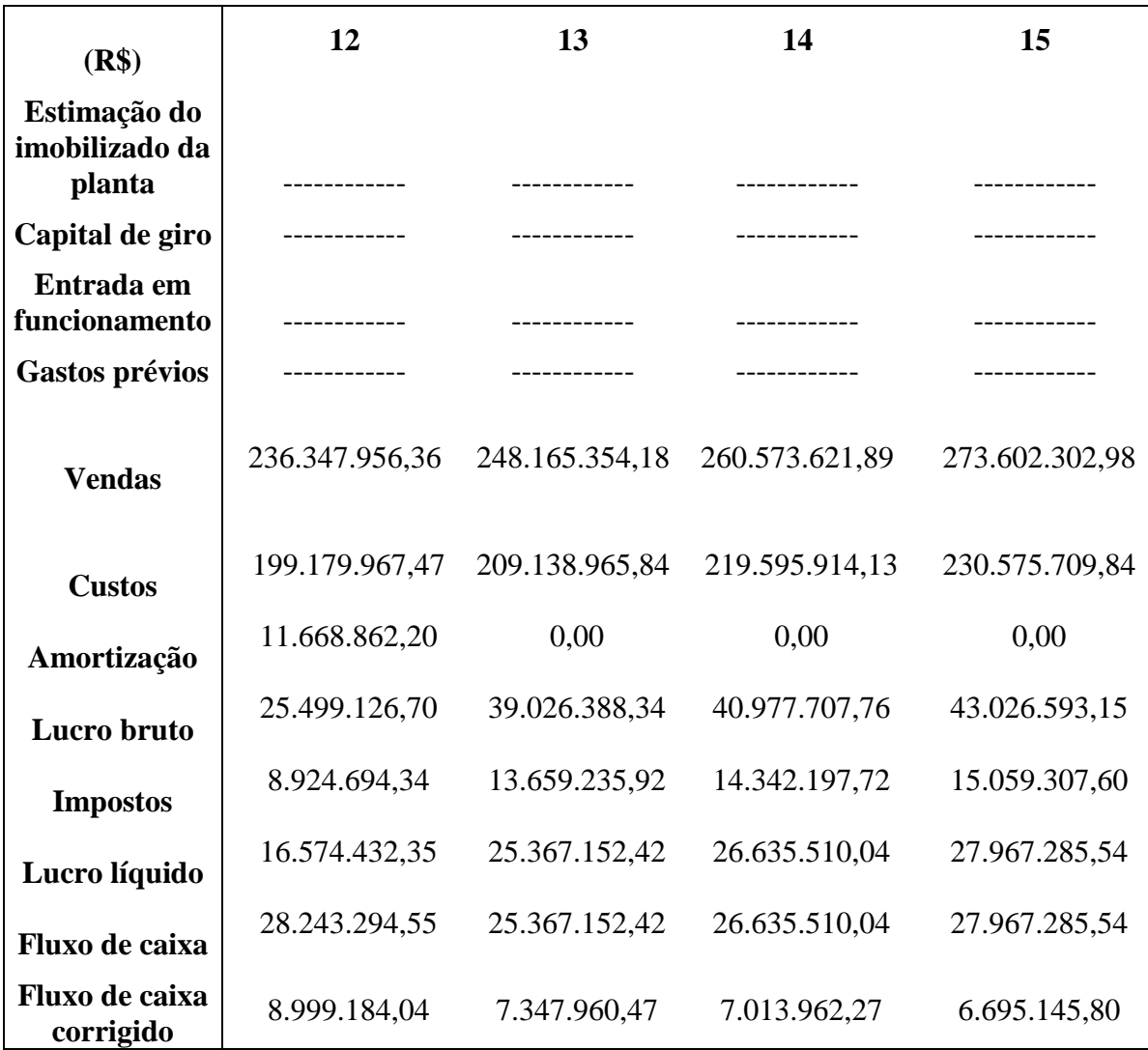

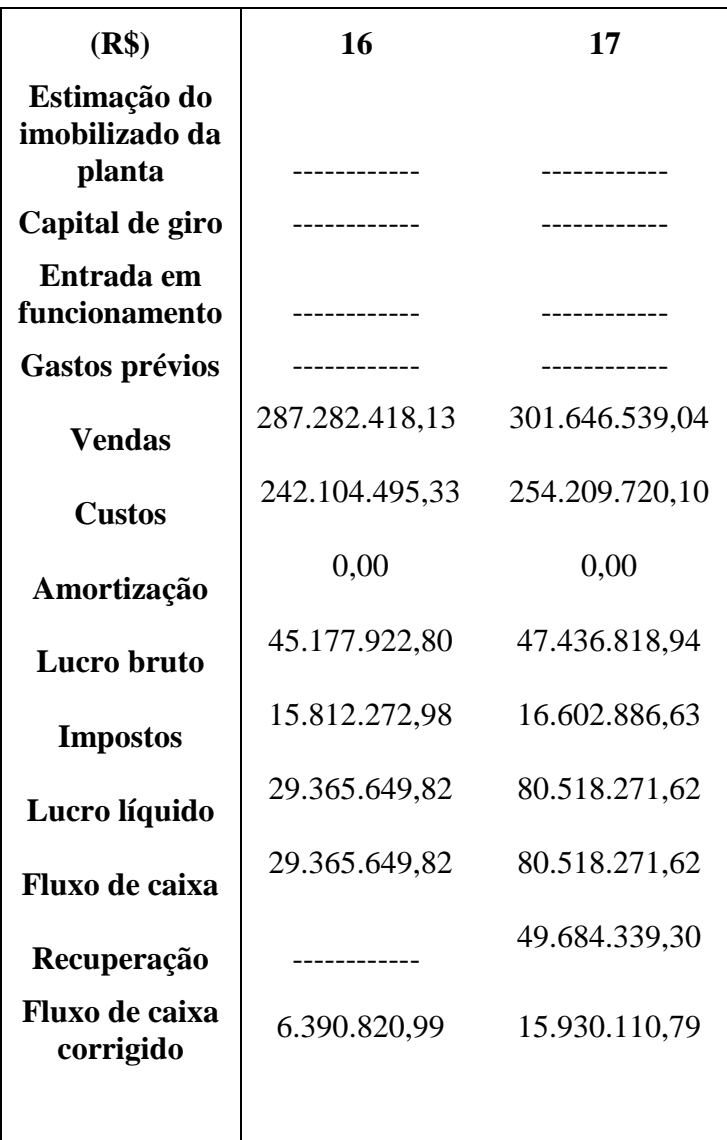

| $12. (R\$                                | $\bf{0}$         | 1                       | $\overline{2}$   | 3              |
|------------------------------------------|------------------|-------------------------|------------------|----------------|
| Estimação do<br>imobilizado da<br>planta | $-53.317.724,40$ | $-106.635.448,80$       | $-17.772.574,80$ | -----------    |
| Capital de giro                          | ------------     | ----------              | $-28.210.436,20$ | -----------    |
| Entrada em<br>funcionamento              | -----------      | ------------            | $-7.052.609,04$  | -----------    |
| <b>Gastos prévios</b>                    | $-469.703,76$    | $-469.703,76$           | $-469.703,76$    | ------------   |
| <b>Vendas</b>                            | -----------      | ------------            | ------------     | 208.024.000,00 |
| <b>Custos</b>                            | ------------     | ------------            | ------------     | 156.017.326,92 |
| Amortização                              | -----------      | . _ _ _ _ _ _ _ _ _ _ _ | -----------      | 14.105.218,00  |
| Lucro bruto                              | ------------     | ------------            | -----------      | 37.901.455,08  |
| <b>Impostos</b>                          |                  | -----------             | -----------      | 13.265.509,28  |
| Lucro líquido                            | ------------     |                         | -----------      | 24.635.945,80  |
| Fluxo de caixa                           | $-53.787.428,16$ | $-53.787.428,16$        | $-53.505.323,80$ | 38.741.163,80  |
| Fluxo de caixa<br>corrigido              | $-53.787.428,16$ | $-48.897.661,96$        | $-44.219.275,87$ | 29.106.809,77  |

<span id="page-46-0"></span>11.2 Simulação dos custos do processo 2

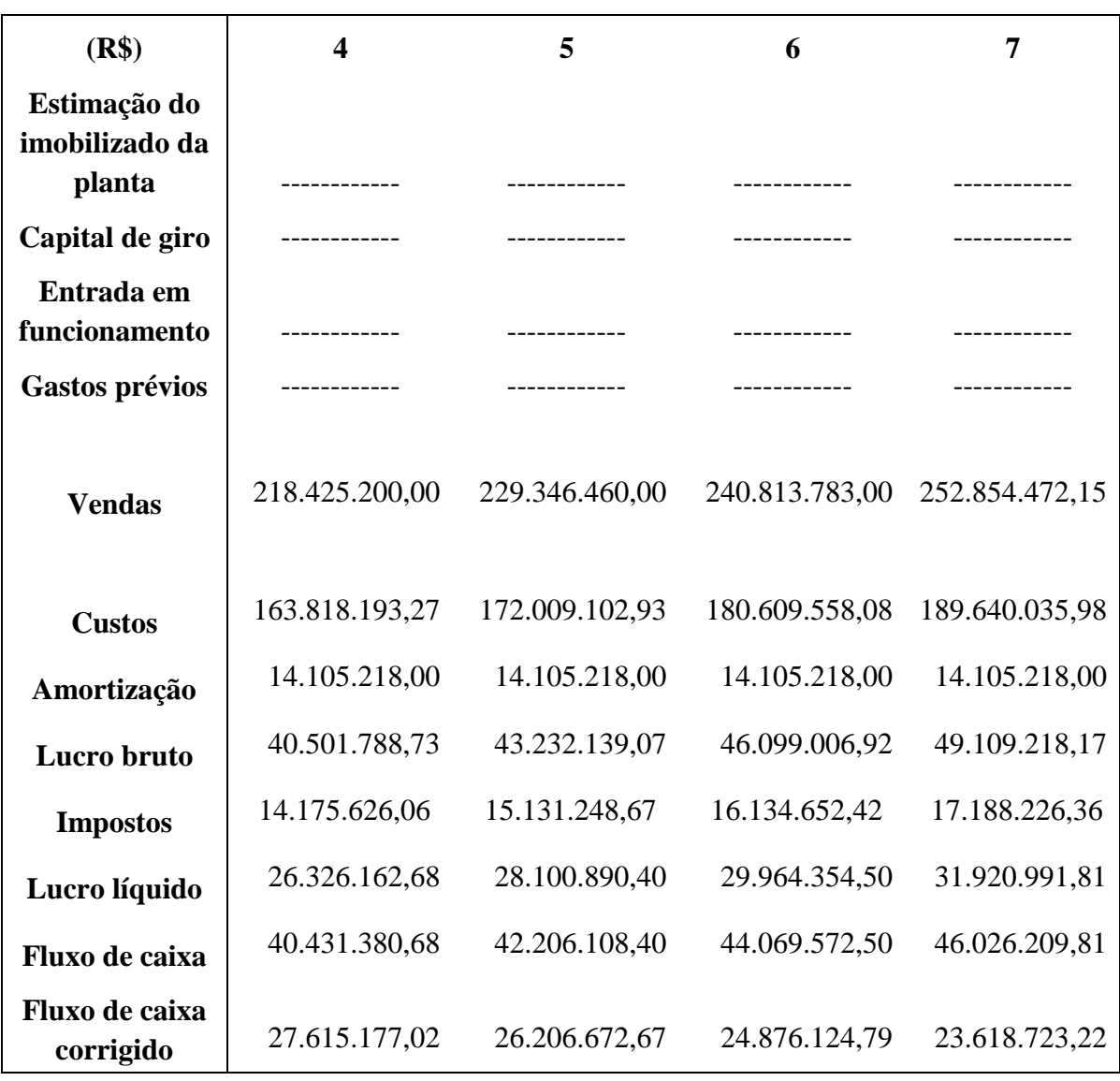

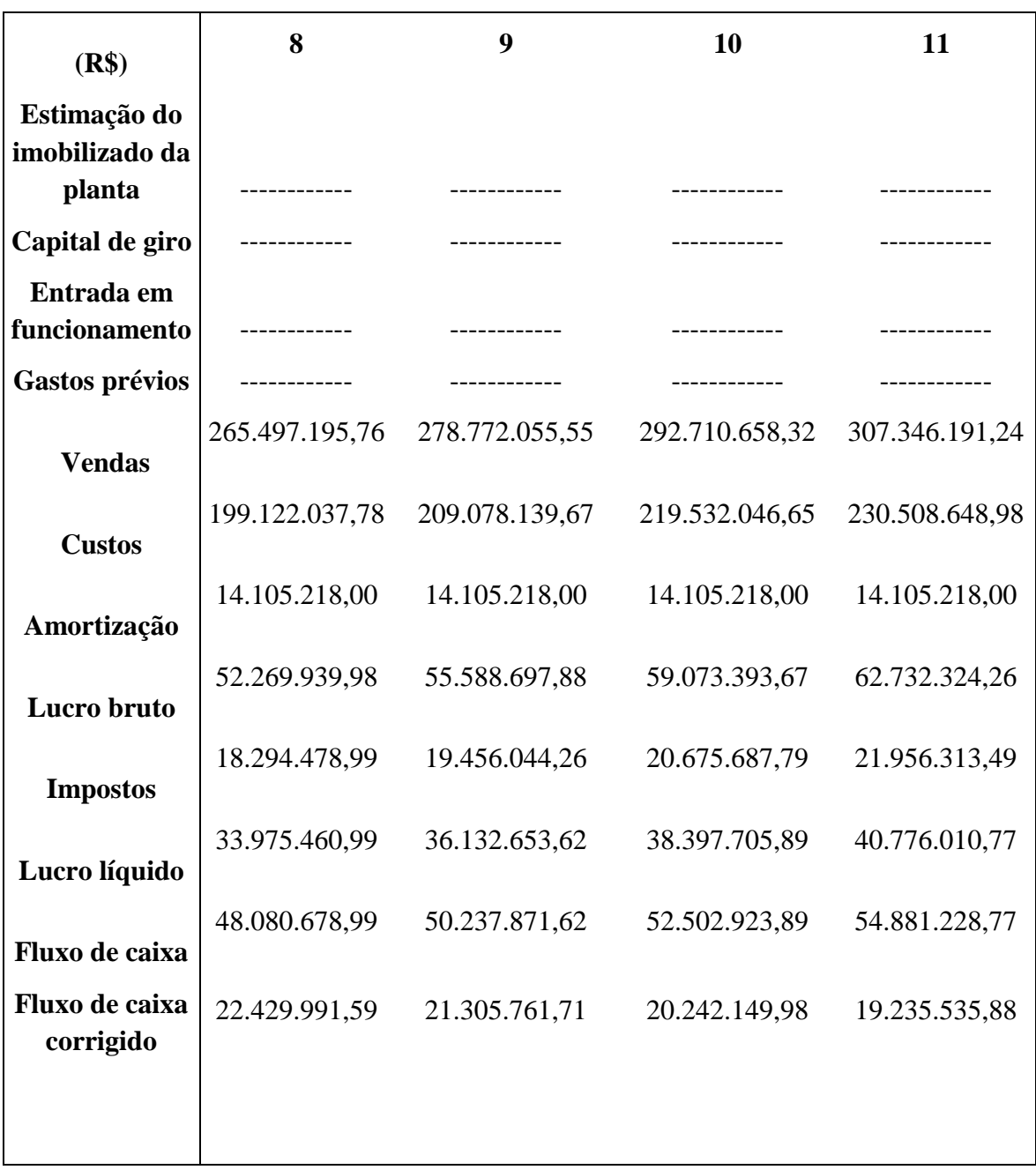

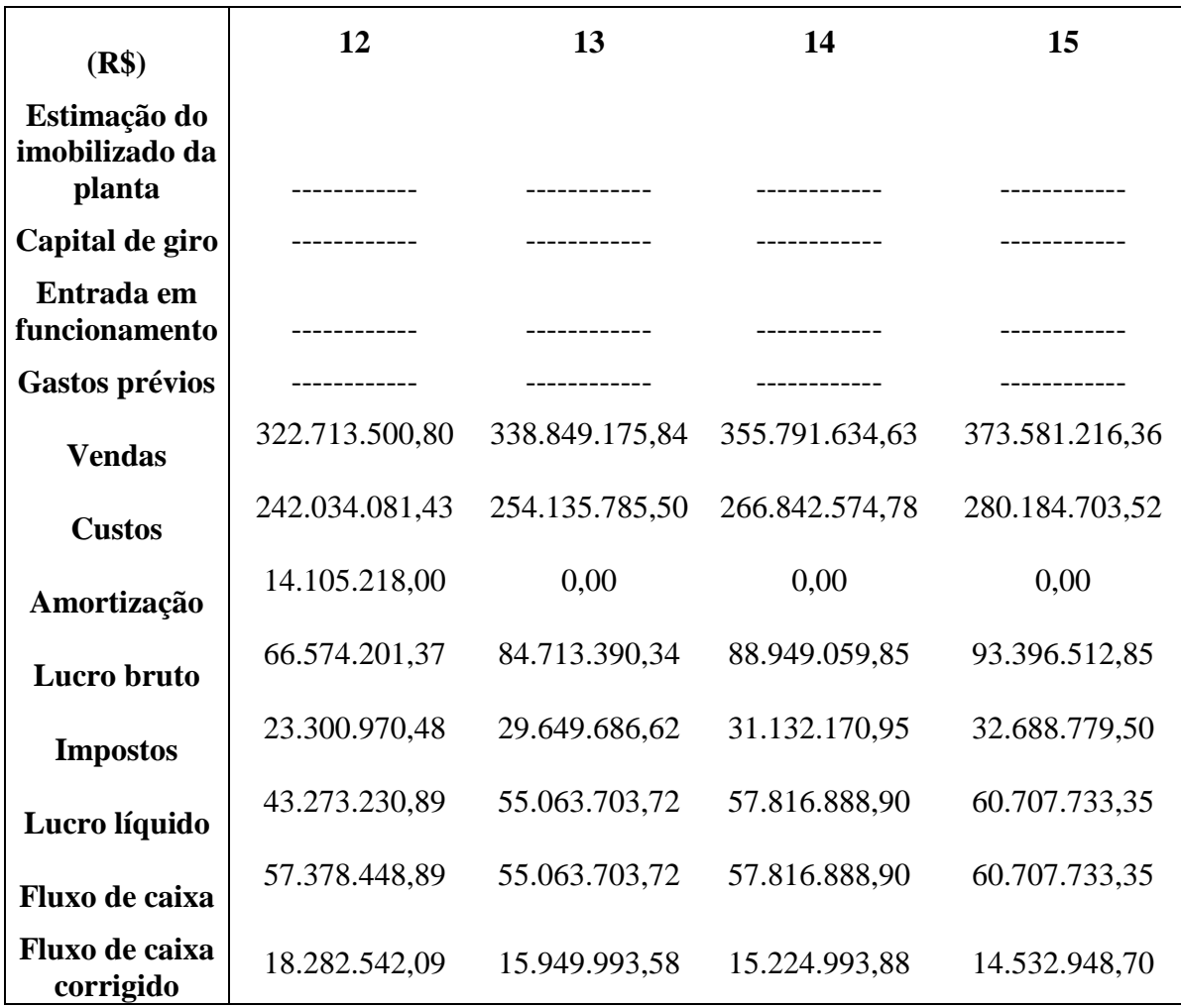

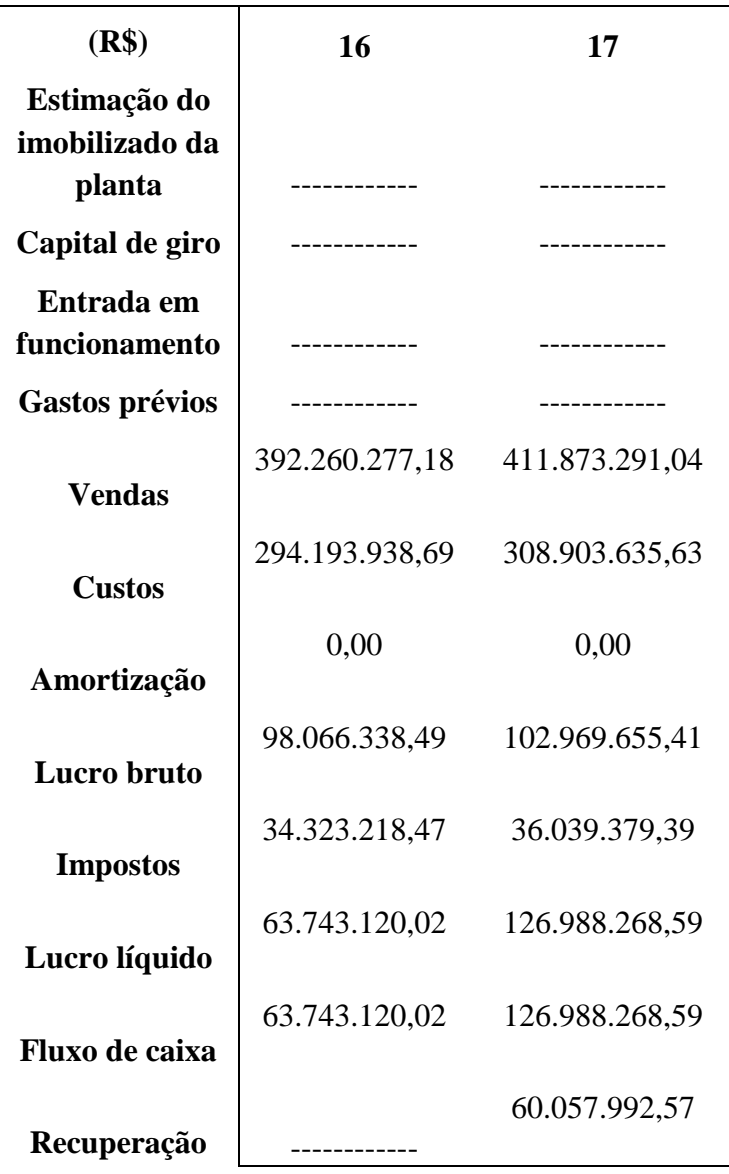

# <span id="page-51-0"></span>11.3 Folhas de especificação

## <span id="page-51-1"></span>11.3.1 Correntes

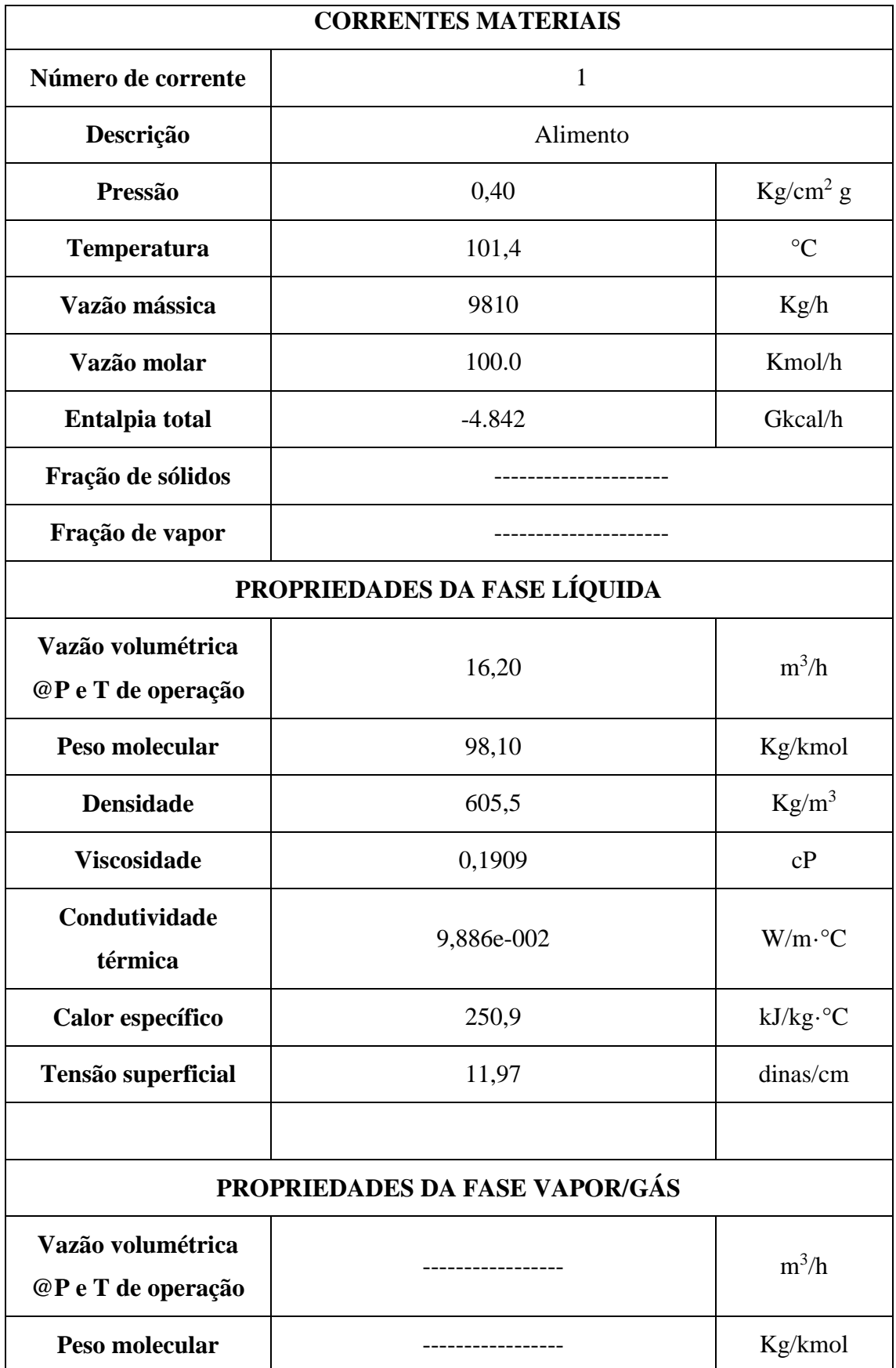

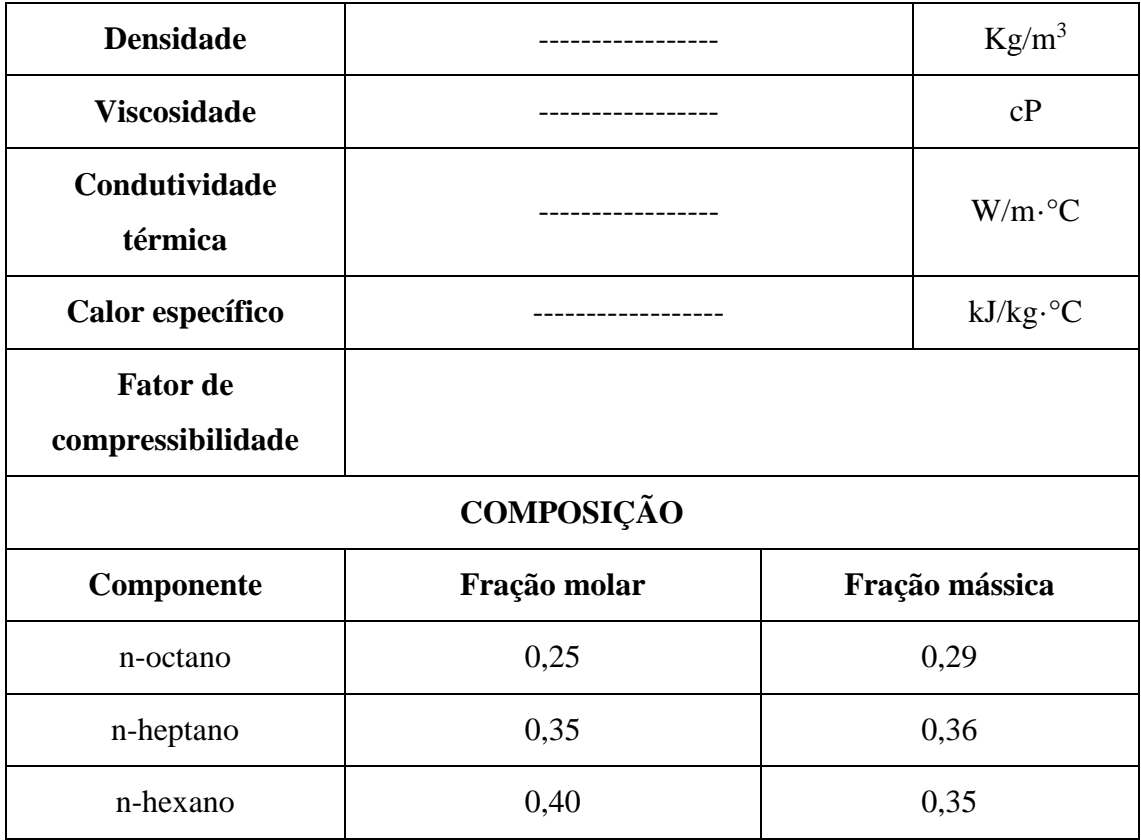

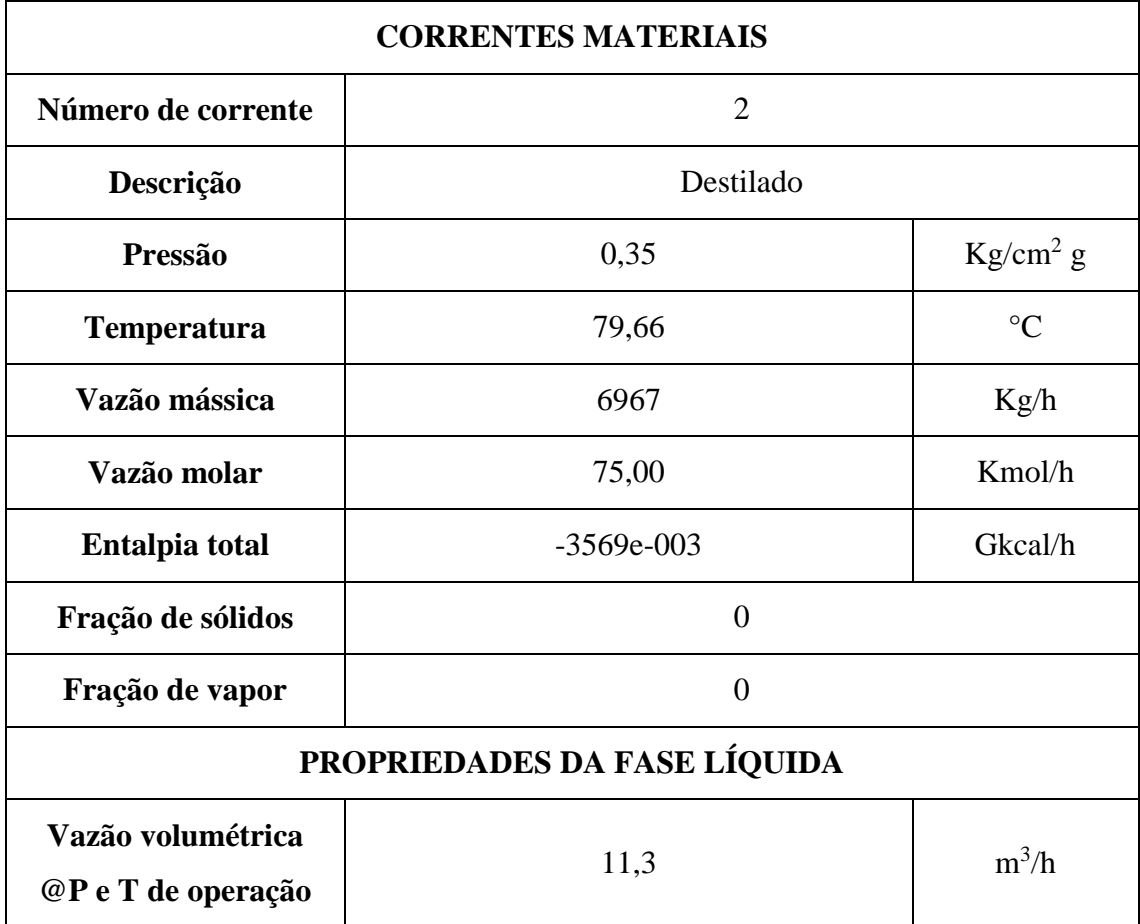

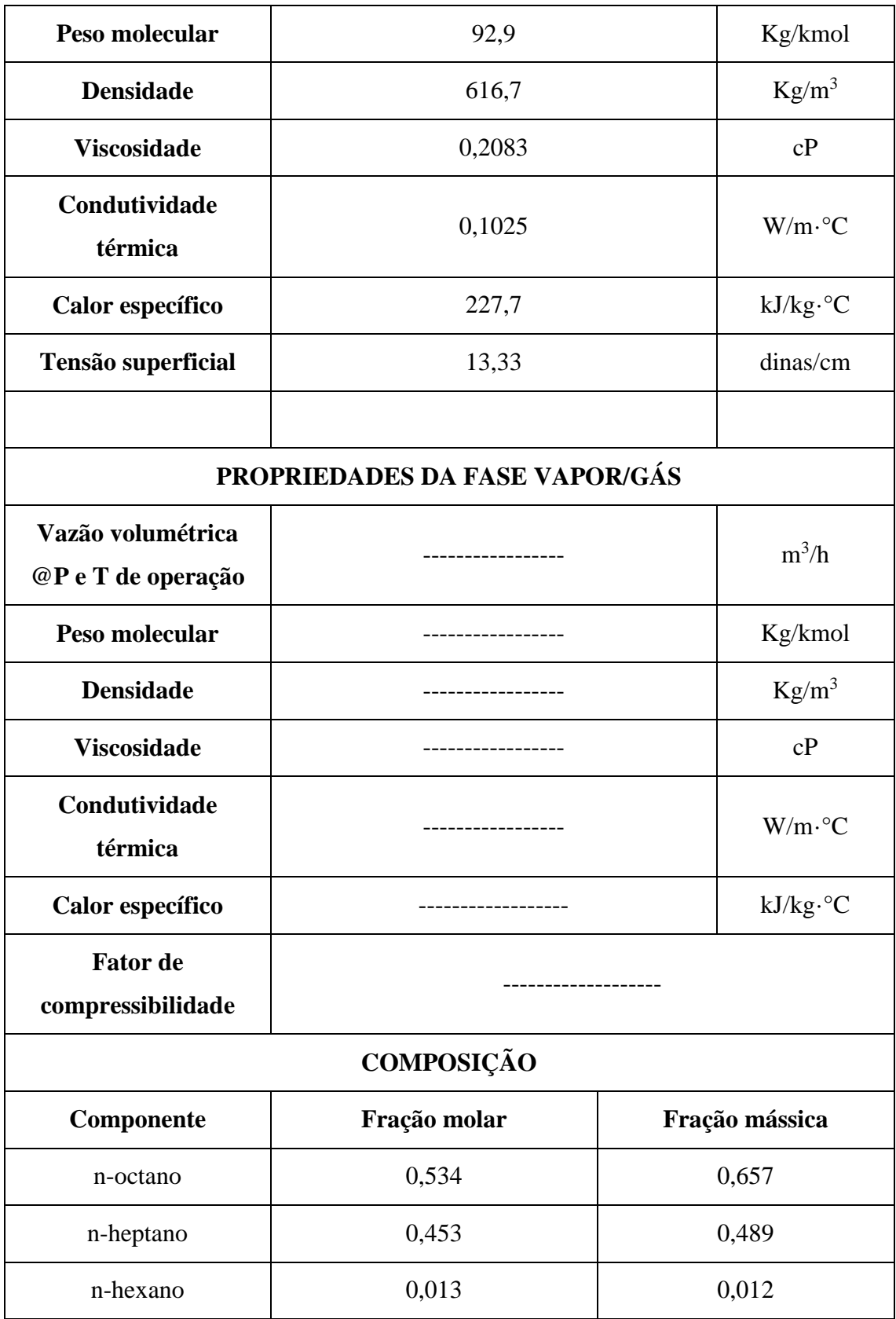

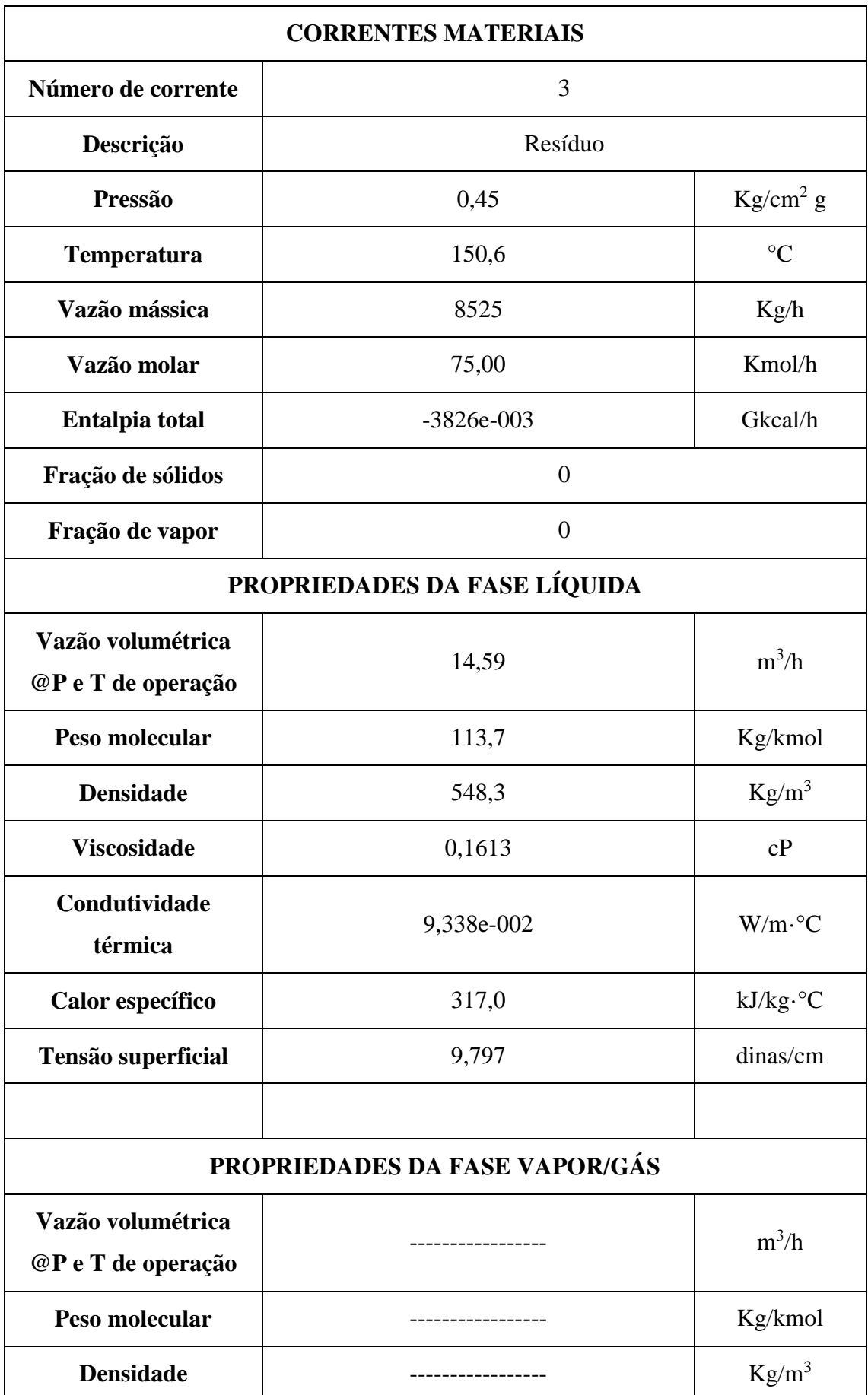

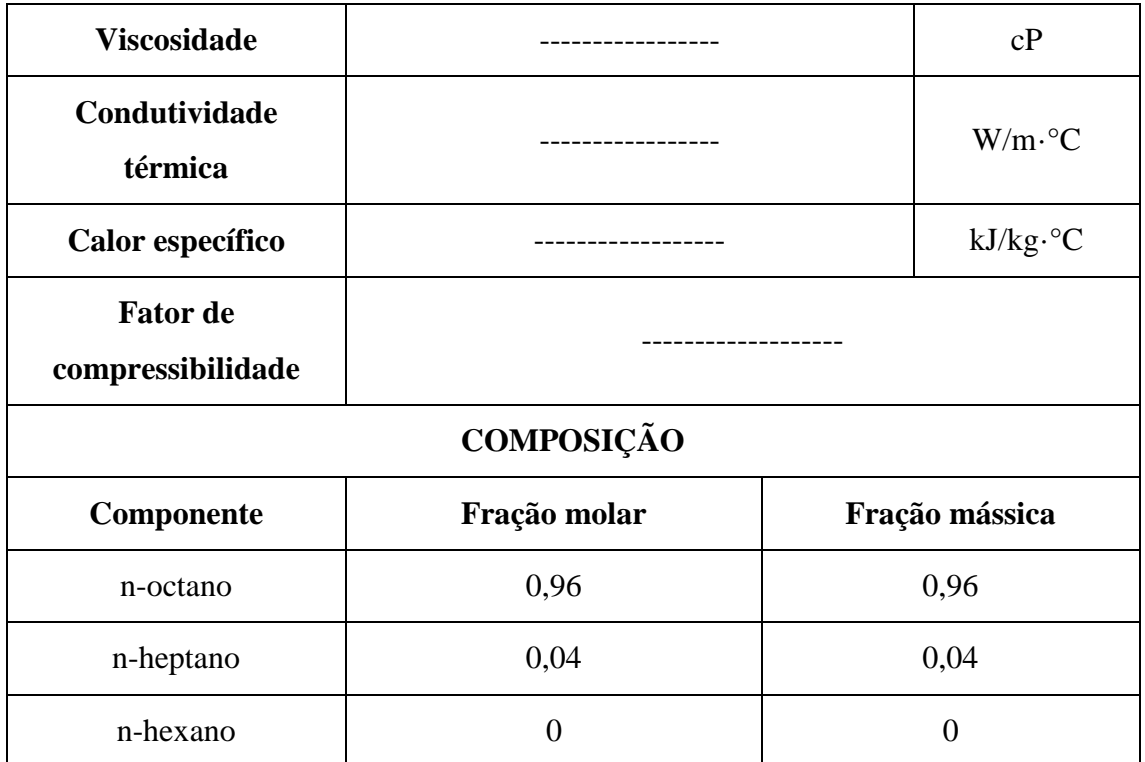

## <span id="page-55-0"></span>11.3.2 Vasos, torres e reatores

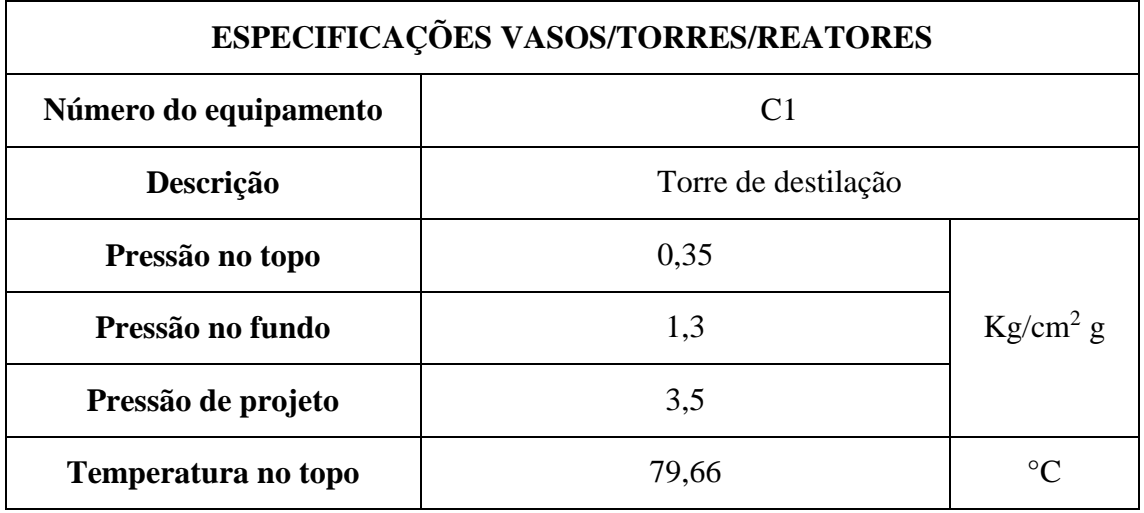

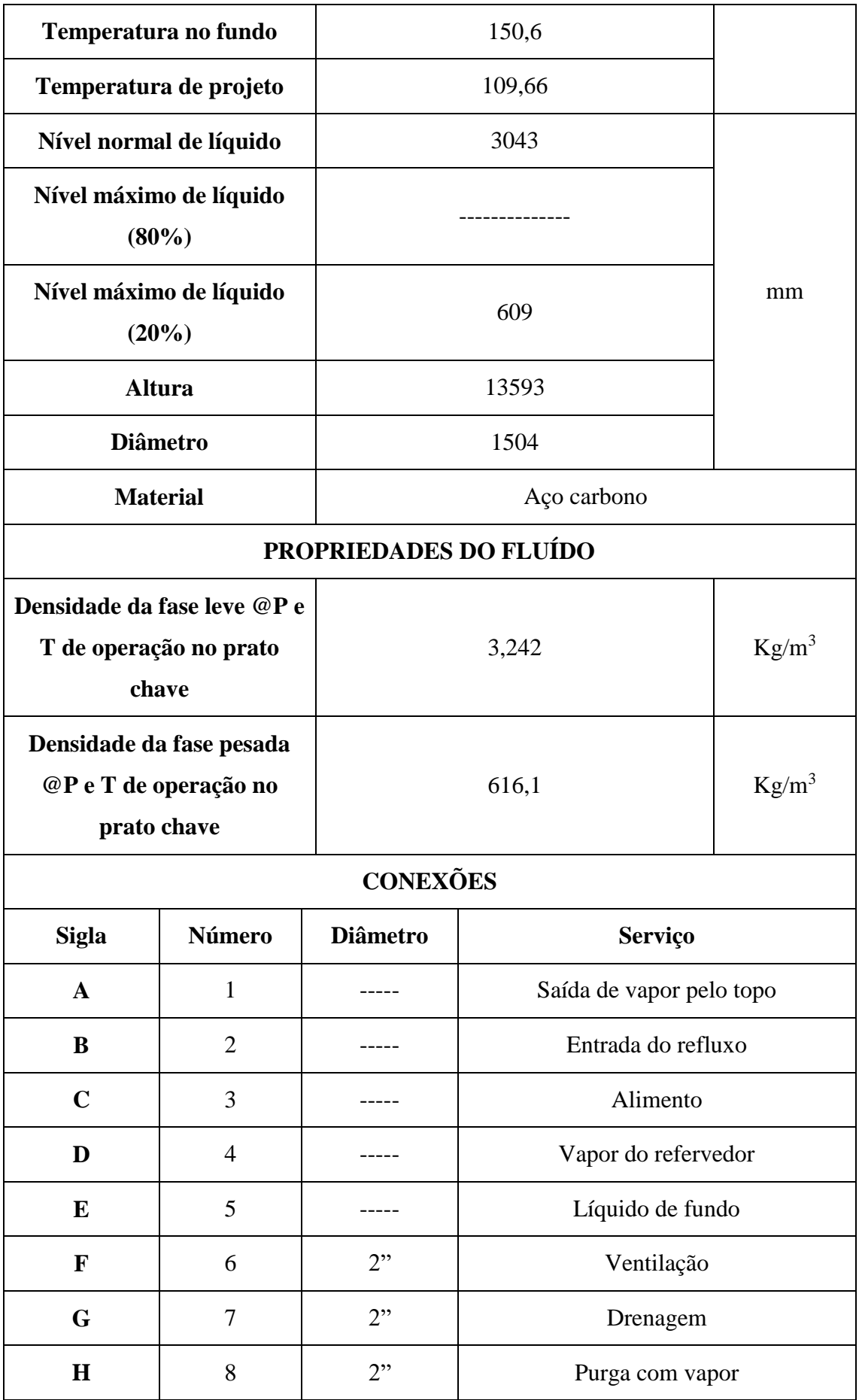

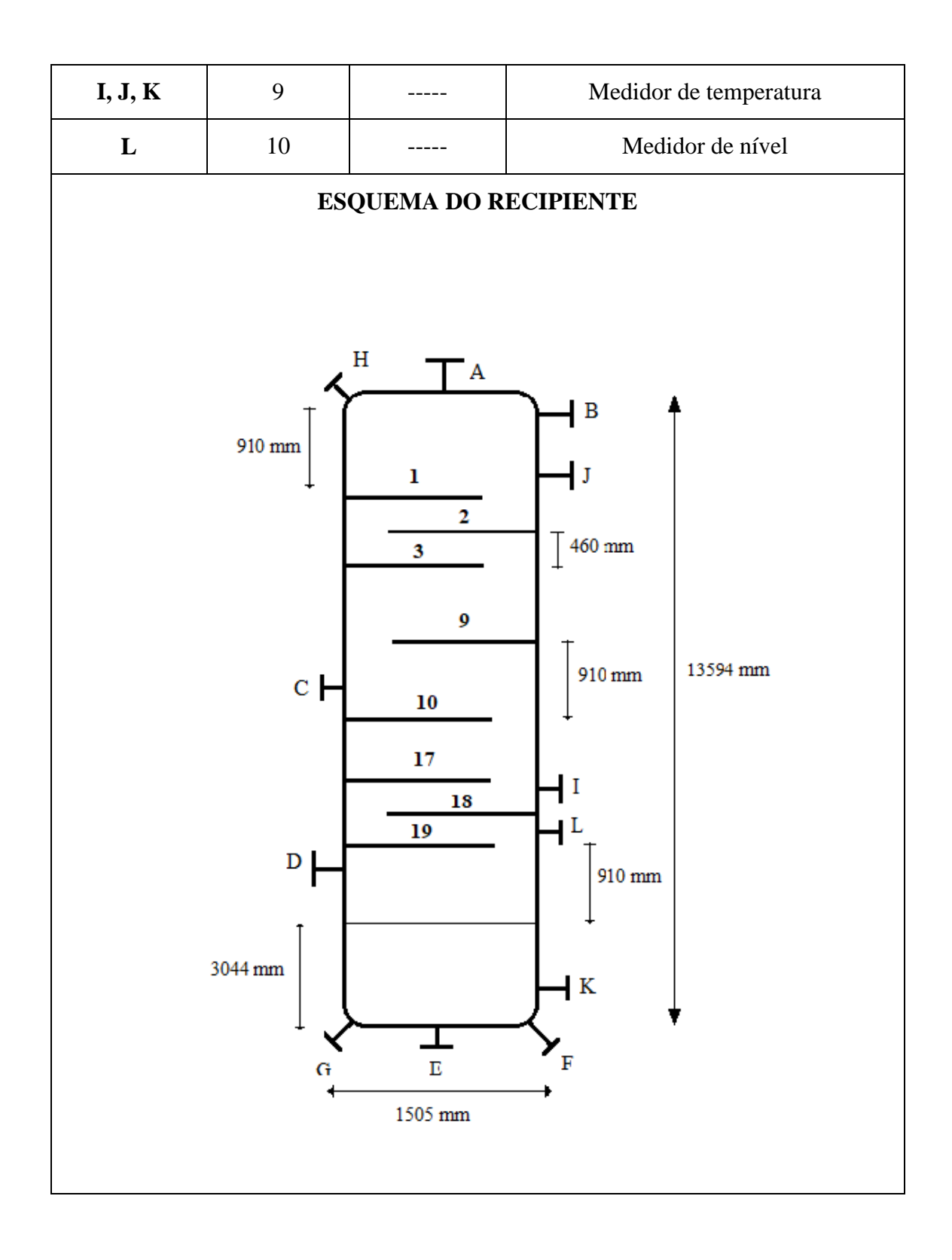

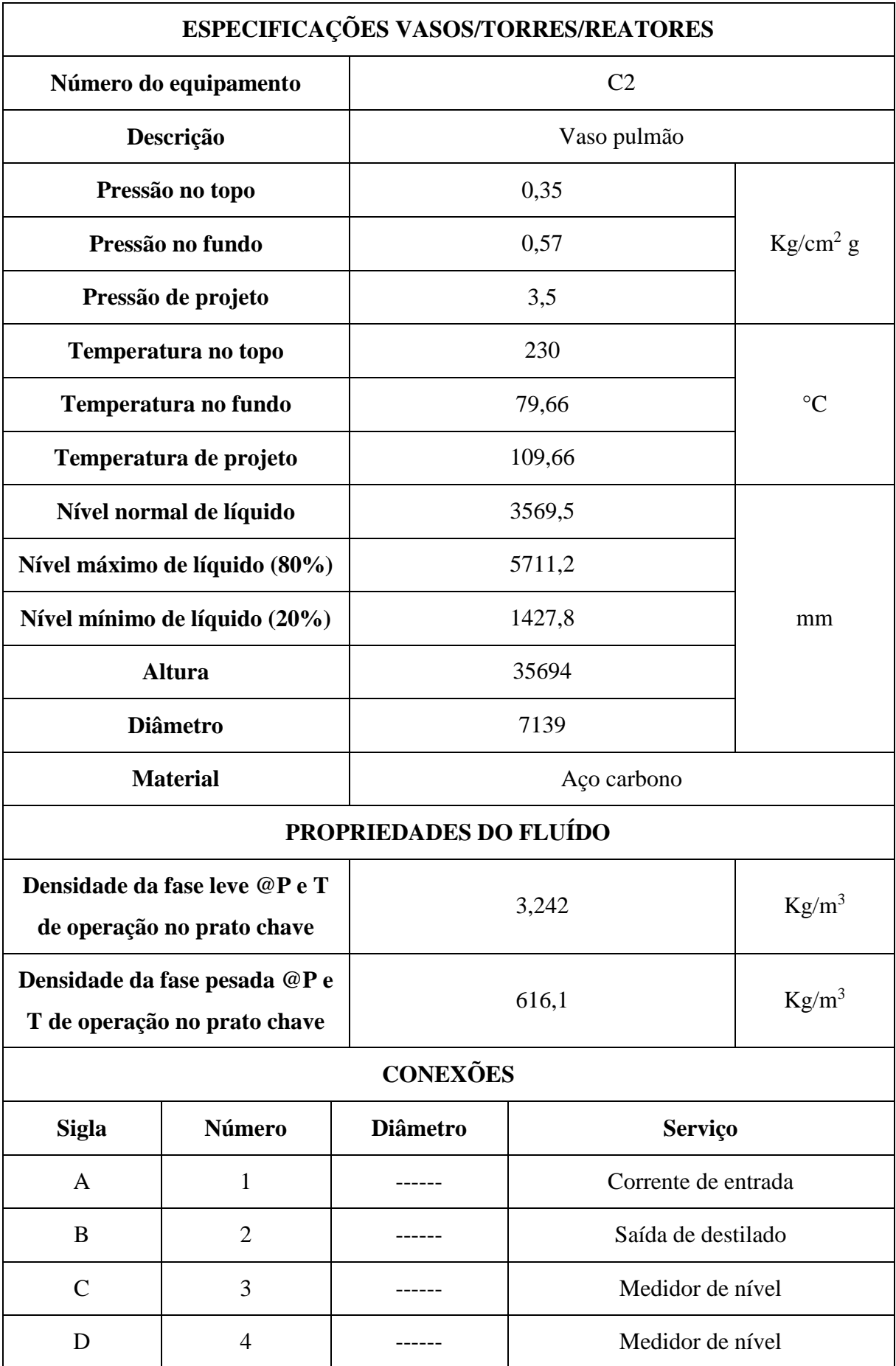

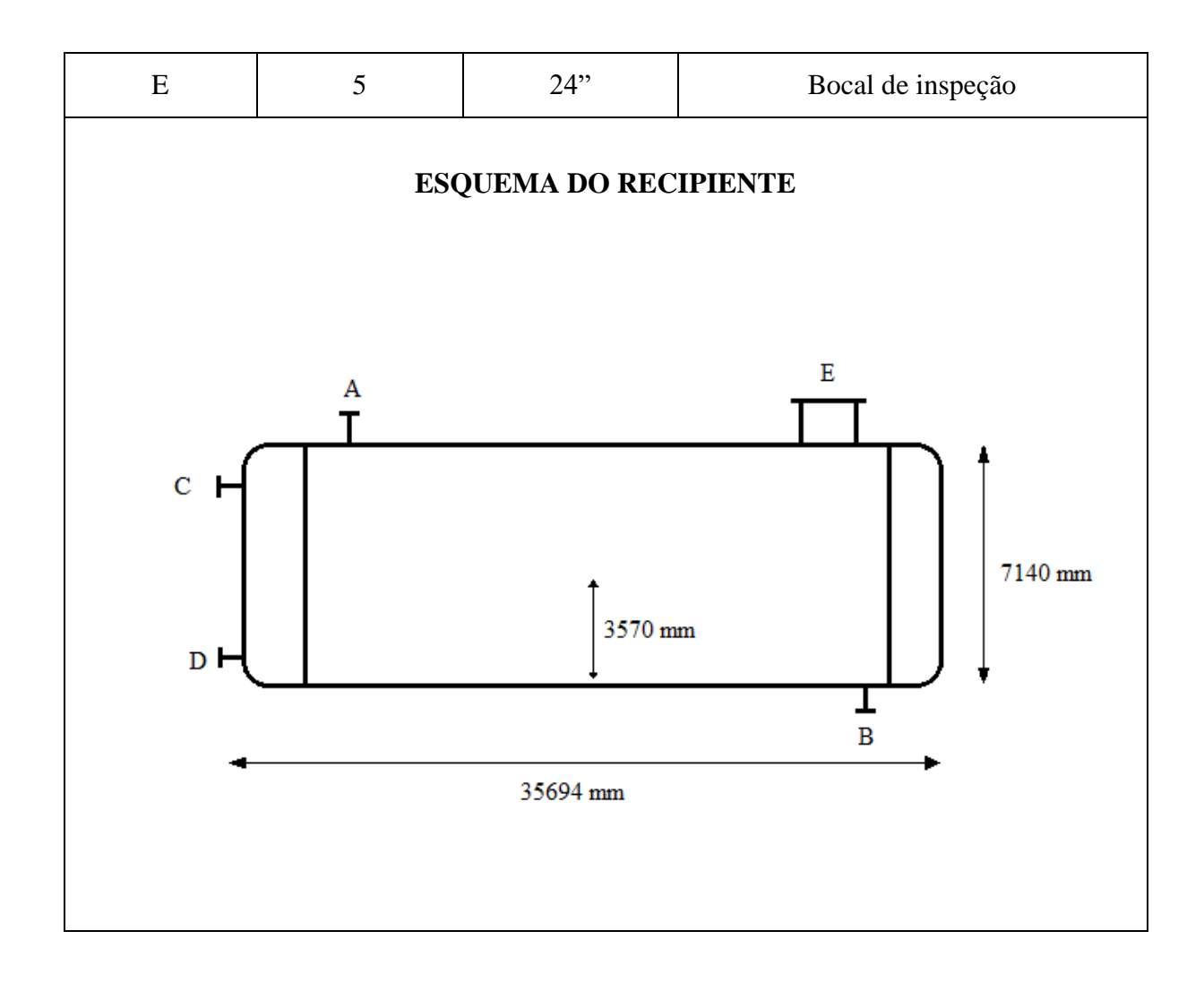

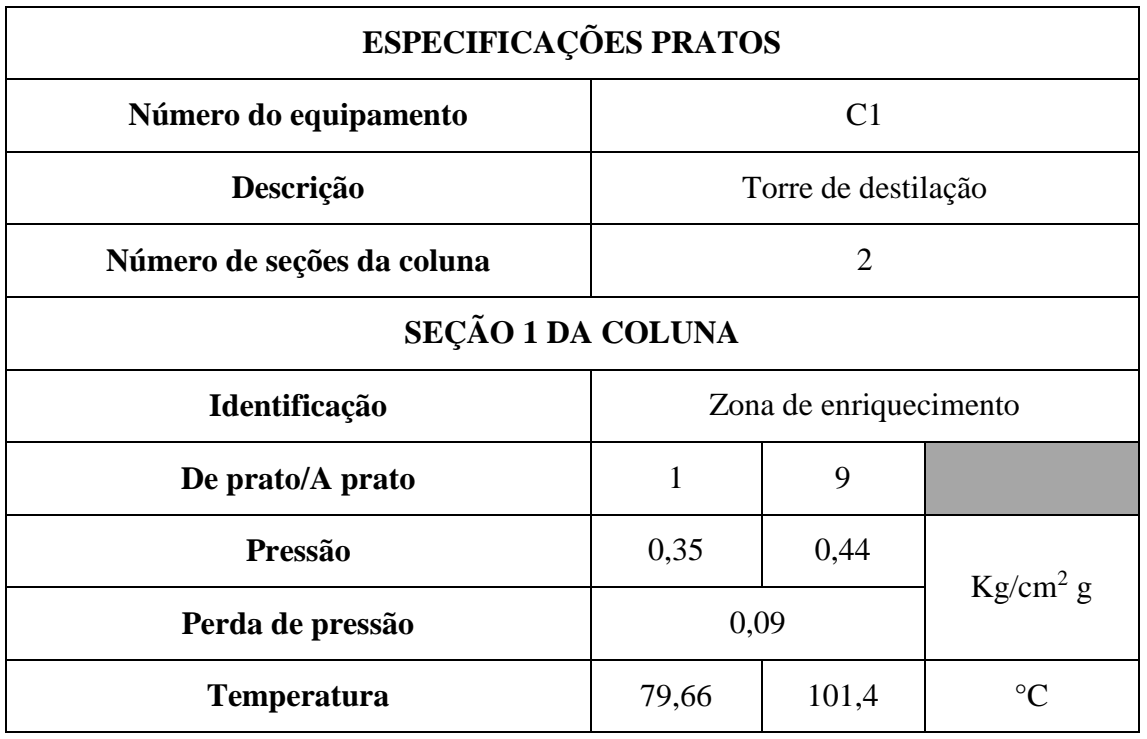

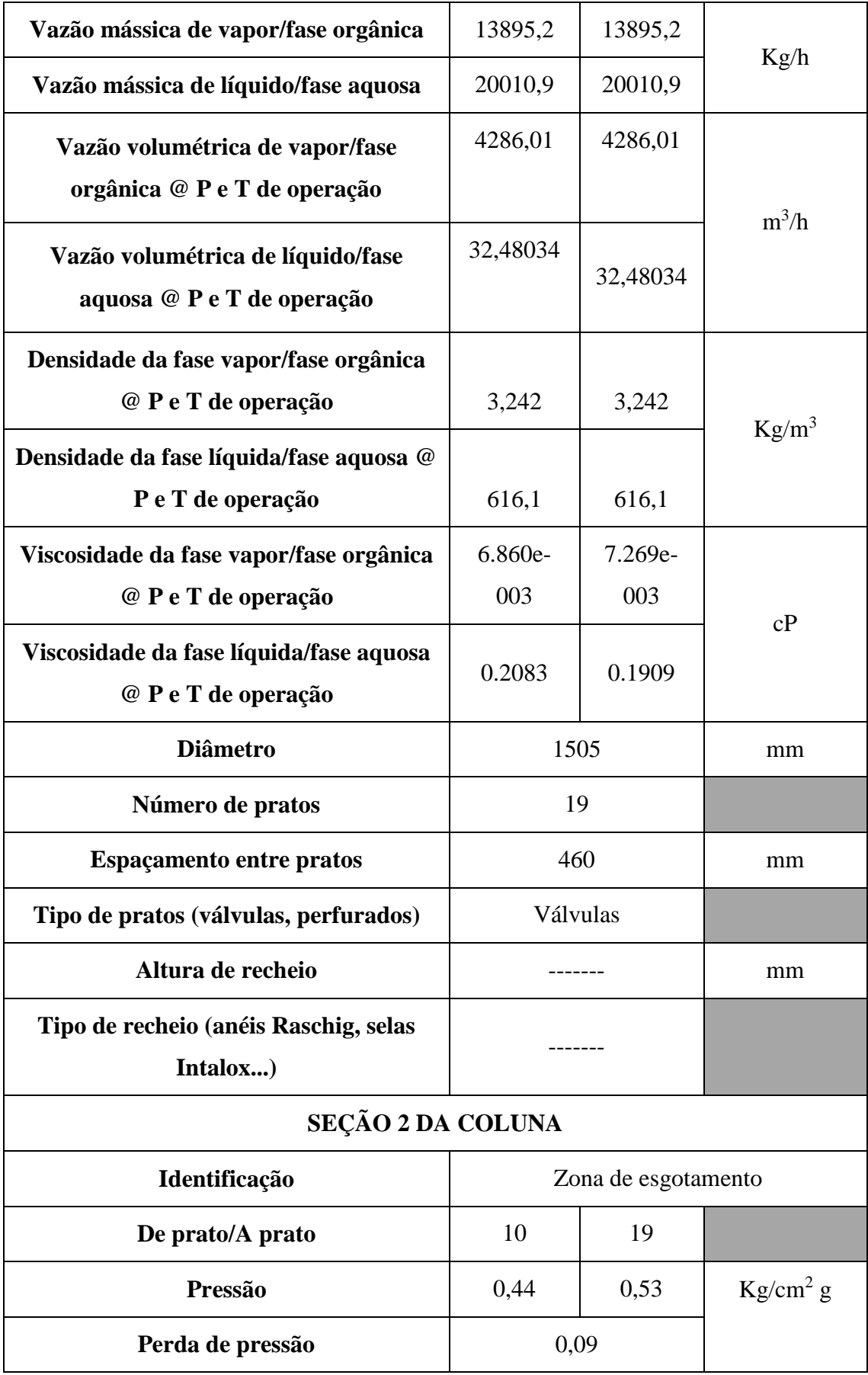

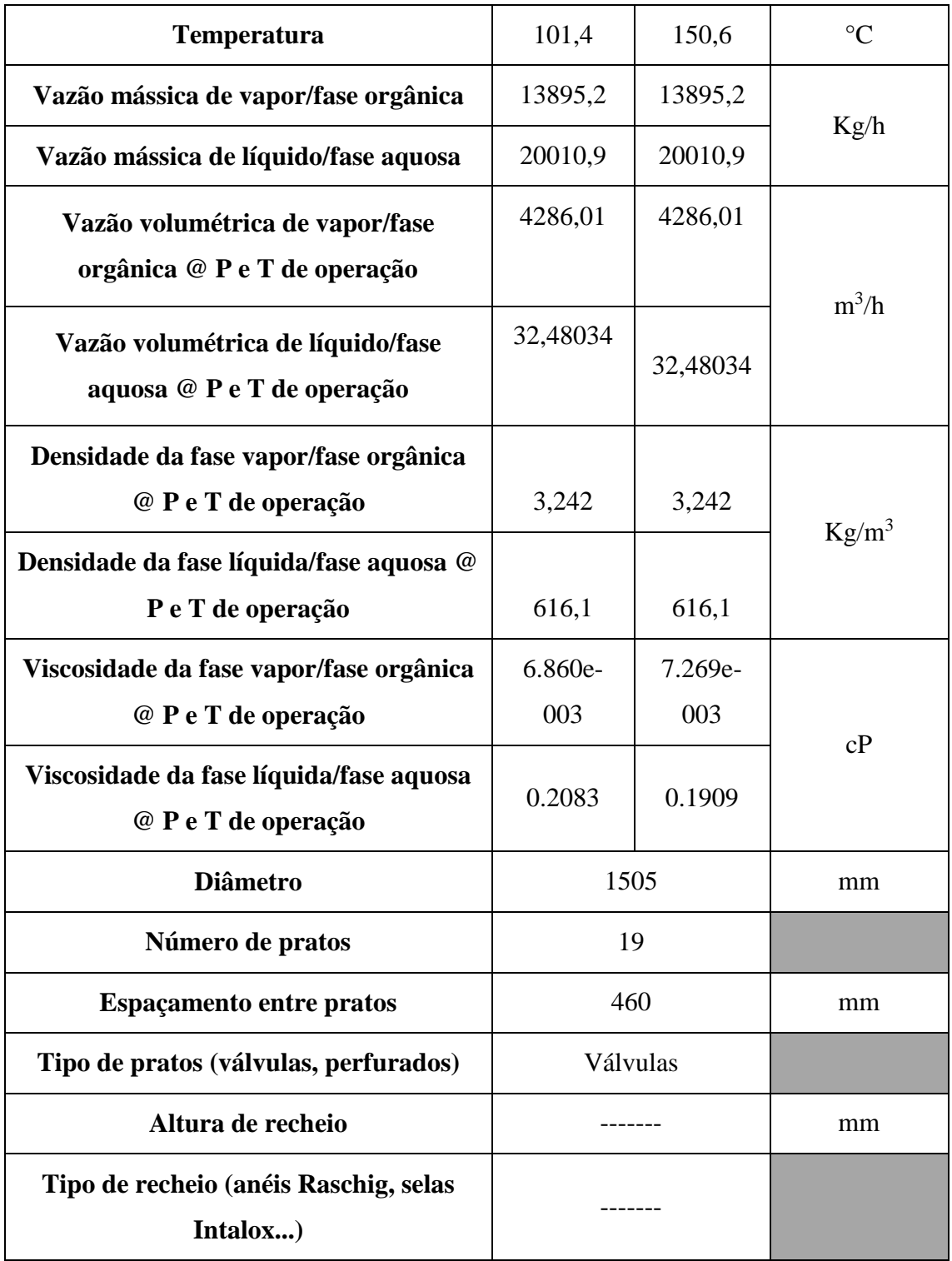

<span id="page-62-0"></span>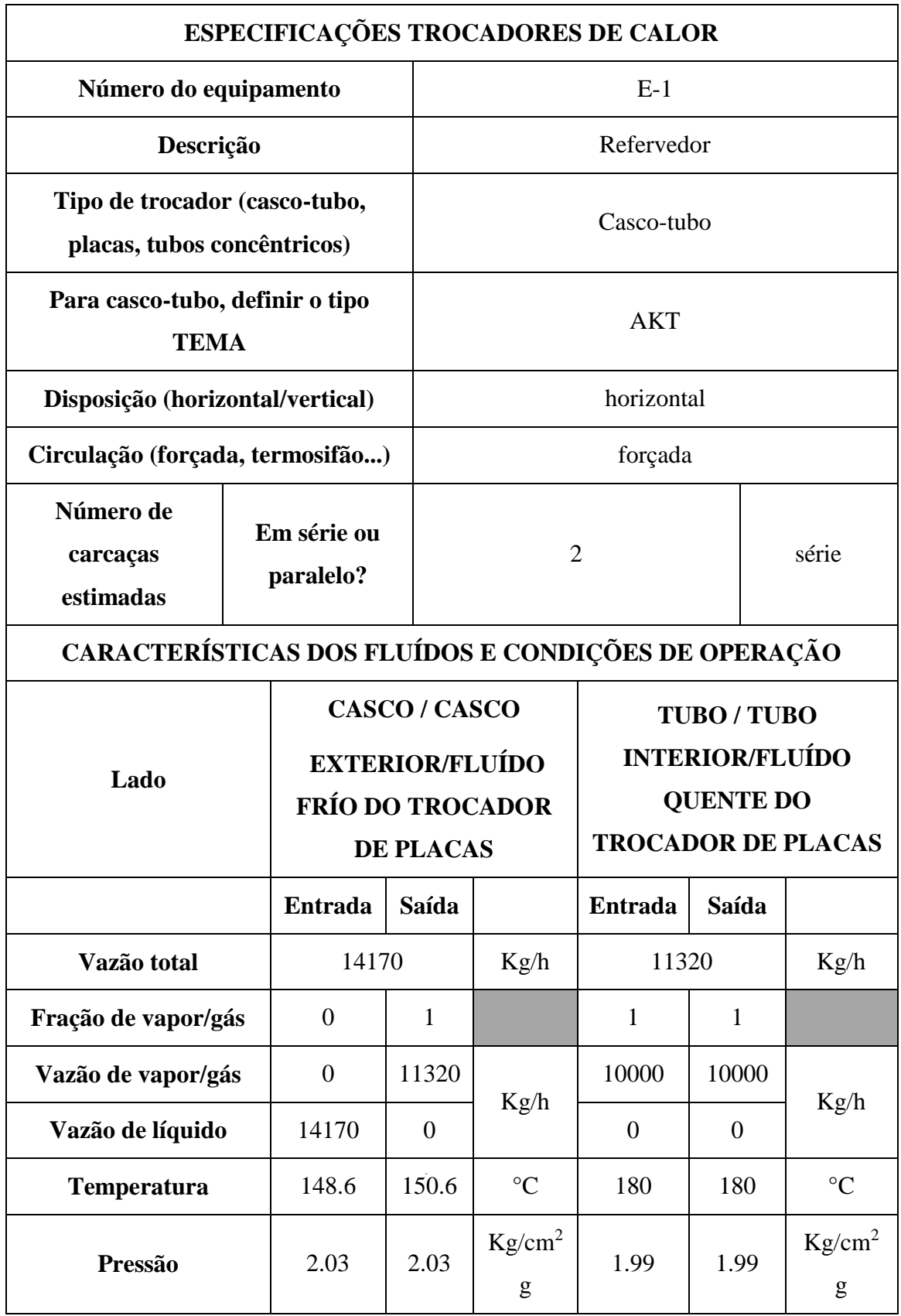

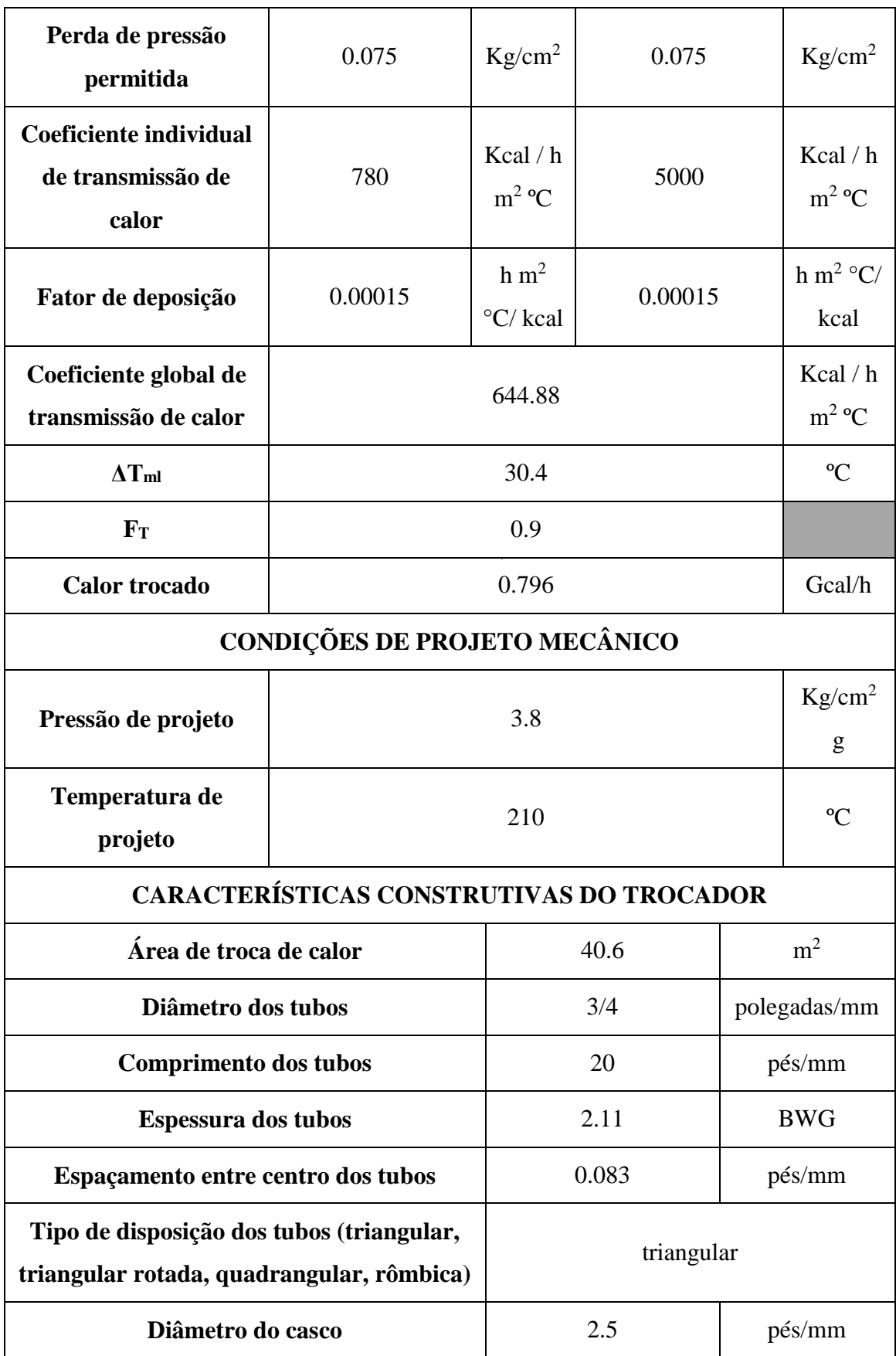

# <span id="page-64-0"></span>11.3.4 Sistema de impulsão

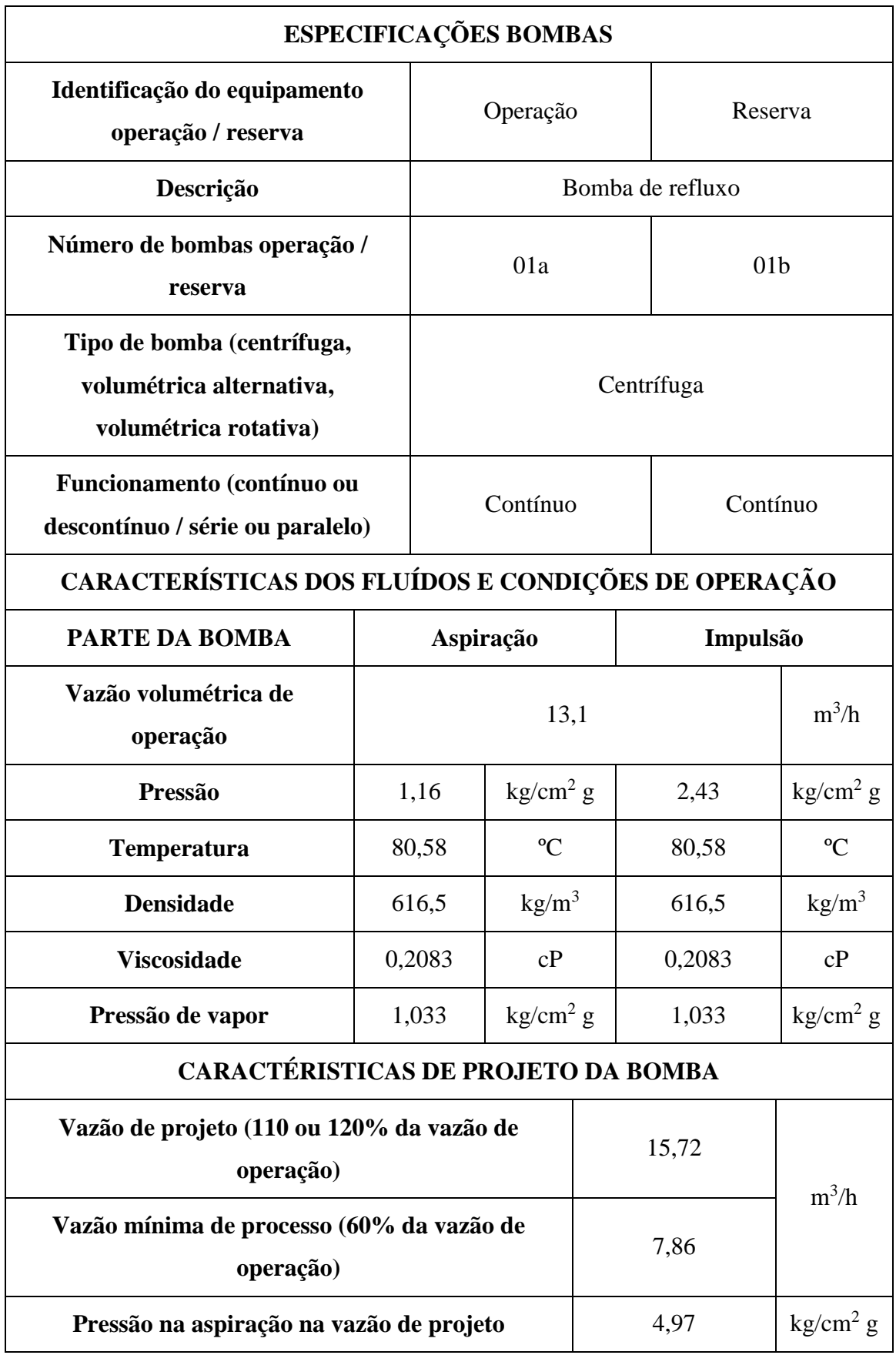

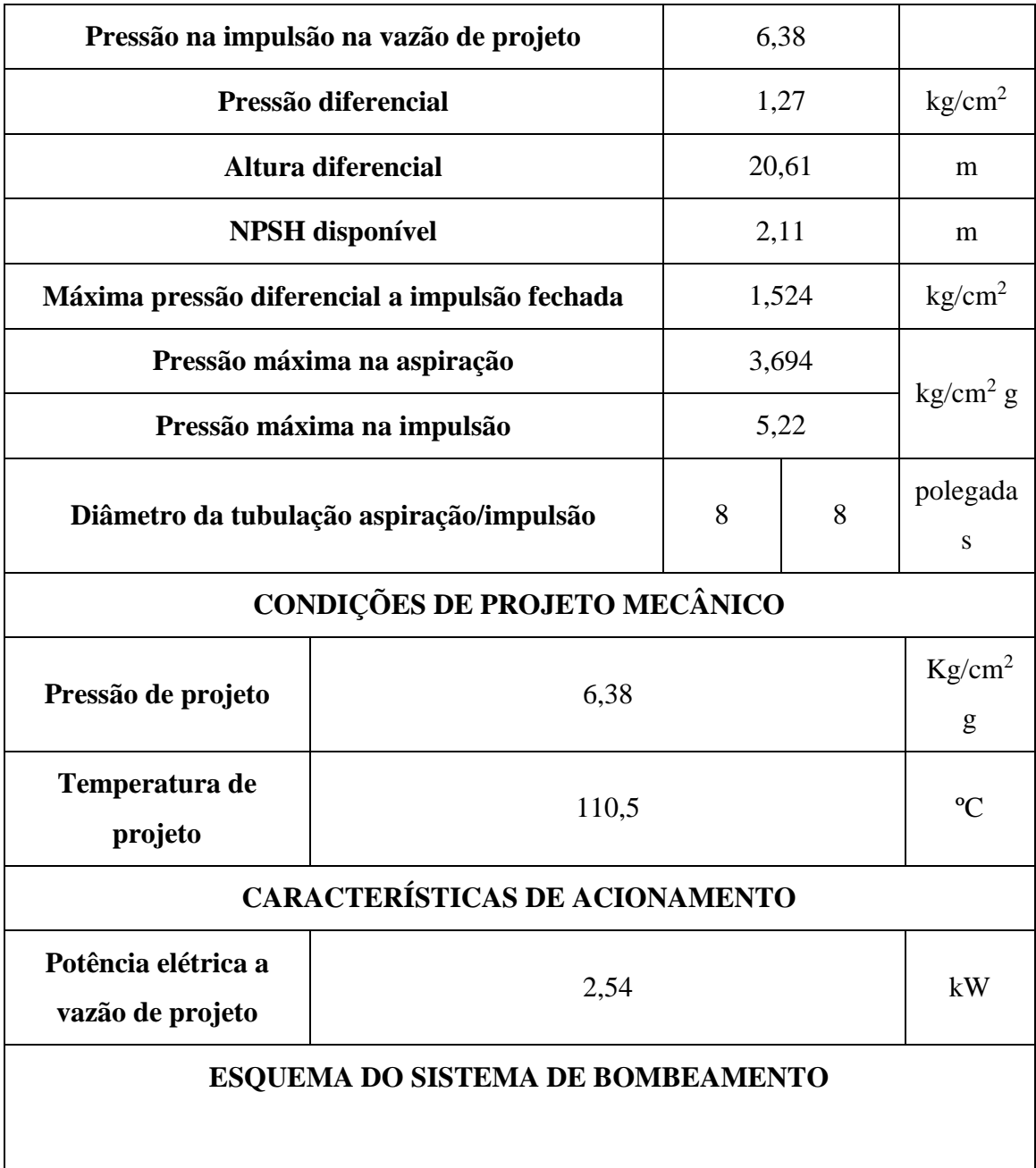

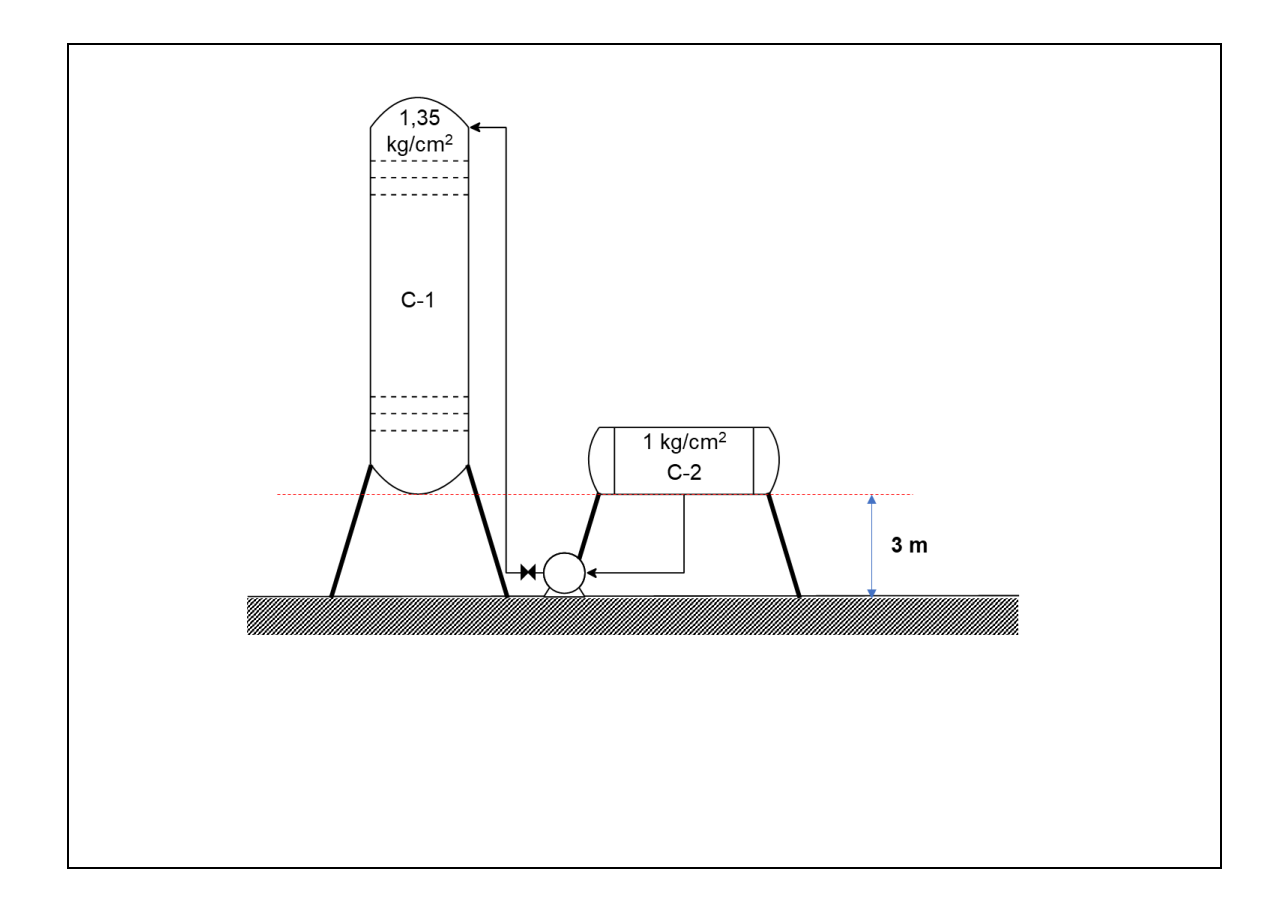

# <span id="page-66-0"></span>11.3.5 Instrumentação e Controle

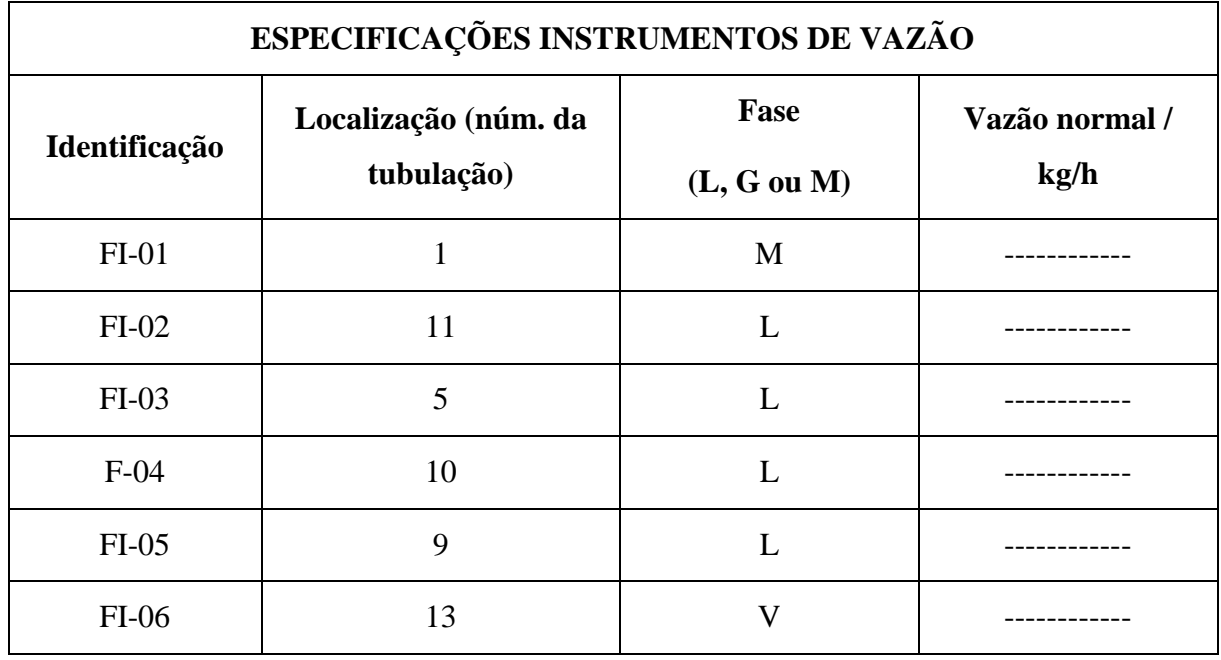

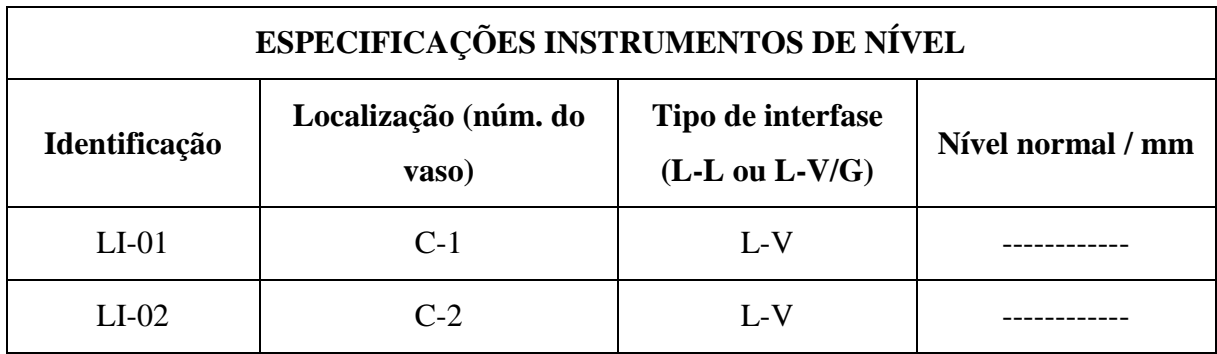

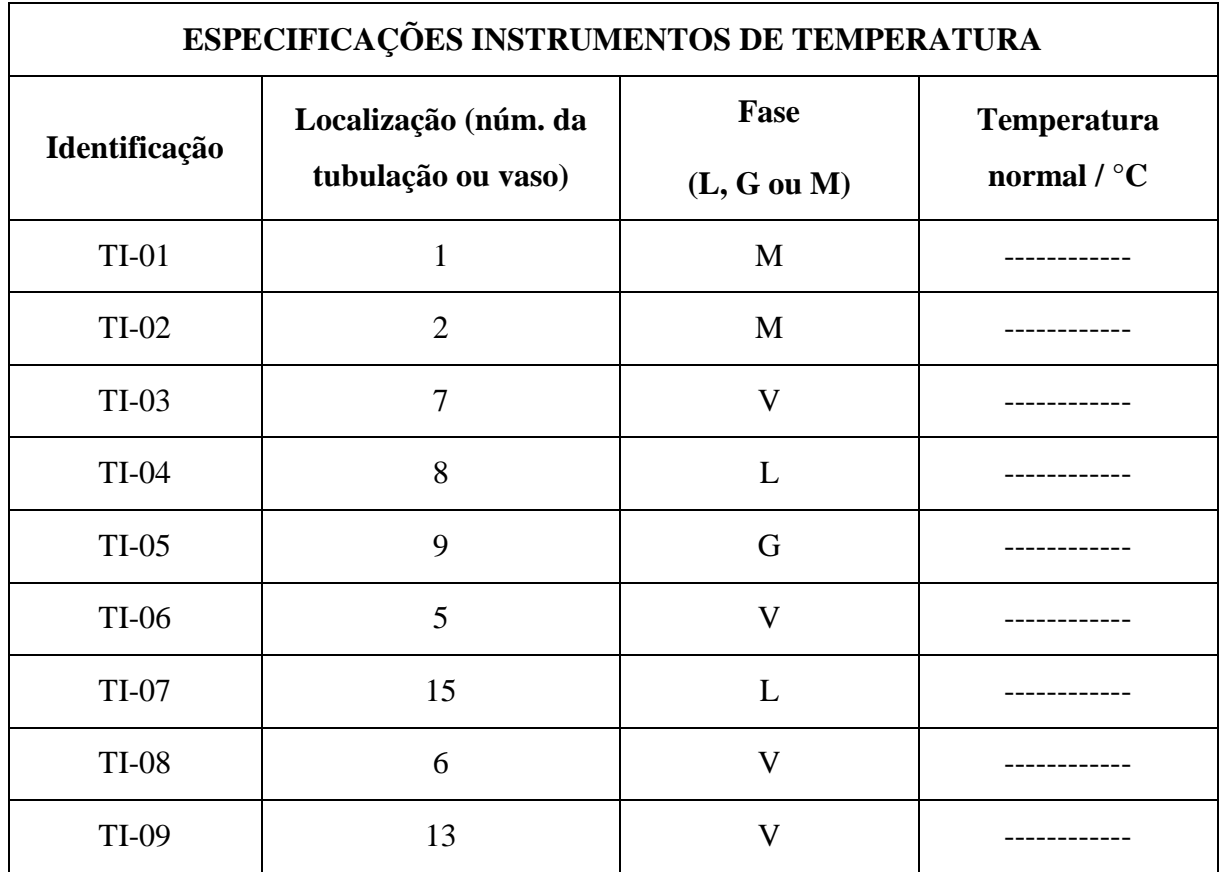

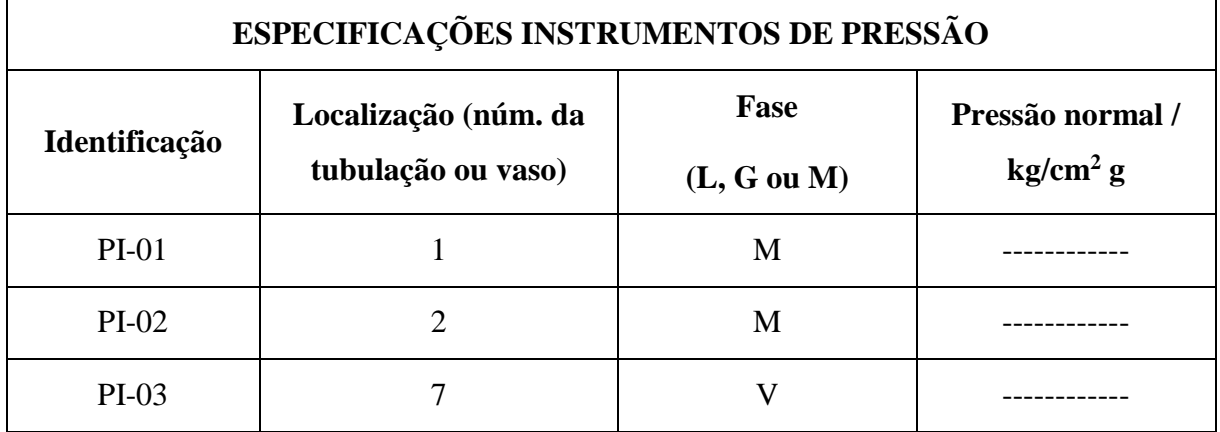

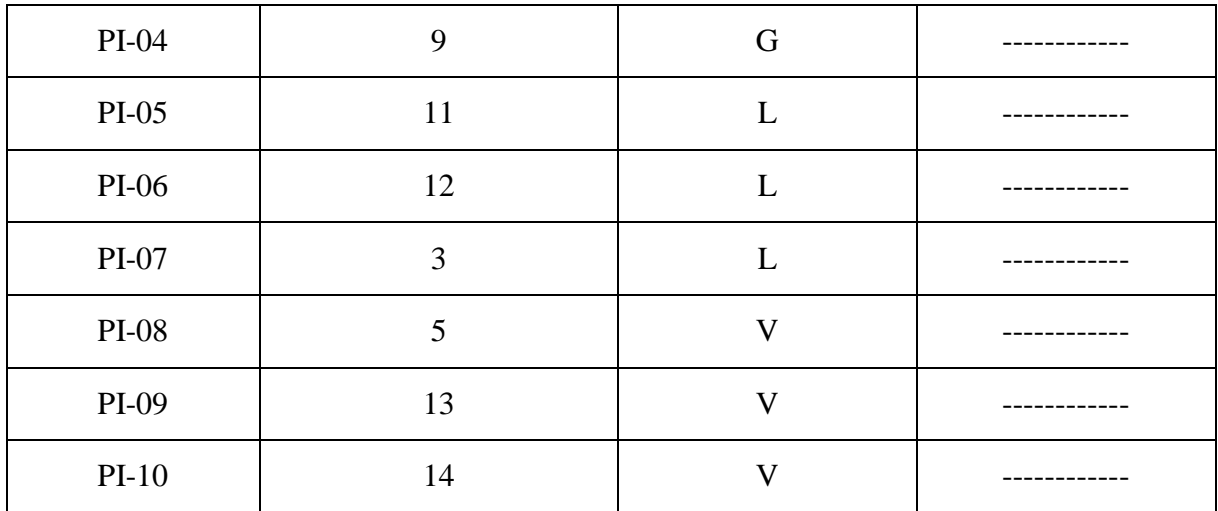

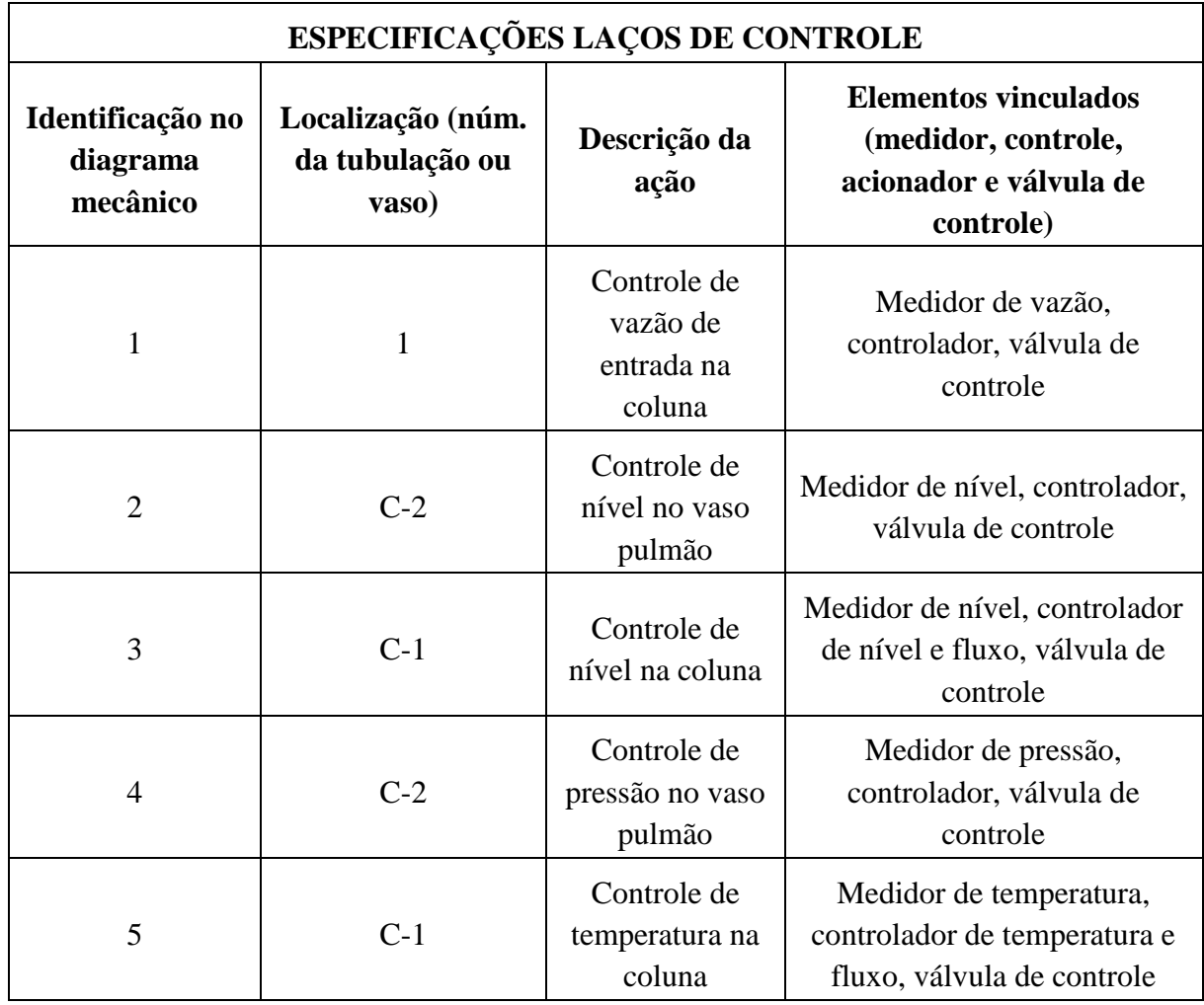

#### <span id="page-69-0"></span>**12 Referências**

1)EIDER, Warren D. Product and process design principles: synthesis, analysis, and evaluation . 3rd ed. New York: John Wiley & Sons, 2009. xxxvi, 728 p.

2) SHREVE, Randolph Norris; AUSTIN, George T. Shreve's Chemical process industries. 5th ed. New York: McGraw-Hill Book Co., c1984. xiii, 859 p. 

3) HIMMELBLAU, David Mautner; RIGGS, James B. Basic principles and calculations in chemical engineering. 8th ed. Upper Saddle River, NJ: Prentice Hall, c2012.  $xx,$  945 p.

4) GREEN, Don W.; PERRY, Robert H. (Ed.). Perry's chemical engineers' handbook. 8th ed. New York: McGraw-Hill, 2008. 

5) RASE, Howard F. Piping design for process plants. New york: John Wiley & Sons  $295$  p.

6) SEBORG, Dale E. Process dynamics and control. 3rd ed. Hoboken: John Wiley & Sons, c2011. xiv, 514 p.

7) OGUNNAIKE, Babatunde A.; RAY, W. Harmon. Process dynamics, modeling, and control. New York: Oxford University Press, 1994. xx, 1260 p. (Topics in chemical engineering). 

8) SEADER, J. D.; HENLEY, Ernest J; ROPER, D. Keith. Separation process principles: chemical and biochemical operations. 3rd ed. Hoboken: John Wiley & Sons, c2011. xxvi, 821 p.